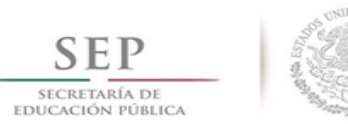

**TECNOLÓGICO NACIONAL DE MÉXICO**

**INSTITUTO TECNOLÓGICO DE APIZACO**

# **DIVISIÓN DE ESTUDIOS DE POSGRADO E INVESTIGACIÓN**

**"PROPUESTA DE IMPLEMENTACIÓN DE LA METODOLOGÍA DMAIC PARA LA REDUCCIÓN DE CONSUMO DE VAPOR EN EL PROCESO DE SECADO DE PAPEL FILTRO, EN UNA EMPRESA PAPELERA"**

# **TESIS**

QUE PARA OBTENER EL GRADO DE:

**MAESTRO EN INGENIERÍA ADMINISTRATIVA**

PRESENTA:

**ING. MIGUEL MAGDALENO FLORES**

DIRECTOR

**DR. JORGE LUIS CASTAÑEDA GUTIÉRREZ**

CO - DIRECTOR

**DR. JOSÉ FEDERICO CASCO VÁSQUEZ**

APIZACO, TLAX., JUNIO 2016

THE MOTOROGIC RIVING WAS STOLEN.

Apizaco, Trax. 19 de Asosto de 2016

#### ASUNTO: Aprobación del trabajo de Tesis de Maestria.

DR. JOSE FEDERICO CASCO VASOUEZ JEFE DE LA DIVISION DE ESTUDIOS DE POSCRADO E INVESTIGACIÓN. PRESENTE

Pm esto medio co in informa a usted, que los integrantes de la Comisión Revisora para el trabajo de cesis de muestria que<br>presenta el ING, MIGUEL MAGDALENO FLORES, con número de control M98370478, candidato al grado de Mag Ingeniería Administrativa y egresado del Instituto Tecnológico de Apizaco, miyo tema se "PROPUESTA DE IMPLÉMENTACION DE LA METODOLOGIA DMAK PARA LA REDUCCIÓN DE CONSUMO DE VAPOR EN EL PROCESO DE SECADO DE PAPEL FILTRO, EN UNA EMPRESA PAPELERA", luc-

#### APROBADO

Lo anterior: al valorar el trabajo profesional presentado por el candidato y constatar que las poservaciones que con premiondad se le malicaron así como correcciones sugesidas para su mejora ya han sido realizadas

Por lo que se avala se continúe can los mámites pertinentes para su titulación

Sin otro particular por el mamento, le envio un corcial saludo.

LA COMISION REVISORA

DR. JØSE FEDERICO CASCO VASQUEZ

a DR. HECTOR DOMINGUEZ MARTINEZ

DR. JORGE LUIS CASTANEDA GUTIERREZ

DR. JOSE ADRIAN TREVERA JUAREZ

C p. impresals

PERMIT AND UNKNOWNED AND CONTROL international contracts and Agency

Apicoco, Tian. 25 de Agosto de 2016

No. OFICIO-DEPL/287/16

ASUNTO: Se Autoriza Impresión de Tesis de Grado.

ING. MIGUEL MAGDALENO FLORES, CANDIDATO AL GRADO DE MAESTRO EN INGENIERIA ACIAINSTRATIVA No. de Control M98370478 PRESENTE

Por este medio me permito informar a usted, que por aprobación de la Comisión Revisora asignada para valorar el tiabajo, mediante la Opción 1 Tesis de Grado por Proyecto de Investigación, de la Maestría en Ingeniería Administrativa, que presenta con el tema: "PROPUESTA DE IMPLEMENTACION DE LA METODOLOGIA DMAIC PARA LA REDUCCION DE CONSUMO DE VAPOR EN EL PROCESO DE SECADO DE PAPEL FILTRO. EN UNA EMPRESA PAPELERA" y conforme a lo establecido en el Procedimiento para la Obtención del Grado de Maestría en el Instituto Tecnológico, la División de Estudios de Posgrado e Investigación a mi cargo le emite la

#### ALITORIZACION DE IMPRESION

Debiendo entregar un ajemplar del mismo debidamente encuademado y seis copias en CD en formato FDF, parapresentar su Acto de Recepción Profesiónal a la brevedad.

So utm particular por el momento, le envis un condial saludo.

ATENTAMENTE PENSAR PARA SYEVIA, NMAME PAEA TEMINERAT

Service by an Edmonton Pitcher Institute Treastiques de Apiraca.<br>División de Estechos de Paupuas · formitation

DR. 10'SE FEDERIED CASCO VASQUEZ JEFE DE LA DIVISION DE ESTUDIOS DE POSGRADO E INVESTIGACION.

JCV/JLCC/mete

Consequivo

**Service St** 

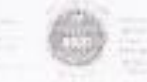

## *Agradecimientos*

*Agradezco infinitamente a Dios por darme la vida, su amor, su bendición y cuidado todos los días, además de darme la capacidad de poder desarrollar este trabajo de investigación.*

*Agradezco a mi hermosa esposa por todo el apoyo brindado durante estos 11 años de casados, que a pesar de muchos tropiezos y dificultades no ha renunciado a nuestro compromiso, por todo eso y por el tiempo que Dios nos regale gracias Vero, te amo.* 

*Agradezco a mi bella madre por todo su amor, su generosidad y todo el apoyo incansable que me ha brindado, muestra de una gran calidad humana y un inmenso amor de este ser humano, cuídamela mucho Dios.*

*Agradezco a mis suegros Marcos y Joaquina por darme la oportunidad de pertenecer a su hermosa familia, y por todo el apoyo brindado cuando más lo he necesitado, que Dios me los cuide mucho.*

*Agradezco a mi cuerpo revisor de tesis, al Dr. Jorge L. Castañeda, al Dr. José F. Casco, al Dr. J. Adrián Trevera y al Dr. Héctor Domínguez, por el apoyo brindado durante el desarrollo de esta investigación.*

# *Dedicatorias*

*Dedico este trabajo de investigación a mi hija Adamary y a mi hijo Marcos Aurelio, quienes son el motor y motivo para enfrentar los retos y dificultades que se me presenten en el camino.*

*Dedico este trabajo profesional a mi padre, que mucho le hubiese gustado disfrutar conmigo de un logro más en mi vida, que Dios te tenga en el cielo papá.*

*Dedico este esfuerzo a mis hermanos, hermanas y a toda mi familia, por el apoyo incondicional que me han brindado, muestra de los buenos valores que nos regalaron nuestros padres.*

*Dedico este trabajo profesional a mis cuñados (Lucio, Edmundo, Esteban, Jessica M y Jessica B) por todo el apoyo otorgado durante estos dos años de estudio y cuando más lo he necesitado, muchas gracias.*

# Índice

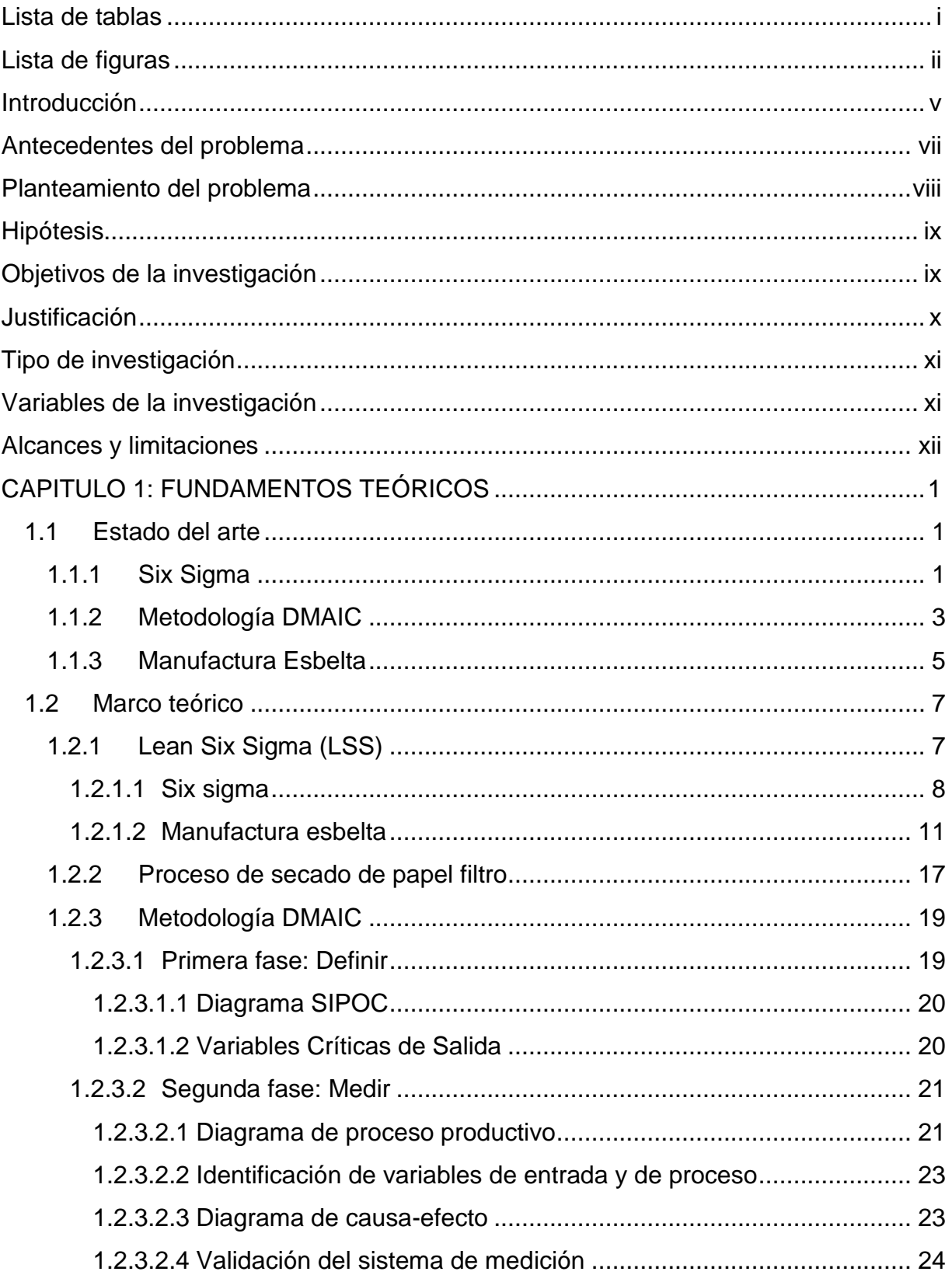

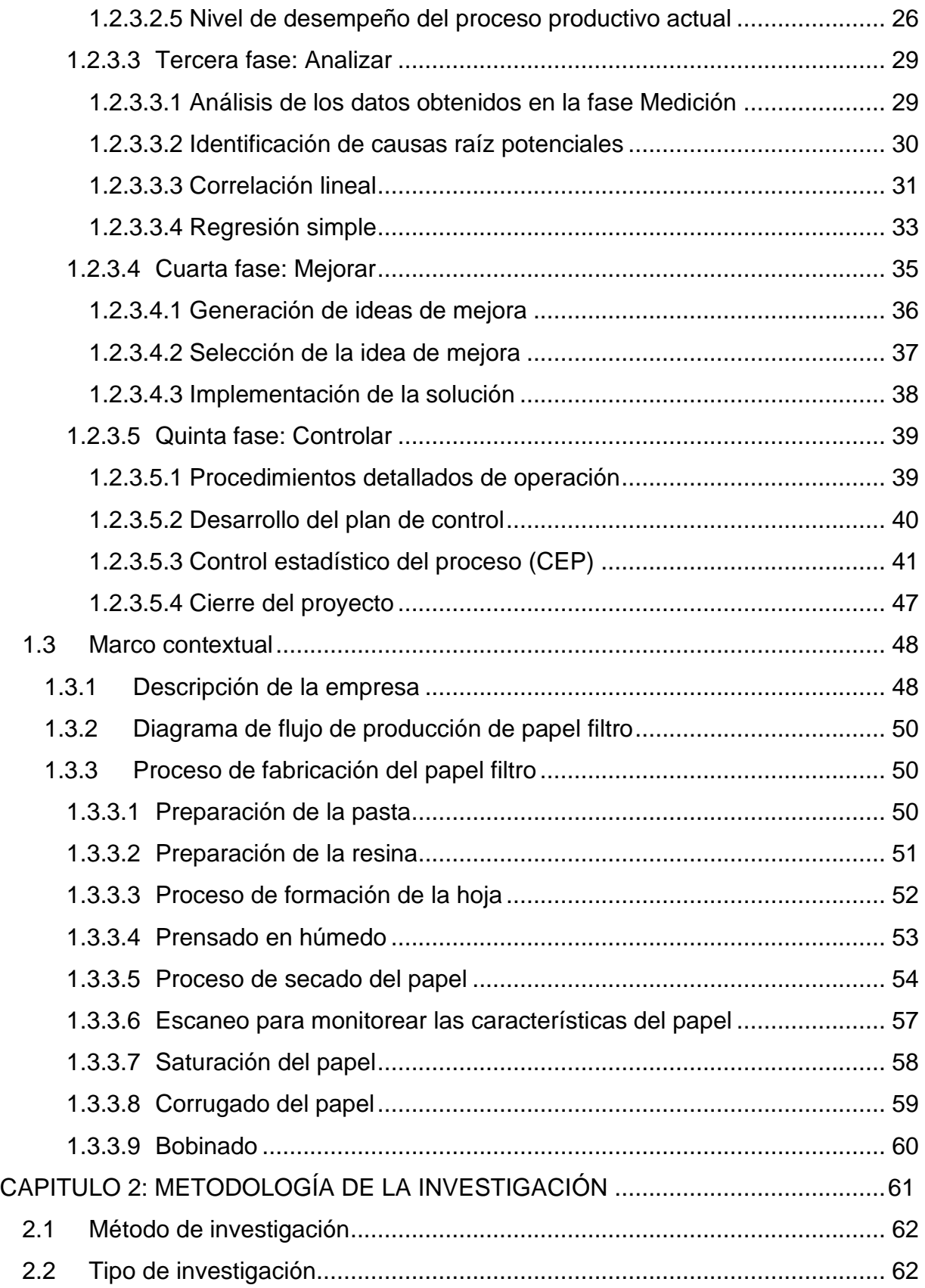

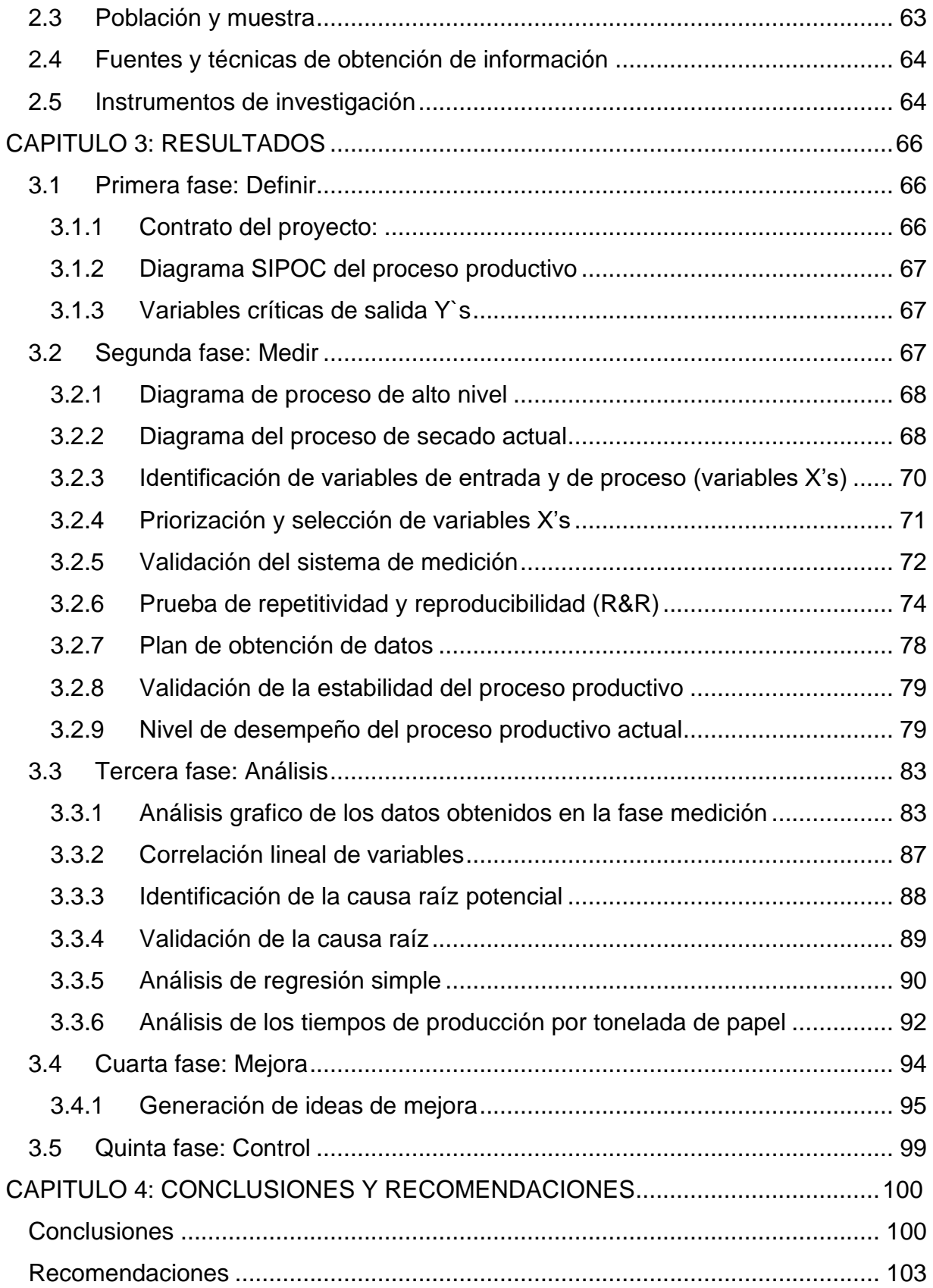

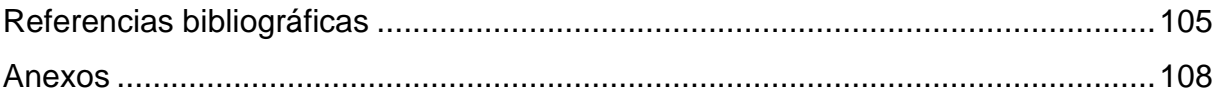

# **Lista de tablas**

<span id="page-9-0"></span>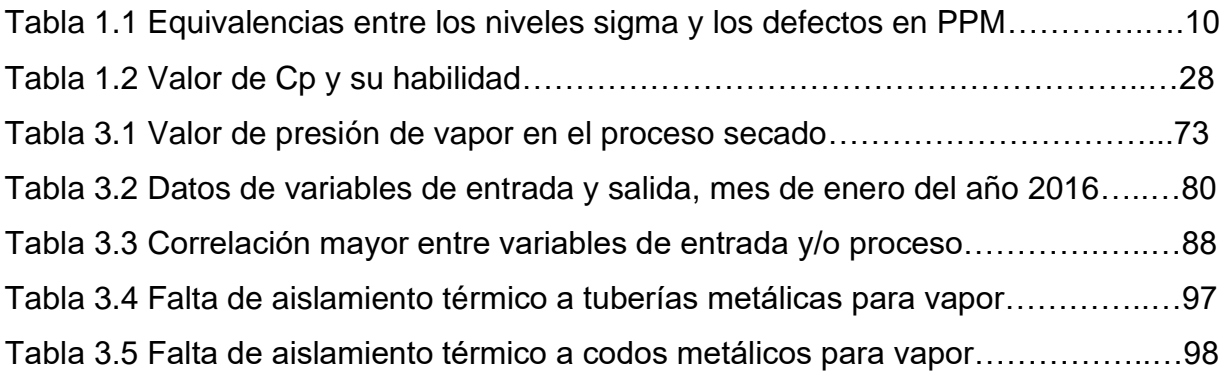

# **Lista de figuras**

<span id="page-10-0"></span>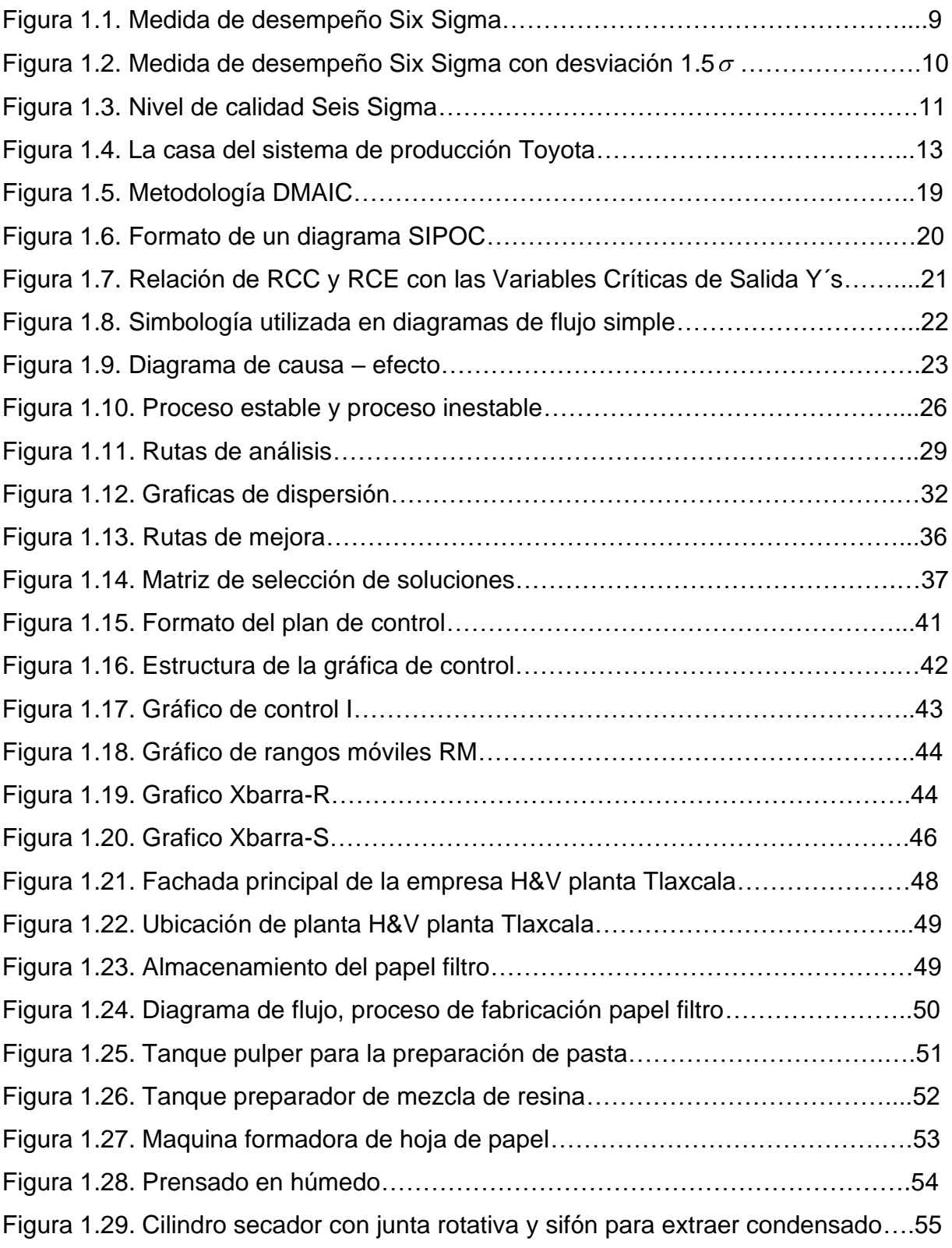

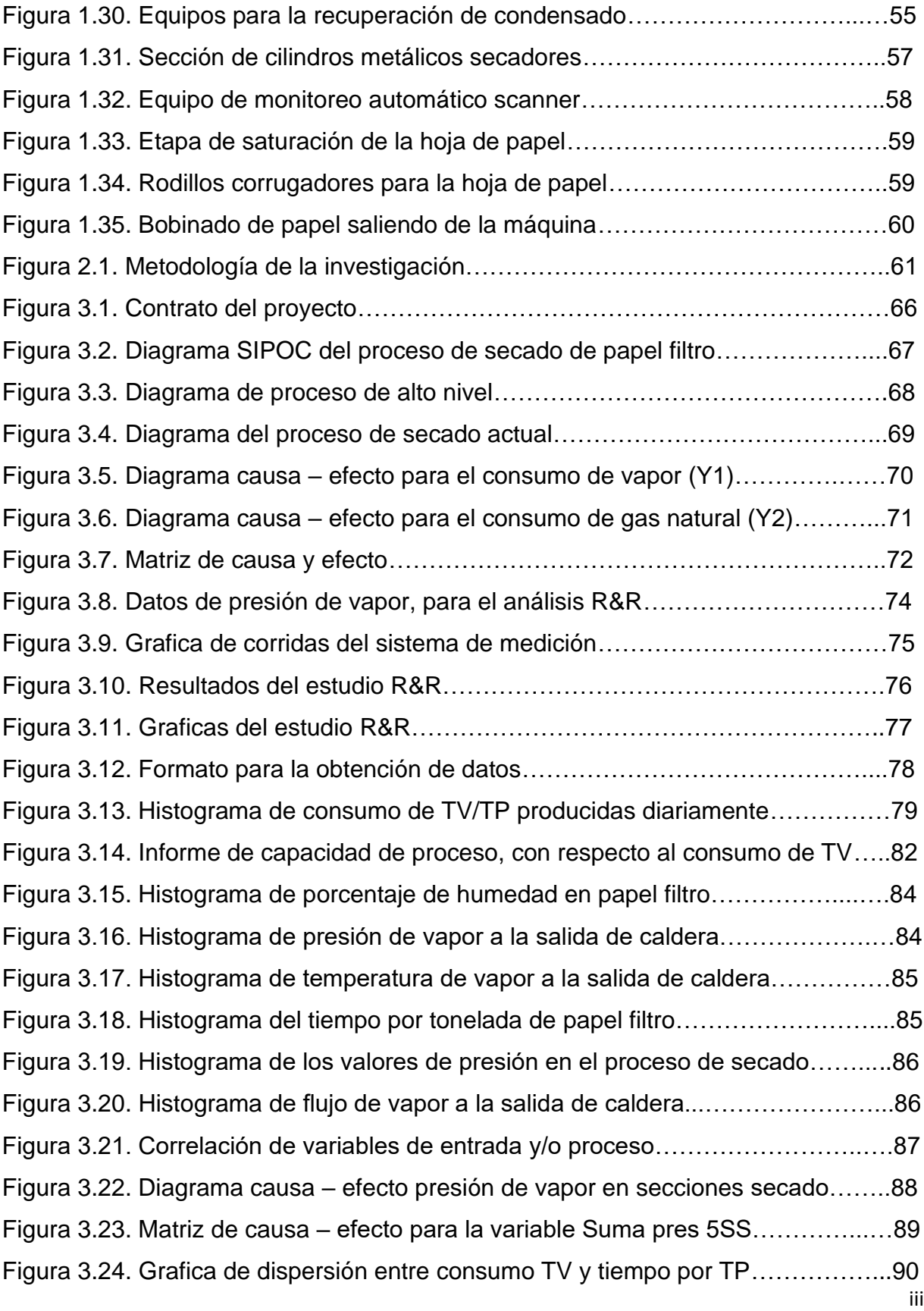

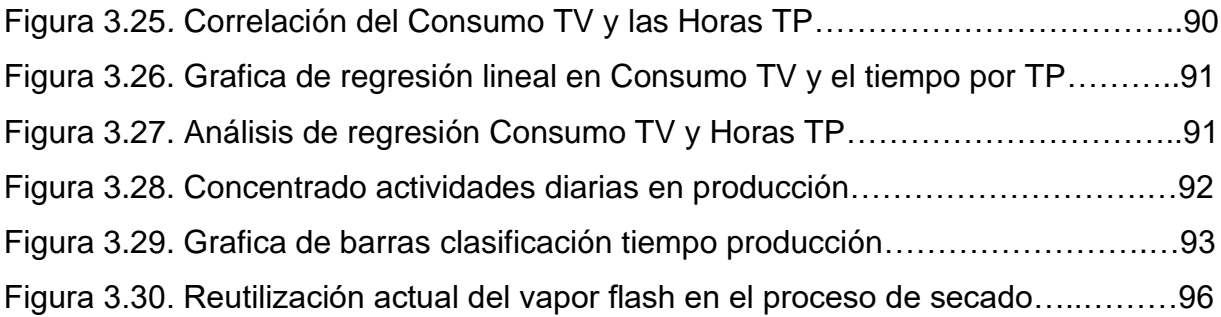

## **Introducción**

<span id="page-13-0"></span>La exigencia diaria de las empresas en la mejora continua de sus procesos, ventajas competitivas de su producto y la optimización de recursos en la funcionalidad en todos sus departamentos, han generado la búsqueda e implementación constante de metodologías de ahorro y optimización de procesos.

Existen empresas como Motorola, que en 1987, introdujo Six Sigma, con el objetivo de reducir desperfectos, para la satisfacción del cliente, siendo una escala de medición basada en la estadística y una metodología mediante la cual es posible mejorar la calidad. Alcanzando aproximadamente 1000 millones de dólares en ahorros durante tres años. Tennant [2].

También está Toyota introduciendo la filosofía de manufactura esbelta o más conocida como Sistema de Producción Toyota (Total Production System, TPS), la cual tiene como objetivo asegurar que todos los pasos del proceso adicionen valor sin interrupción alguna, además de la búsqueda incansable de la mejora continua y optimización de recursos.

Durante décadas la gestión de la mejora en esta empresa papelera H&V planta Tlaxcala, ha buscado el mejoramiento constante en la operatividad y confiabilidad de los equipos, utilizando todos los recursos disponibles. Sin embargo, cuando existe una falta de control y seguimiento, se ocasiona bajar los índices de producción, bajar la confiabilidad de los equipos, generar condiciones inseguras, elevar el índice de incidentes y accidentes a los equipos, además de exponer la integridad física del personal. Los factores negativos antes mencionados dentro de un proceso influyen para la perdida de la rentabilidad de una empresa y esté en riesgo de quedar fuera del mercado.

La sección de secado es el área con el más alto consumo de vapor en las plantas papeleras. La mayor parte de la energía del vapor se usa para evaporar agua a medida que se transfiere calor al papel a través del cuerpo de secadores. El consumo de vapor puede encontrarse bien por sobre los niveles de un buen desempeño, dependiendo del diseño y de la operación de los sistemas de vapor.

Esta empresa H&V Planta Tlaxcala, presento en el año 2015 un aumento en el consumo de vapor para el proceso de secado de papel filtro, por lo que se recomienda reducir ese consumo lo más pronto posible, lo que nos permitirá un proceso de secado estable y además bajar los valores actuales de facturación en gas natural. Para esta problemática se determina la aplicación de la metodología DMAIC (Definir, Medir, Analizar, Implementar y Controlar) de Six Sigma, con la que buscaremos la causa raíz, además de seleccionar y proponer soluciones potenciales, lo que permitirá a la empresa tener el proceso nuevamente controlado.

#### <span id="page-15-0"></span>**Antecedentes del problema**

En el sector industrial la falta de control de procesos resultan de errores o condiciones atribuidas a entendimiento inadecuado o falta de capacitación de la tecnología de los procesos, falta de procedimientos o incompletos u obsoletos, modificaciones no autorizadas a equipos o instalaciones, programas inadecuados de inspecciones o falta de ellos, ausencia de pruebas funcionales e inadecuado mantenimiento preventivo.

Entonces la falta de control de un proceso genera muchas pérdidas económicas y materiales, poniendo en riesgo a la empresa. Como plan inmediato es buscar la creación de proyectos de mejora e innovación para optimización de recursos materiales y humanos.

La optimización en su contexto general es un proceso que ha generado grandes ahorros económicos a las empresas, ventajas competitivas de su producto y ha generado la búsqueda e implementación constante de metodologías de mejora continua para los procesos.

La empresa H&V planta Tlaxcala preocupada por el aumento en la facturación de gas natural, utilizado en la caldera para la generación de vapor, debido a una desviación dentro del proceso de secado de papel filtro por consumir más toneladas de vapor. La dirección de la empresa se ve obligada a la aplicación de alguna metodología de mejora y de optimización de recursos. Una alternativa potencial para la solución de esta problemática es la implementación de la metodología DMAIC de Lean Six Sigma.

Entonces al hablar de metodologías de mejora, es preciso conocer los aportes que han tenido a la industria.

La manufactura esbelta nace en los sistemas productivos japoneses, después de la segunda guerra mundial, con los Sistemas de Producción Toyota (SPT), y al extender su aplicación en otros procesos fue conformando lo que se conocería como la Producción Justo a Tiempo (JIT). Dounce [7].

La metodología Six Sigma emergió del sector de comunicaciones de Motorola en 1987. Con el objetivo de eliminar todo tipo de defectos, estableciendo la meta Six Sigma. Al implementar esta metodología con el apoyo total del presidente de la empresa, Motorola gano el premio nacional de calidad Malcom Baldrige en 1988 y en 2002. Reyes [14].

Lean Six Sigma es una fusión de dos filosofías de mejora y control, cada uno de estos enfoques hace un gran aporte a la mejora continua desde diferentes frentes; la disminución de defectos de forma estructurada en el caso de Six Sigma y el mejoramiento de los flujos de procesos e información por medio de la Manufactura Esbelta. Reyes [14].

Por lo tanto, la implementación de Lean Six Sigma utiliza menos de cada cosa en la planta, menos espacio, menos esfuerzo humano, menos inversión en inventario de materiales y herramientas, además menos horas de ingeniería para desarrollar un nuevo producto.

# <span id="page-16-0"></span>**Planteamiento del problema**

Como gran consumidor de energía, la industria del papel continúa enfrentando las crecientes presiones para reducir los costos en energía y mejorar su utilización. Se ha hecho hincapié en la evaluación de la eficiencia energética y en la identificación de las oportunidades de mejoramiento. El centro de atención ha sido la sección de secado de papel filtro, debido a su tan alta demanda de vapor.

La etapa de secado de papel filtro es el área con el más alto consumo de vapor en H&V planta Tlaxcala. La mayor parte de la energía del vapor se usa para evaporar agua a medida que se transfiere calor al papel a través del cuerpo de secadores.

El proceso de secado es a través de cilindros metálicos, a los cuales se les inyecta vapor por medio de una junta rotativa, la cual tiene la capacidad, al mismo tiempo, de sacar el condensado producto del vapor utilizado.

La generación de vapor es por medio de dos calderas, de 700 HP y 800 HP, las cuales trabajan alternadamente. El consumo de vapor depende de la demanda del proceso productivo, es decir distintos tipos de gramaje en el papel filtro, no todos los factores son iguales para su producción, lo cual, implica diferentes presiones de trabajo.

Hasta el mes de diciembre del año 2015, la falta de control en el proceso ha generado un aumento en el consumo diario promedio de vapor de 4.66 ton, en gas natural de 553 m3, en agua de 52 m3 y en energía eléctrica de 960 KW/hr, por tonelada de papel producido. Esto es un incremento del 3.09% para vapor, 5.9% para gas natural, 15.5% para agua y 0.41% para energía eléctrica, con respecto al consumo en el año 2014.

La cantidad de vapor utilizado actualmente, en la línea de secado, debe reducirse lo más pronto posible, además de mejorar la recuperación de condensados. Esto nos permitirá un proceso de secado estable y bajar los valores actuales de consumo de gas natural.

# <span id="page-17-0"></span>**Hipótesis**

Con la correcta implementación de la metodología DMAIC de Lean Six Sigma se logrará la reducción en el consumo de vapor del 3%, en el proceso de secado de papel filtro, por tonelada de papel producido.

# <span id="page-17-1"></span>**Objetivos de la investigación**

## **Objetivo general**

A través de la aplicación y desarrollo de la metodología DMAIC, identificar oportunidades de mejora con el fin de reducir el consumo de vapor, en el área de secado de papel filtro.

## **Objetivos específicos**

- 1. Identificar características del proceso, con el fin de encontrar el origen del problema y el impacto al producto final a partir de la recolección de datos.
- 2. Seleccionar las variables críticas para saber la influencia que tienen en el proceso a partir de las herramientas estadísticas de Six Sigma.
- 3. Aplicar la metodología DMAIC con el fin de detectar áreas de oportunidad y entonces proponer mejoras al proceso de secado.

# <span id="page-18-0"></span>**Justificación**

Derivado de no cambiar la forma de operar procesos, de aplicar mantenimientos tradicionales, se ha identificado la generación de altos costos en operaciones y producción, condiciones de riesgo para la seguridad del personal y de los equipos. Además de índices bajos de eficiencia, confiabilidad y disponibilidad en los equipos críticos.

Tal es el caso de esta empresa papelera H&V planta Tlaxcala, donde sus condiciones actuales de operación y mantenimiento, se pre asume han generado el aumento en el consumo de vapor para el proceso de secado de papel filtro.

Por lo tanto, esta forma de trabajo actual, nos genera la oportunidad para la implementación de la metodología DMAIC, con el cual se podrá llegar a obtener grandes ahorros energéticos, que impacten en los objetivos de la empresa.

Entonces, al implementar esta metodología DMAIC, se tendrá la información y análisis profundo para detectar áreas de oportunidad y dar paso a las mejoras seleccionadas, con lo cual se estará reduciendo el 3% del consumo de vapor por tonelada de papel producida.

# <span id="page-19-0"></span>**Tipo de investigación**

Este proyecto utilizará los siguientes tipos de investigación:

- Investigación explicativa
- Investigación descriptiva
- Investigación documental
- Investigación de campo
- Investigación cuantitativa
- Investigación correlacional

# <span id="page-19-1"></span>**Variables de la investigación**

# **Variables independientes**

- 1. Metodología DMAIC
- 2. Herramientas de Six Sigma
- 3. Herramientas de Manufactura Esbelta

# **Variable dependiente**

1. Consumo de vapor

# <span id="page-20-0"></span>**Alcances y limitaciones**

1. El alcance de la siguiente investigación es la aplicación de la metodología DMAIC al proyecto de reducción del consumo de vapor en el proceso de secado de papel filtro, considerando solamente las cinco secciones, 59 cilindros de secado.

Las limitaciones de esta investigación son dos:

- 1. La primera limitación de esta investigación es que solo se aplicara la metodología DMAIC a los 59 cilindros de secado.
- 2. La segunda limitación es que no se aplicara la metodología DMAIC al funcionamiento del horno infrarrojo, equipo alternativo de secado.
- 3. La tercera limitante es que derivado de la disponibilidad de los recursos económicos en la empresa para la implantación de las mejoras a generar, no será posible observar el ahorro real para la empresa.

# **CAPITULO 1: FUNDAMENTOS TEÓRICOS**

## <span id="page-21-1"></span><span id="page-21-0"></span>**1.1Estado del arte**

Con el estado del arte se podrá realizar una revisión del avance a nivel académico existente relacionado con los temas a desarrollar en el presente trabajo académico. El tema a investigar es la aplicación de la metodología DMAIC y el proceso de secado de papel con vapor.

# <span id="page-21-2"></span>**1.1.1 Six Sigma**

Six Sigma se inicia en los años 80's como una estrategia de negocios y de mejoramiento de la calidad, introducida por Motorola.

Six Sigma estudia un problema real apoyándose en análisis estadísticos para identificar las fuentes de variabilidad, se identifican estadísticamente las variables que tienen más influencia en la variabilidad de los procesos y los niveles en que el desempeño es óptimo, al final se monitorean las variables críticas y se mantiene el proceso en control estadístico.

Six Sigma da una serie de pasos los cuales permiten llevar a cabo mejoras de los procesos exitosos, se plantean 5 fases para su diseño (Definir, Medir, Analizar, Implementar y Controlar).

Es una filosofía de trabajo, la cual se basa en el enfoque hacia el cliente, en un manejo eficiente de los datos y metodologías y diseños robustos, que permite eliminar la variabilidad en los procesos y alcanzar un nivel de defectos menor o igual a 3 ó 4 defectos por millón. Arias [13].

Existen empresas que han implementado la metodología Six Sigma, las cuales están comprometidas con la satisfacción del cliente en la entrega oportuna de productos y servicios, libres de defectos y a costos razonables. Entre ellas están: Motorola, GE, Polaroid, Sony, Bombardier, Eugen Wexler, Coca Cola, Forjas Spicer, entre muchas otras. Reyes [12].

Siendo la base fundamental del Six Sigma, se muestra la aplicación estadística a un caso real solucionado con la herramienta en una industria metalmecánica, investigación desarrollada por Arias [13]. En la fabricación de un pistón de un sistema mecánico, por la cantidad de desperdicio de unidades presentadas se comenzó a llevar control estadístico de las unidades desechadas y el costo en que se incurría por ellas, estudio que determinó que el 22% de estas se desechaban, siendo este un índice de desperdicio inaceptable. La operación se realiza en un torno que tiene la capacidad de mantener la tolerancia entre 0.01 y 0.03 milímetros en condiciones de operación normal. Los límites de tolerancia del proceso de acuerdo a los requerimientos de los clientes se estipulan entre 50 y 100 milímetros el diámetro inferior y el diámetro superior respectivamente.

Para buscar solución al problema se decide trabajar un lote de 100 unidades bajo las condiciones normales de trabajo diario y se presentaron los siguientes resultados: se observa que algunas piezas se fabrican fuera de las especificaciones, además la extraña forma del histograma hace dudar sobre la inestabilidad del proceso, lo que conduce a observar que el operario ajusta constantemente la máquina buscando mantenerse dentro de los límites de tolerancia. Arias [13].

Para determinar la precisión de la máquina se ordenó trabajar 20 piezas sin ajustar la máquina. El índice de desperdicio obtenido es del 30% (6 piezas de 30), lo que indica que la máquina requiere de ciertos ajustes. Razón por la cual se procede a realizar los ajustes correspondientes a la máquina y el cambio de algunas piezas buscando estandarizar los resultados dentro de los límites de tolerancia.

Hechas las modificaciones anteriores se realizó una corrida de 30 piezas de las cuales únicamente dos quedaron fuera de los límites de tolerancia. Sin embargo los resultados todavía no son satisfactorios, razón por la cual se decide rectificar algunas piezas de la máquina. Hechas estas reparaciones se ordena la fabricación de treinta piezas, mostrando que todas las unidades están dentro de los límites de tolerancia.

2

Se imparte capacitación a todos los operarios responsables y al personal de mantenimiento sobre la forma de usar y realizar mantenimiento a la máquina.

Calculando el índice de tolerancia (Cp) en cada caso, se observa que todos excepto el último se encuentra por debajo de 1, mientras que el último da como resultado un Cp = 1.33 y una distribución alejada de los límites de tolerancia, lo que lleva a establecer como requisito del proceso un Cp > 1.33 para asegurar la confiabilidad de las piezas. Arias [13].

Para la obtención de este nivel de calidad, se exige no sólo estadística, sino cambios en la cultura de la organización. El enfoque Six Sigma es riguroso, exigiendo un compromiso del liderazgo que impregne la organización por completo.

# <span id="page-23-0"></span>**1.1.2 Metodología DMAIC**

DMAIC es el proceso de mejora que utiliza Six Sigma y es una metodología que sigue un formato estructurado y disciplinado. DMAIC consistente de 5 fases conectadas de manera lógica entre sí (Definir, Medir, Analizar, Mejorar, Controlar). Cuellar [16].

Una de sus principales características es la velocidad con que se obtienen los resultados al aplicar de manera sistemática el ciclo DMAIC. El cálculo estadístico constituye un componente fundamental para el desarrollo exitoso de las iniciativas de mejoramiento de la calidad y productividad en diferentes organizaciones pudiéndose aplicar a cualquier tipo de proceso, ya sea procesos productivos o de servicios, altamente tecnificados o netamente administrativos. Dada la experiencia alcanzada en el desarrollo de ese trabajo, los requisitos necesarios para la implementación de esta metodología son: contar con el compromiso de la Alta Gerencia, disponer de los recursos necesarios para realizar las mejoras, identificar claramente el problema y contar con el personal capacitado y comprometido para el desarrollo de estos proyectos. Torres [15].

Ahora se mencionará la aplicación de esta herramienta en una empresa líder en productos de consumo para el cuidado e higiene personal: pañales para niños y adultos, papel tissue, toallas femeninas, toallitas húmedas, pañuelos faciales, servilletas, entre otros. Tiene presencia en más de 150 países con marcas reconocidas por su gran calidad a nivel mundial. Este trabajo integrador fue desarrollado por Cruz [17], en la ciudad de Lima, Perú.

Dentro de la fabricación de papel tissue, se desarrolla el proceso de corte, el cual, utiliza como insumo Cuchillas Chromalit circulares acero D2. En los últimos meses, desde Julio 2012, se observa claramente desviaciones del consumo de estas cuchillas por encima del 30 % respecto a los meses anteriores llegando a consumir en promedio 51 cuchillas/mes, por lo que se decide aplicar la metodología SIX SIGMA para reducir el consumo de cuchillas sin que esto implique alterar la producción y/o producto.

El proyecto se desarrolló, en una de sus plantas ubicada al Norte de la ciudad de Lima, en el distrito de Puente Piedra, en la línea N° 5, fabricante PCMC Forte, en el proceso de corte que usa la máquina PROLOG SAW- SW08-0008.

En la etapa "Definir" se desarrolla la descripción del proyecto, así también se identifican los requisitos del proyecto, las etapas del proceso donde se desarrolla el proyecto describiendo sus características como los recursos de entrada, los recursos que genera el proceso, los proveedores, los clientes internos.

La etapa "Medir" se enfoca en determinar y medir las variables críticas de entradas (X´s) y salida (Y´s), mediante las herramientas de mejora, como el diagrama de flujo de procesos y capacidad de proceso.

La etapa "Análisis" busca las causas raíces con herramientas cuantitativas, demostrando estadísticamente si los indicadores, que se encontraron en la etapa anterior, influyen en la variable de salida "Y". Las herramientas estadísticas que utilizamos fueron Regresión y Diseño de experimentos (DOE). Cruz [17].

4

La etapa de "Mejora" y "Control" desarrolla un Diseño de Experimentos (DOE) con las variables frecuencia de corte, RPM (revoluciones por minuto) y cuerda, que se ajustan en el equipo, al haber evidenciado su criticidad e importancia, se establece el plan de control para asegurar y mantener el proceso mejorado.

De acuerdo a los análisis presentados en este estudio se llegó a la meta satisfactoriamente obteniéndose valores promedio de 1, 200,000 cortes / cuchilla; también se logró la reducción de la variabilidad del proceso de corte. Con respecto a los ahorros establecidos al inicio del proyecto, estos se incrementaron ya que se consideró un promedio de 1, 000,000 cortes / cuchilla, logrando así una meta de ahorro económico de \$160,000. Adicionalmente se puso en práctica una metodología completa y valida superando barreras inherentes en todos los proyectos como la resistencia al cambio y la falta de compromiso. Cruz [17].

#### <span id="page-25-0"></span>**1.1.3 Manufactura Esbelta**

Los japoneses Eiji Toyoda y Taiichi Ohno fueron pioneros en el concepto de Manufactura Esbelta (Lean Manufacturing) en la fábrica de automóviles Toyota.

La manufactura esbelta se fundamenta en la reducción del desperdicio y en la calidad de los productos a través del compromiso de cada uno de los integrantes de la organización, así como de una fuerte orientación a la participación en las tareas. Con estos principios, el desempeño se traduce en mayor productividad, menor tiempo invertido, mayor calidad, mayor satisfacción del cliente, mayores ventas y, consecuentemente, mayores utilidades. Juárez [11].

Uno de los logros más significativos en mantener bajo el precio de nuestros productos es la reducción gradual en el ciclo de producción. Entre más tiempo está un artículo en el proceso de manufactura y más se mueve, más alto será su costo final. (Henry Ford 1926).

La manufactura esbelta se deriva del Sistema de Producción Toyota, Henry Ford y otros predecesores. La línea descendente de la Manufactura Esbelta y Justo a tiempo va hacia atrás hasta Eli Whitney y el concepto de partes intercambiables. Mientras Whitney es más famoso como inventor del despepitador de algodón, esta máquina es un logro menor comparado con la perfección del concepto de partes intercambiables. Whitney desarrollo esto en los 70's cuando adquirió un contrato con el ejército de los Estados Unidos para manufacturar 10,000 mosquetes al increíble precio de 13.40 USD cada uno. Luna [18].

De acuerdo con Juran, Deming y Crosby, la Manufactura Esbelta consiste en tener el compromiso de la alta dirección, después de lograr esto lo demás no será sencillo pero no tendrá resistencia a ser implementado, ya que se integrará a los objetivos de la organización como un fin traducido a indicadores clave. Bautista [19].

De acuerdo a lo revisado anteriormente, entonces la Manufactura Esbelta, cuenta con un conjunto de técnicas desarrolladas por la Compañía Toyota que sirven para mejorar y optimizar los procesos operativos de cualquier compañía industrial, independientemente de su tamaño.

Este conjunto de técnicas incluye el Justo A Tiempo, técnica de reducción de desperdicios, ya sea inventarios, tiempos, productos defectuosos, transporte, almacenajes, maquinaria y hasta personas.

Otras herramientas que utiliza el Lean Manufacturing son el Kaizen (mejoramiento continuo) y el Poka Yoke (a prueba de fallos). Estas técnicas se están utilizando para la optimización de todas las operaciones, no solo inventarios, para obtener tiempos de reacción más cortos, mejor atención, servicio al cliente, mejor calidad y costos más bajos. Al disminuir los desperdicios, se incrementa la productividad.

Ahora mencionaremos la aplicación de las herramientas de Manufactura Esbelta, las cuales, mejoraron la cadena de valor de una línea de producción de sillas para oficina, investigación realizada por Wilches-Arango [20].

La línea de sillas está conformada por tres áreas dentro de las cuales está: metalmecánica, en donde se encuentran los procesos de formado, corte, troquelado, doblado y soldadura; acabado superficial conformado por los procesos de limpieza, pintura y horneado; y ensamble donde finalmente se arman las sillas para su disposición final. Wilches-Arango [20].

En el proceso de manufactura antes mencionado existían muchas áreas con desviaciones fuertes en su funcionalidad, para lo cual, fue necesario la aplicación de las herramientas de manufactura esbelta, tales como 5'S para desorden, Justo a Tiempo para acumulación de material en proceso, Kanban para excesos de inventario y Poka Yoke correcciones rápidas y efectivas en productos defectuosos.

Se puede demostrar que para mejorar los procesos en las empresas no es necesario realizar grandes inversiones en tecnología de punta, basta con implementar las herramientas de Manufactura Esbelta.

## <span id="page-27-0"></span>**1.2 Marco teórico**

Esta fase consiste en desarrollar la teoría que va a fundamentar el proyecto con base al planteamiento del problema que se ha realizado. Esto consiste en buscar las fuentes documentales que permitan detectar, extraer y recopilar la información de interés para construir el marco teórico pertinente al problema de investigación planteado.

### <span id="page-27-1"></span>**1.2.1 Lean Six Sigma (LSS)**

Es una fusión, cada uno de estos enfoques hace un gran aporte a la mejora continua desde diferentes frentes; la disminución de defectos de forma estructurada en el caso de Six Sigma y el mejoramiento de los flujos de procesos e información por medio de la Manufactura Esbelta. Reyes [12].

Por lo tanto, es cierto que están soportadas en un marco común, como lo es la mejora de procesos, el enfoque al cliente, la formación especializada, el uso de metodologías estructuradas, la orientación a resultados operacionales y financieros, la gestión del cambio cultural, generar productos lo más rápido posible, con la máxima calidad y al costo más bajo, entre otros factores.

Lean Six Sigma es una filosofía que en la actualidad tiene un impacto importante en la mejora de procesos para hacer frente a los problemas que enfrentan las empresas y organizaciones. Por tal motivo, la aplicación de las herramientas de Six Sigma y de Manufactura Esbelta ha incluido tanto compañías multinacionales, como pequeñas y medianas empresas, con el objetivo de optimizar sus recursos, agregar valor y reducir los tiempos y costos de las actividades propias de cada organización y compañía para incrementar la satisfacción del cliente. Presa [21].

Entonces significa que los procesos de una empresa, actualmente, deben moverse de una manera rápida, con los ciclos controlados, altos índices de calidad para mantener presencia y competitividad en el mercado global. Esto es logrado con una filosofía esbelta, en la funcionalidad del sistema. Lo cual significa que día a día la gente de la gerencia, ingeniería, calidad, laboratorio, supervisores, líderes y operadores deberán estar involucrados y hacer de su comportamiento un hábito para la mejora continua y la solución de problemas.

### <span id="page-28-0"></span>**1.2.1.1 Six sigma**

El término sigma; es una letra griega que simboliza la desviación estándar, se utiliza en estadística aplicada a la producción como un indicador de la dispersión o variabilidad esperada de los productos o componentes producidos en un proceso. Entre mayor sea su valor, indicará que hay una variación mayor entre productos o componentes producidos en el proceso y viceversa. Reyes [12].

Las características críticas para la calidad del producto o para el desempeño de la empresa han sido identificadas, además las especificaciones de estas características (valores objetivo, mínimo y máximo aceptables) han sido establecidas. Entonces es posible determinar el número de veces que las características críticas no cumplen con las especificaciones.

Un proceso centrado en la especificación alcanza un nivel Six Sigma si su desviación estándar cabe 12 veces entre los límites de especificación y produce una observación que excede el límite de observación, superior o inferior, por cada mil millones de observaciones. Tal como se muestra en la figura 1.1.

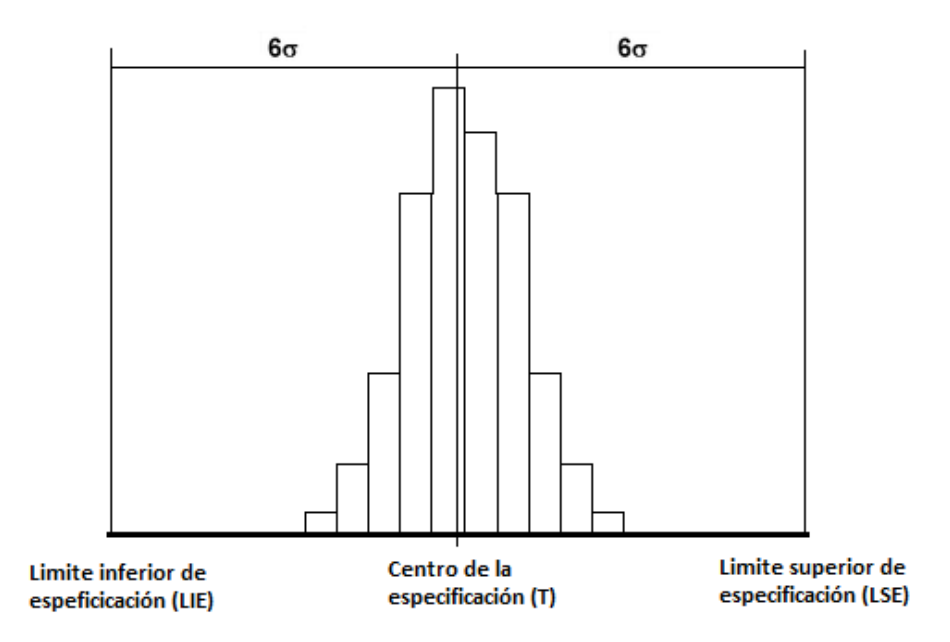

*Figura 1.1.* Medida de desempeño Six Sigma. *Fuente: Cuellar J. 2015. Curso Lean Six Sigma.*

Es prácticamente imposible mantener un proceso centrado en la especificación, por lo que un proceso al nivel Six Sigma de desempeño permite desviaciones de hasta 1.5 desviaciones estándar del centro de la especificación y produce entre 3 y 4 valores que exceden el límite de especificación superior o inferior. Como se muestra en la figura 1.2.

Obtener 3,4 defectos en un millón de oportunidades es una meta ambiciosa pero lograble, si se utilizan correctamente la metodología DMAIC y las herramientas estadísticas de Six Sigma.

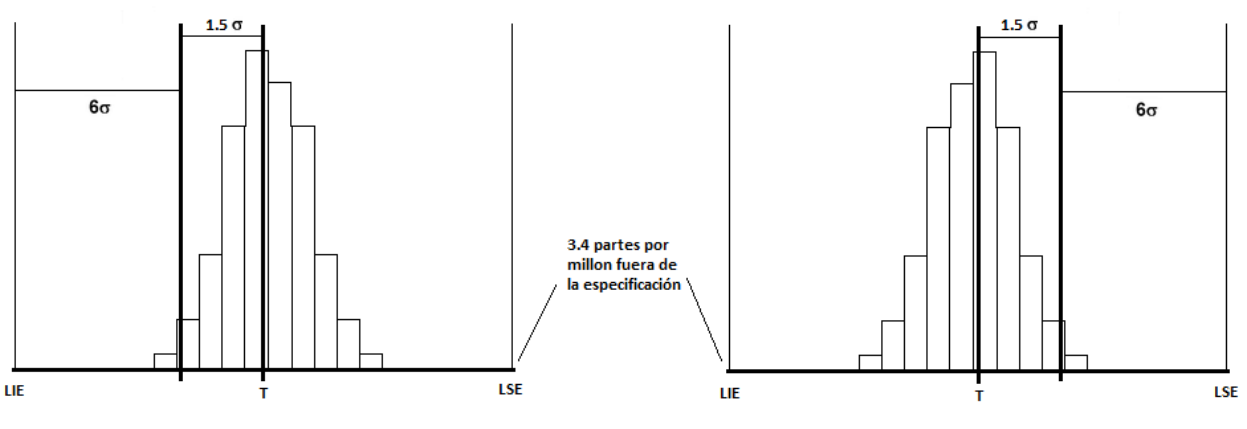

*Figura 1.2.* Medida de desempeño Six Sigma con desviación 1.5 $\sigma$ . *Fuente: Cuellar J. 2015. Curso Lean Six Sigma.*

En la tabla 1.1, se muestra la equivalencia del valor sigma con respecto a las Partes Por Millón (PPM) defectuosas cuando existe un proceso centrado y las PPM cuando existe un proceso desplazado 1.5  $\sigma$  .

# Tabla 1.1

*Equivalencias entre los niveles sigma y los defectos en PPM.*

| Sigmas | Defectos proceso centrado | Defectos proceso desplazado 1.5 $\sigma$ |
|--------|---------------------------|------------------------------------------|
| 2      | 45600 PPM                 | 308733 PPM                               |
| 3      | 2700 PPM                  | 66803 PPM                                |
| 4      | 63 PPM                    | 6200 PPM                                 |
| 5      | 0.57 PPM                  | 233 PPM                                  |
| 6      | 0.002 PPM                 | 3.4 PPM                                  |

*Fuente: Gutiérrez. H. 2004. Control estadístico de calidad y seis sigma.*

Los procesos estándar tienden a comportarse dentro del rango de 3 Sigma, lo que equivale a un número de 66803 defectos por millón de oportunidades (DPMO) si ocurre un desplazamiento de 1,5 Sigma; esto significa un nivel de calidad de apenas 93,32 %, y para un proceso de 6 Sigma se alcanza un nivel de calidad de 99,9998 %, tal como se muestra en la figura 1.3.

La grafica de 6 Sigma mostrada en la figura 1.3, indica el nivel de defectos registrados durante el proceso de variación y la media que se obtiene. El objetivo de 6 Sigma es obtener la menor cantidad de defectos (3.4 partes por millón), casi es cero defectos. La media es el indicador que permite conocer el punto central del proceso de variación, que indica que en cero variaciones no se presenta alguna alteración del proceso.

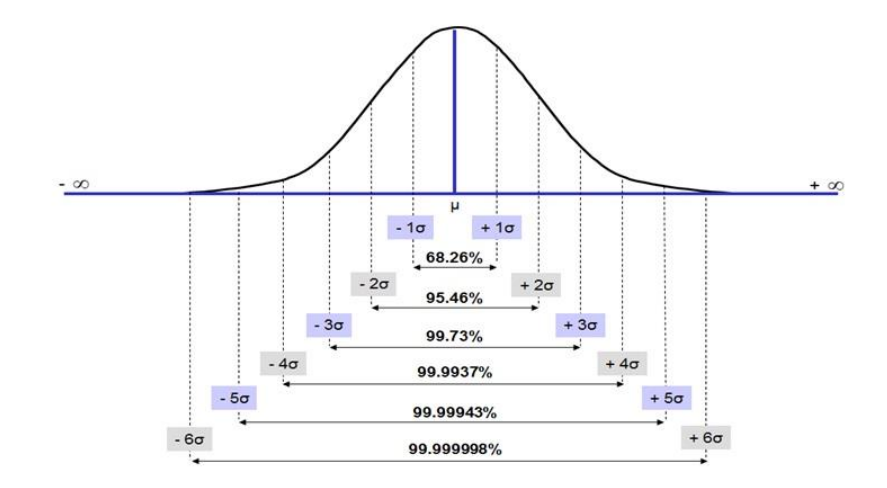

*Figura 1.3.* Nivel de calidad Seis Sigma. *Fuente: Cuellar J. 2015. Curso Lean Six Sigma.*

La filosofía Six Sigma es entonces una forma de pensar y actuar basada en el trabajo en equipo y en la toma de decisiones cuantitativas con el fin de mejorar constantemente la competitividad de la empresa. Por lo tanto, el objetivo es que todos los empleados y proveedores de la empresa piensen y actúen de esta forma.

# <span id="page-31-0"></span>**1.2.1.2 Manufactura esbelta**

Esta filosofía corporativa fue desarrollada por Toyota, donde todo el personal está constantemente enfocado en trabajar en equipo, eliminar desperdicios, rediseñar procesos, sincronizar la producción con la demanda, prevenir defectos y forjar alianzas con clientes y proveedores. Para cumplir con la calidad, costo y tiempo de entrega estipulados por el cliente. Parte del Sistema de Producción Toyota es lograr que todo el personal este constantemente enfocado en los 14 principios, según Cuellar [16]:

- 1. Decisiones basadas en la filosofía a largo plazo aun a pesar de pérdidas a corto plazo.
- 2. Crear un proceso de flujo continuo que exponga problemas rápidamente.
- 3. Usar sistemas de extracción para evitar sobreproducción.
- 4. Nivelar la carga de trabajo en la línea de producción.
- 5. Construir una cultura de paros de la línea de producción para corregir problemas y así alcanzar la calidad deseada la primera vez.
- 6. Estandarización de las tareas de trabajo para facilitar la mejora continua y empoderar al trabajador para mejorarlas.
- 7. Usar controles visuales para exhibir problemas.
- 8. Usar solo tecnología fiable, cuya utilidad al personal y a los procesos está totalmente comprobada.
- 9. Desarrollar líderes que entienden el trabajo a fondo, que vivan la filosofía de la empresa y la enseñan a otros.
- 10. Desarrollar empleados y equipos excepcionales que siguen la filosofía de la empresa.
- 11. Mostrar respeto a socios y proveedores al retarlos a mejorar y ayudarlos a mejorar.
- 12. Ir y ver por si mismos el problema para entender la situación a fondo.
- 13. Darse el tiempo para tomar decisiones por consenso, considerando totalmente todas las opciones; implementar decisiones con rapidez.
- 14. Transformarse en una organización de aprendizaje a través de la reflexión sistemática y la mejora continua.

Estos 14 principios son la base funcional de Toyota. Cuellar [16].

El sistema de producción Toyota es utilizado para alcanzar reducciones de costos no imaginados y cumpliendo con las necesidades de los clientes a los costos más bajos posibles. En la figura 1.4, se muestra la filosofía del modo Toyota.

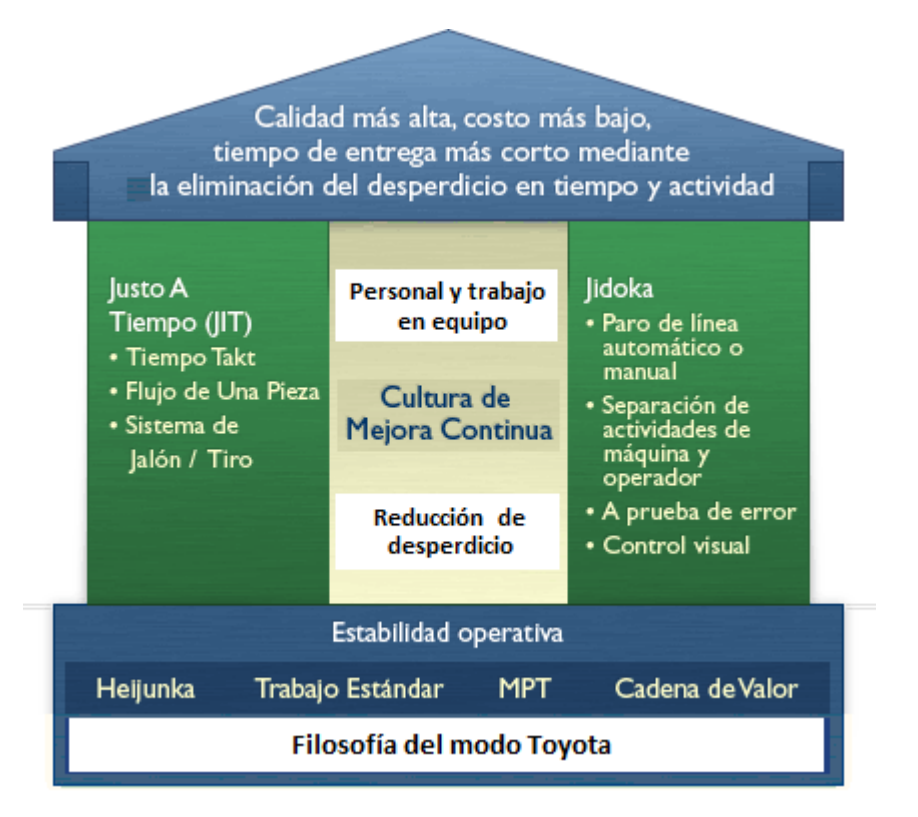

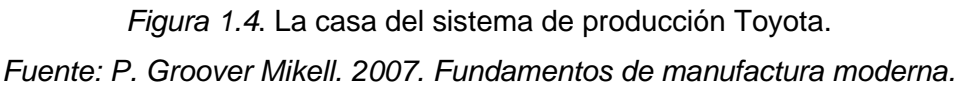

El sistema de producción Toyota debe cumplir con las metas de tres subsistemas, según el Doctor Cuellar [18], los cuales son:

- 1. Control de Calidad. Diseña y desarrolla un sistema que se adapte a la demanda diaria o mensual en términos de la cantidad y variedad de productos.
- 2. [Aseguramiento de la calidad.](http://www.gestiopolis.com/aseguramiento-calidad-sistemas-calidad/) Cada proceso podrá únicamente fabricar artículos buenos para los procesos siguientes. El manufacturero de clase mundial busca técnicas de prevención y la solución de problemas es

responsabilidad de todo el mundo, desde el empleado de piso hasta el director general de la compañía.

3. Respeto por el personal. Capacitación al personal para alcanzar los objetivos, las personas constituyen el activo más importante de toda la compañía.

Existen varias herramientas del sistema de producción Toyota y se mencionan brevemente.

**Producción Justo a Tiempo** (Just in Time): Con el fin de evitar problemas tales como desequilibrio de existencias y exceso de equipos y operarios, se han creado sistemas flexibles que puedan adaptase a las modificaciones debidas a problemas y fluctuaciones de demanda. Con el Justo a Tiempo todos los procesos producen las piezas necesarias en el tiempo necesario y se deben tener disponibles únicamente las existencias mínimas necesarias para mantener unidos los procesos. Con esto se aprovecha plenamente las capacidades de los operarios. Padilla [22].

**Jidoka**: Significa "hacer que el equipo o la operación se detenga, siempre que surja una situación anormal o defectuosa". La característica distintiva está en el hecho de que cuando tiene lugar un problema de equipo o un defecto de máquina, se detiene el equipo o toda la línea y éstos pueden parar cualquier línea que tenga operarios. Jidoka es muy importante, ya que evita fabricar demasiado y resulta fácil controlar las anormalidades. Padilla [22].

**Sistema Kanban**. Es un sistema de control de producción para la producción Justo a Tiempo y para aprovechar plenamente las capacidades de los operarios. Utilizando el sistema Kanban, los talleres de Toyota ya no dependen de un ordenador. Entonces definiremos algunas características de este sistema, de acuerdo a Padilla [22].

a. Se utiliza una forma de tarjeta de pedido llamada Kanban. Una de las cuales se llama "Kanban de transporte" y que se lleva al pasar de un proceso al proceso siguiente. La otra se llama "Kanban de producción" y se utiliza para ordenar la producción de la parte retirada por el proceso posterior.

- b. Cuando comienza a utilizarse el contenido de un contenedor, se retira el Kanban de transporte del contenedor. Un operario lleva este Kanban de transporte y va al punto de almacenaje del proceso anterior, para recoger su pieza. Entonces une esta Kanban de transporte al contenedor que lleva esta pieza.
- c. A continuación se retira el "Kanban de producción" unido al contenedor, y se convierte en una información de orden de producción para el proceso. Este produce lo antes posible la pieza para reponer la que ha sido retirada.
- d. De esta manera las actividades de producción de la línea de montaje final están conectadas en forma de cadena con los procesos anteriores o con los subcontratistas, materializando la producción.

Estas son las características de un Sistema Kanban para el control de producción en cualquier proceso, según Padilla [22].

**Distribución en masa contra distribución ágil**. El sistema de ventas de los japoneses es activa no pasiva, de hecho la llaman "venta agresiva". En lugar de que el concesionario espere a los clientes atraídos por la publicidad y anuncios de los descuentos, el distribuidor hace visitas personales periódicamente a los hogares cercanos al área de servicio del distribuidor.

**Estandarización de operaciones**. Se trata de minimizar el número de trabajadores, balanceando las operaciones en la línea. Asegurando que cada operación requiera del mismo tiempo para producir una unidad. El trabajador tiene una rutina de operación estándar y mantiene un inventario en constante en proceso.

**Heijunka**. Lo que se traduce literalmente "Producción Nivelada", es la nivelación de la producción tomando en cuenta el volumen y la mezcla de producto requerido. No manda a construir los productos de acuerdo al flujo real de las órdenes de los clientes que pueden variar impredeciblemente hacia arriba y abajo, en su lugar toma el total del volumen de las ordenes en un periodo de tiempo (ejemplo: Un mes, dos meses) y las nivela en intervalos cortos de programación (un día o una semana), de
tal manera que el mismo volumen y mezcla se hacen cada día. El cálculo del heijunka define la secuencia de producción repetitiva para ese intervalo de programación, el cual dicta la mezcla del artículo programada en una línea dada. Al correr pequeños lotes iguales de muchos artículos en periodos cortos de tiempo, se pueden mantener inventarios pequeños, nivelados y predecibles a través del proceso de manufactura, de acuerdo a Liker [6].

**Mantenimiento Productivo Total (TPM)**. Comienza con la identificación de eventos en los equipos, entonces son los operarios de producción quienes mejor conocen el estado de las máquinas o procesos y son ellos los que mejor pueden identificar, prevenir y atender las averías mínimas que se producen, las cuales al no atenderse en tiempo y forma generan paros con alto impacto económico. Siendo los operarios necesarios para efectuar un mantenimiento inicial, oportuno y adecuado, según Duffuaa [9].

La implementación del Mantenimiento Productivo Total solicita no perder de vista, según Tariji [10], los siguientes principios:

- a. Principio Preventivo: Implica implementar todos los programas y buscar los recursos necesarios para prevenir que los equipos fallen.
- b. Principio Cero Defectos: Implica implementar todos los programas y buscar los recursos necesarios para asegurar cero defectos, cero paradas no planeadas.
- c. Principio Participación de Todos: Implica involucrar a todo el personal de la empresa en las múltiples tareas que se derivan de los programas del TPM. Significa desde la alta dirección hasta el personal con actividades en campo.

La productividad ha sido un tema muy estudiado y aplicado en las empresas manufactureras, ya sea que fabriquen un producto o que entreguen un servicio. El objetivo de las empresas, además de ser rentables, es ser productivas, esto quiere decir, aprovechar al máximo los recursos disponibles. Padilla [22].

#### **1.2.2 Proceso de secado de papel filtro**

El proceso de secado lo tienen todas las industrias papeleras, sin embargo existen diferentes métodos de secado; para este caso de estudio se enfocara en el uso de una serie de cilindros secadores, a los cuales se les inyecta vapor hasta calentar la superficie. Cuando la hoja de papel húmeda entra en contacto con el cilindro, se eleva su temperatura hasta conseguir la evaporación del agua. Se trata de un procedimiento químico, ya que provoca un cambio de estado de líquido a vapor.

Cuando el papel sale de la sección de prensas, su contenido de agua suele ser de un 60%. A partir de aquí no es posible eliminar más agua por medios físicos, sino que la única manera de hacerlo será mediante la aplicación de calor. Esto se realiza con la operación de secado, con la cual se conseguirá reducir la humedad del papel hasta un 5% de agua, que el contenido que debe tener al final del proceso de fabricación. De acuerdo a los estándares de la Asociación Técnica de la Industria del Papel y la Pulpa (TAPPI).

En la operación de secado se produce una transferencia de energía (aplicamos calor a la hoja), y además una transferencia de masa (agua en forma de vapor que debemos eliminar rápidamente hacia la atmosfera).

El agua contenida en el papel antes de ser eliminada es de tres tipos: Embebida la que está ocupando los huecos del papel, se encuentra en un 20% a 30% y es fácil de eliminar. Capilar la que proviene del refino, ocupa las zonas amorfas de las fibras, oscila entre 6 a 8% y es más difícil de eliminar. Coloidal es la que está formando parte de los compuestos químicos (hidratos de carbono), su contenido es de 0 a 6% y es muy difícil de eliminar. Torraspapel [23].

La efectividad en la evaporación del agua depende de la temperatura, la calidad del aire ambiental, la circulación del aire en la sección de secado.

Por lo tanto con la operación de secado se pretende obtener una formación homogénea de la hoja, un perfil homogéneo de secado, una distribución regular de la temperatura a la hoja y una ventilación eficaz y equilibrada.

La transmisión del calor para calentar la hoja, se produce de dos maneras, por conducción que es a través del cuerpo (de molécula a molécula) y por convección que es la forma de propagarse el calor en los fluidos (líquidos y gases), los fluidos al calentarse tienen menos densidad y tienden a subir.

Con una visión imparable en las industrias papeleras sobre el ahorro y optimización de recursos en los procesos de secado, se menciona el trabajo de investigación de Kenneth & Kadant [24]*.* Optimización del uso del vapor en la sección de secado. Conferencia de fabricantes papel TAPPI 2006 (Asociación Técnica de la Industria del Papel y la Pulpa).

La investigación se basó en una máquina norteamericana de papel fino, la cual contempla un sistema típico de control de vapor y drenaje de los secadores para la máquina papelera que emplea un sistema termocompresor y el uso de sifones rotatorios. La eficiencia energética de esta máquina no se encuentra dentro de los más altos estándares de la industria. En esta investigación se analizaron los métodos para mejorar la eficiencia energética y su impacto eventual en los costos energéticos.

El primer paso en la optimización de la energía de la sección de secado fue realizar un benchmarking o la comparación por medio de una auditoria, en la máquina con respecto a buenos valores meta de la industria.

El sistema de drenaje de los secadores debe mantenerse hermético. Uno de los mejores métodos para reducir pérdidas en el sistema es reduciendo los flujos de vapor de soplado mediante el uso de sifones estacionarios.

El vapor de flasheo del condensado a alta temperatura se debe emplear de manera eficiente dentro del proceso de fabricación del papel.

El diseño de sistemas en cascada puede reducir el costo total del vapor siempre que los requerimientos de producción de la máquina permitan el uso de este tipo de sistemas.

# **1.2.3 Metodología DMAIC**

El proceso metodológico para la elaboración de este proyecto, se desarrolla con la metodología DMAIC, como lo indica la figura 1.5.

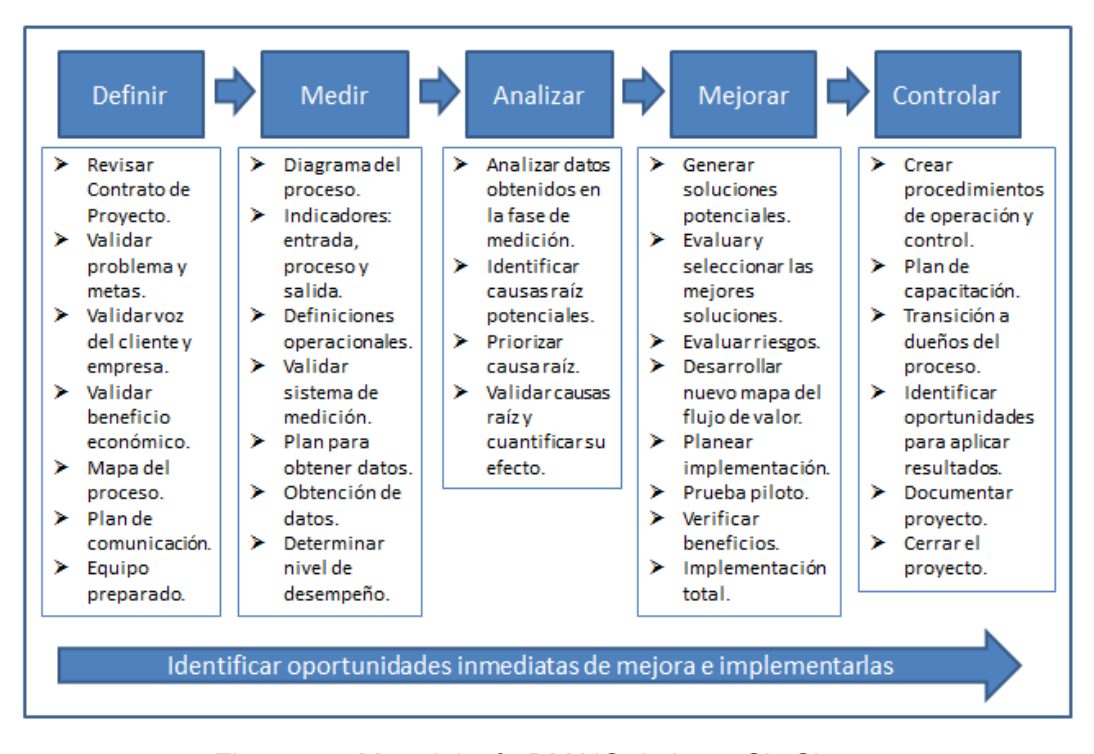

*Figura 1.5.* Metodología DMAIC de Lean Six Sigma. *Fuente: Cuellar J. 2015. Curso Lean Six Sigma.*

Las 5 fases del modelo DMAIC están establecidas en orden cronológico, de esta forma su aplicación se establece de acuerdo con lineamientos temporales. Sin embargo, en cada una de las etapas establecidas, se han desarrollado diversas herramientas de aplicación para llevar adelante cada una de las fases de la metodología.

# **1.2.3.1 Primera fase: Definir**

En esta etapa se busca definir los aspectos generales del proyecto, tales como: título del proyecto, objetivo, planteamiento del problema, equipo de trabajo, programación de las actividades, métricas, variables del proceso, actividades del proceso u otra información necesaria para realizar completa caracterización del proyecto.

# **1.2.3.1.1 Diagrama SIPOC**

El SIPOC (Supplier, Input, Process, Output, Customers) es una técnica que permite identificar cuáles son los suministradores, las entradas de cada suministrador, el proceso propiamente dicho, o sea, las etapas o fases del proceso, las salidas que emite el mismo y los clientes externos e internos que reciben estas salidas. Cañedo & Curbelo [25].

Se utiliza fundamentalmente para identificar las variables de entradas y de salidas para un posterior análisis de estas y además a partir de las fases generales del proceso que se definen realizar análisis más detallados de estas fases posteriores en la gestión de procesos. En la figura 1.6 el formato de un diagrama SIPOC.

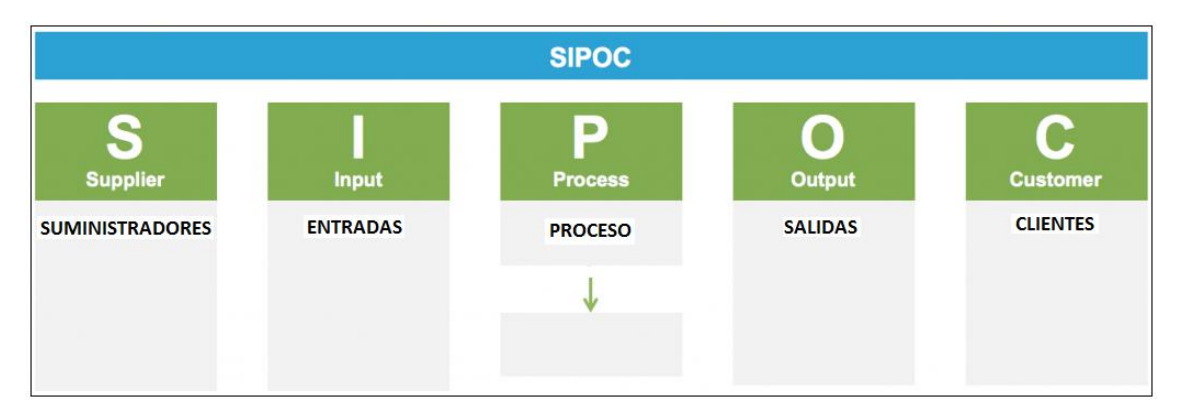

*Figura 1.6.* Formato de un diagrama SIPOC.

# **1.2.3.1.2 Variables Críticas de Salida**

Las variables críticas para el proceso, son las Variables Criticas de Salida Y's, relacionadas con los Requerimientos Críticos de la Empresa (RCE) y los Requerimientos Críticos del Cliente (RCC).

Los RCC vienen de traducir la Voz Del Cliente (VDC), lo que el cliente interno o externo necesita. Y los RCE vienen de traducir la Voz De la Empresa (VDE), se refiere a que es crítico para el éxito de la empresa.

En la figura 1.7 se muestra la relación de los RCC y RCE con las Y's de salida.

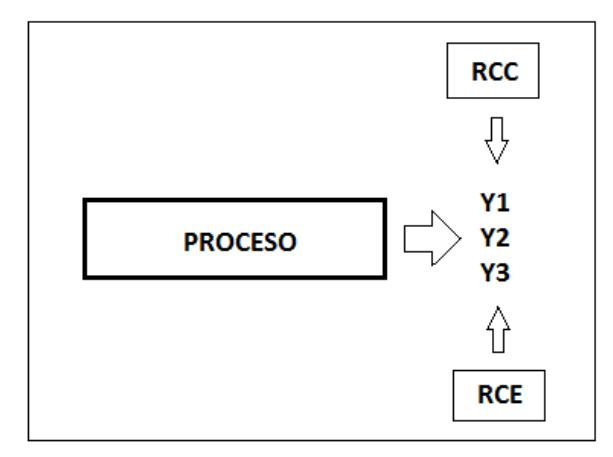

*Figura 1.7.* Relación de los RCC y los RCE con las Variables Críticas de Salida Y´s.

## **1.2.3.2 Segunda fase: Medir**

Una de las características fundamentales del enfoque Lean Six Sigma es el uso intensivo de datos e información, utilizados para el análisis de los procesos, el diseño de estrategias de mejora y la toma de decisiones. Por esta razón, antes de desarrollar las fases de análisis y mejora es necesario asegurar que las fuentes de información y los sistemas de medición sean lo suficientemente confiables, para evitar tomar acciones erróneas que conlleven a la falta de resultados.

# **1.2.3.2.1 Diagrama de proceso productivo**

El diagrama de proceso es una forma gráfica ordenada de presentar las actividades involucradas en la elaboración de un producto o servicio. De acuerdo a Cuellar [16], los objetivos de los diagramas de procesos son:

- 1. Documentar el estado actual del proceso y entender el problema.
- 2. Identificar variables clave (X's) de entrada y de proceso.
- 3. Guía la obtención de datos de la eficiencia del proceso.
- 4. Identificar oportunidades de mejora rápida.
- 5. Referencia para idear el estado futuro del proceso.
- 6. Comunicar a otros que proceso está siendo considerado.

Tipos de diagramas de proceso, según Cuellar [16]:

- 1. Diagrama de flujo simple: Muestra la secuencia de pasos para transformar insumos en producto terminado.
- 2. Diagrama de despliegue funcional: Muestra la secuencia de pasos para transformar insumos en producto terminado por el área de la empresa donde se llevan a cabo.
- 3. Diagrama de flujo de valor: Muestra la secuencia de pasos para transformar insumos en producto terminado, el flujo de información, y medidas de eficiencia para cada paso del proceso.

En la figura 1.8, se muestra la simbología para los diagramas de flujo simple.

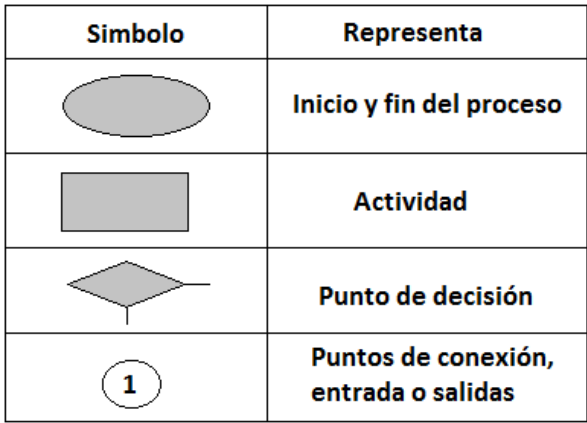

*Figura 1.8*. Simbología utilizada en diagramas de flujo simple.

## **1.2.3.2.2 Identificación de variables de entrada y de proceso**

Son las variables que podrían tener un efecto importante en las variables críticas de salida, denominadas de entrada y de proceso (X´s). El diagrama de causa – efecto identifica estas variables, el cual se describirá su aplicación.

### **1.2.3.2.3 Diagrama de causa-efecto**

Mejor conocido como el diagrama de Ishikawa, es una representación gráfica que se utiliza para relacionar los efectos con las causas que los producen. Entonces este diagrama proporciona un conocimiento común de un problema complejo, con todos sus elementos y relaciones claramente visibles a cualquier nivel de detalle. En figura 1.9 se muestra un diagrama de causa – efecto.

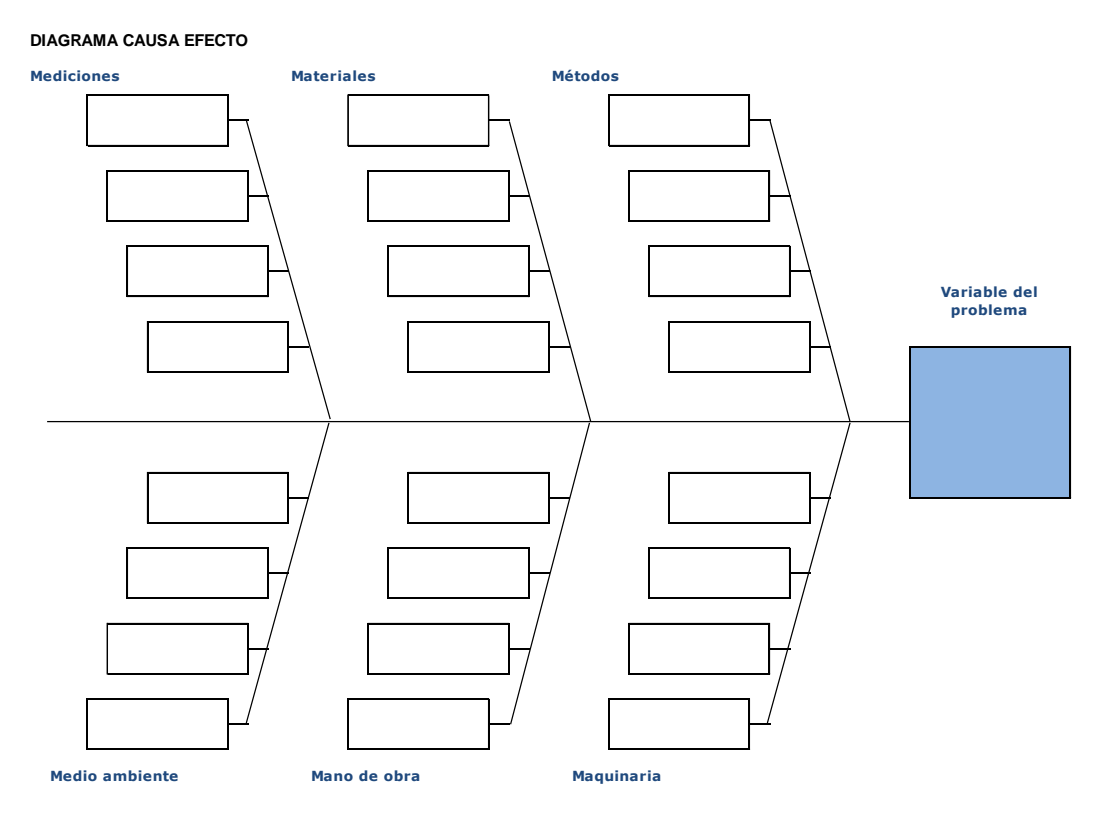

*Figura 1.9.* Diagrama de causa – efecto.

Por las características principales de este diagrama es muy útil cuando se quiere compartir conocimientos sobre múltiples relaciones de causa-efecto, cuando se requiere obtener una estructuración lógica de muchas ideas dispersas, entre otras.

## **1.2.3.2.4 Validación del sistema de medición**

El sistema de medición se refiere al proceso y los componentes necesarios para asignar un valor a la magnitud de una característica de interés de un objeto. Esto incluye: Equipo de medición, personal que registra la medición y un procedimiento de medición.

El proceso de medición incluye el valor intrínseco de la característica más el ruido (sesgo y variación). Por lo tanto el sesgo y variación introducido por el sistema de medición dificulta determinar si un cambio en la magnitud de una variable de salida es causada por cambios en el proceso de producción o por cambios en el sistema de medición. Cuellar [16].

Por lo que es necesario asegurar que el sistema de medición tenga las siguientes características:

- 1. Sea exacto, que mida la cantidad real.
- 2. Sea preciso, que permita una cantidad mínima de variación.
- 3. Tenga la resolución deseada, que distinga cambios en el proceso.
- 4. Sea lineal, misma exactitud y precisión en todo el rango de medición.
- 5. Sea estable, que mantenga la misma exactitud y precisión en el tiempo.

Para determinar la Exactitud se requiere el uso de un patrón de referencia, el cual sea rastreable a un patrón internacional.

Existen herramientas que nos ayudan a precisar qué parte de la variación existente en los datos se debe al propio sistema de medida empleado. Una herramienta es el estudio R&R (% Repetitividad y Reproducibilidad), el cual, nos ayuda a determinar la precisión del sistema de medición o la variación total.

**Repetitividad**: Variación asociada con el instrumento de medición. Calculada de mediciones obtenidas de cada unidad de producto, por el mismo operador, usando el mismo aditamento.

**Reproducibilidad**: Variación asociada con todas las demás partes del sistema de medición. Calculada de mediciones obtenidas de cada unidad de producto, por diferentes operadores y usando distintos aditamentos.

Entonces la precisión es la variación total del Sistema de Medición (SM), tal como se muestra en la ecuación 1.

$$
\sigma^2 SM = \sigma^2 repetition \cdot (1)
$$

Los métodos aceptables para la determinación de estudios de R&R se basan en la evaluación estadística de las dispersiones de los resultados, los cuales son:

- **Rango**: Este método permite una rápida aproximación de la variabilidad de las mediciones, no descompone la variabilidad en repetitividad y reproducibilidad, su aplicación típica es verificar si la relación R&R no ha cambiado.
- **Promedio y Rango**: Este método permite una estimación tanto de repetitividad como de reproducibilidad, sin embargo, no permite conocer su interacción.
- **Anova (análisis de varianza)**: Este método si puede mostrar la interacción entre la repetitividad y la reproducibilidad o entre el instrumento y el operador. Su análisis estadístico es más complejo, sin embargo puede ser resuelta mediante herramientas de análisis de datos, como es el caso del paquete computacional Minitab.

El índice % R&R está definido como se muestra en la ecuación 2, basado en seis sigmas y resulta una ecuación resumida.

%
$$
\%R\&R = \frac{6\sigma SM}{6\sigma Total} \times 100 = \frac{\sigma SM}{\sigma Total} \times 100 \dots \dots \dots \dots \dots \dots \dots \dots \tag{2}
$$

Donde la variación total está definida por la ecuación 3, la cual, es la variación de los elementos que influyen en el proceso más la variación del sistema de medición:

$$
\sigma^2 Total = \sqrt{\sigma^2 \, process\sigma + \sigma^2 SM} \, \dots \dots \dots \dots \dots \dots \dots \dots \dots \tag{3}
$$

Si el valor resultante del estudio R&R es mayor a 30%, la variación del sistema de medición necesita reducirse. El valor ideal es menor de 10%.

### **1.2.3.2.5 Nivel de desempeño del proceso productivo actual**

Antes de evaluar el desempeño del proceso es necesario asegurar que el proceso sea estable, esto significa que sus características se mantengan en el futuro. Desde el punto de vista estadístico la salida Y de un proceso es estable si la medida de tendencia central y de dispersión se mantienen estables en el tiempo.

En la figura 1.10, se muestra un proceso estable, la distribución de las características del producto en el futuro es predecible. Y un proceso inestable, la distribución de las características del producto en el futuro es impredecible.

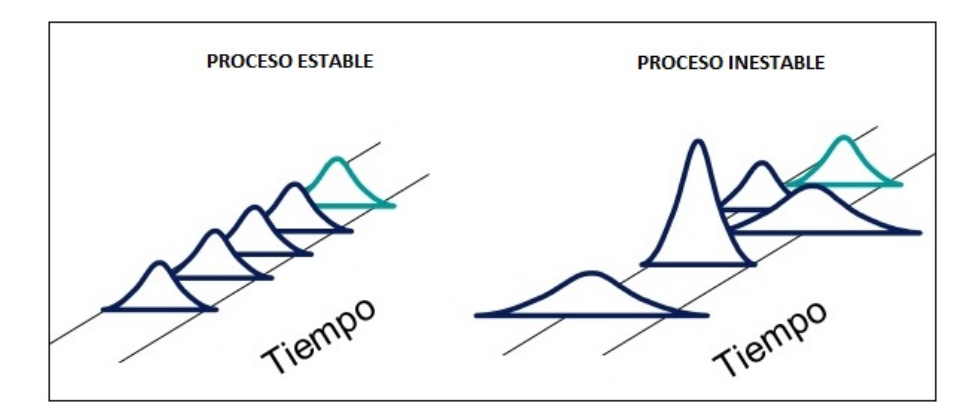

*Figura 1.10.* Proceso estable y proceso inestable.

Esta variación en el proceso se debe a dos causas:

- 1. Causas comunes. Variación intrínseca del proceso o interna al proceso causada por cambios aleatorios en los elementos que componen el proceso.
- 2. Causas especiales. Variación causada por cambios externos al proceso (fallas en el equipo, insumos defectuosos, un sistema de medición no calibrado, etc.).

Un análisis para la capacidad de proceso implica la medición de la variación natural o real de un proceso. La capacidad de proceso es una función de la variación de un proceso y está definida como la distribución de seis desviaciones estándar (6s) en el proceso. Dos índices de capacidad comúnmente utilizados para comparar la variación del proceso y los requerimientos de ingeniería son Cp y Cpk. Según AQS Tools [26].

La evaluación de desempeño del proceso consiste en determinar si la variación común de variables de salidas continuas es excesiva con respecto a las especificaciones del cliente.

Un proceso hábil tiene una variación total relativamente pequeña con respecto a los límites de especificación (LSE: Límite de Especificación Superior y LSI: Límite de Especificación Inferior), de la característica critica Y.

Los índices de habilidad miden cuantitativamente la habilidad del proceso comparando la variación total del proceso con los límites de especificación.

El índice de habilidad potencial *Cp* compara la amplitud de la distribución de probabilidad de la salida del proceso con la tolerancia, tal como se muestra en la ecuación 4, según Cuellar [16].

$$
C_p = \frac{LSE - LIE}{6STotal}
$$
 (4)

Donde *σ Total* se desconoce, pero se estima con la desviación estándar de los datos obtenidos, *STotal.*

El valor de Cp debe mantenerse por arriba de 1.5 para cumplir con los límites de especificación establecidos. En la tabla 1.2 se muestra una relación del valor del Cp con respecto al significado de su habilidad.

### Tabla 1.2

*Valor de Cp y su habilidad*

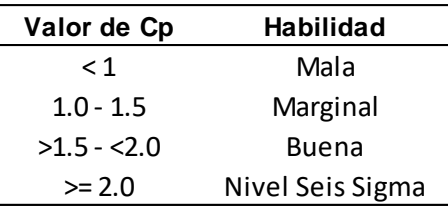

*Fuente: Cuellar J. 2015. Curso Lean Six Sigma*

El índice de habilidad actual *Cpk*, compara la amplitud de la especificación y de la distribución de probabilidad del proceso considerando el centro de la especificación.

En la gran mayoría de los casos el centro de la especificación está en el centro de los limites superior e inferior de especificación, esto como se indica en la ecuación 5, según Cuellar [16].

$$
CE = \frac{LSE - LIE}{2} \dots \dots \dots \dots \dots \dots \dots \dots \dots \dots \tag{5}
$$

La interpretación a los índices de habilidad Cp y Cpk, supone que las observaciones de la variable de salida Y son independientes, además forman una distribución normal y el proceso es estable.

En Six Sigma es común el cálculo de estos índices de capacidad, sin embargo, es necesario determinarlos con respecto a su alcance temporal.

A corto plazo la capacidad potencial utiliza los índices Cp y Cpk, y usa la variación promedio de los valores en cada grupo observado. Las fuentes de variación permanecen relativamente constantes, controladas o pueden ser consideradas de una misma naturaleza. Por ejemplo: producto fabricado con material de un mismo lote, en condiciones de trabajo con una misma máquina, operadores y métodos.

A largo plazo, capacidad global, utiliza los índices Pp y Ppk, usa la variación de todos los valores obtenidos ignorando los grupos observados. Las fuentes de variación experimentas cambios. Estos cambios pueden ser relacionados con el lote, la máquina, ambientales, etc.

### **1.2.3.3 Tercera fase: Analizar**

Para identificar la causa raíz primero se identifican las causas potenciales; enseguida validarlas con métodos estadísticos y análisis por los equipos de trabajo; y por último definir las causas con mayor impacto sobre el problema.

Para analizar los datos de las variables existen dos rutas, la de la manufactura esbelta y las herramientas de Six Sigma, como se indica en la figura 1.11.

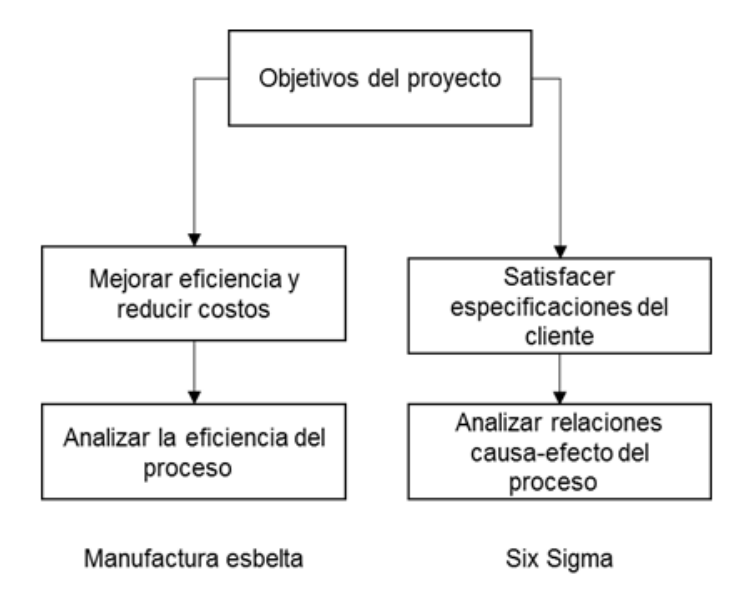

*Figura 1.11.* Rutas de análisis

### **1.2.3.3.1 Análisis de los datos obtenidos en la fase Medición**

En la fase de medición se obtuvieron datos para variables de entrada y de proceso X's con un efecto potencial en las variables de salida Y's. Entonces en la fase de análisis nuestro enfoque se torna a analizar la relación entre las variables X y Y:

1. Explorando los datos gráficamente para identificar su estructura, identificar valores inusuales y determinar que método de análisis es más apropiado.

Algunas herramientas para variables continuas, se indican a continuación:

- Histograma, Puntos, Tallos y hojas: Evalúan la distribución de frecuencia.
- Cajas y bigotes: Compara distribución de frecuencia de varios grupos e identifica las observaciones extremas.
- Probabilidad normal: Utilizada para contrastar la normalidad de un conjunto de datos. Compara la distribución empírica con la normal.
- Serie de tiempo: Evalúa el comportamiento cronológico de los datos.
- Dispersión: Evalúa la dependencia entre dos valores.

Para las variables discretas, se utilizan las siguientes herramientas:

- Graficas de barras y circular: Visualiza la frecuencia de categorías.
- Grafica de Pareto: Prioriza las frecuencias de categorías.
- 2. Analizando los datos estadísticamente para determinar que variables influyen y cuanto afectan a la variable critica de salida. Esta evaluación consiste en:
	- Construir intervalos de confianza para un parámetro de interés.
	- Probar hipótesis acerca de uno o más parámetros.

# **1.2.3.3.2 Identificación de causas raíz potenciales**

El análisis de los datos obtenidos durante la fase medición da indicios de las posibles causas del pobre desempeño del proceso. El siguiente paso es identificar y priorizar probables causas raíz usando distintas herramientas como:

- 1. Investigación del problema.
- 2. Lluvia de ideas.
- 3. Diagrama de causa y efecto.
- 4. Herramienta 5 ¿por qué?
- 5. Matriz causa y efecto.
- 6. Analisis de Modo y Efecto de la Falla (AMEF).

En este punto del proyecto se ha seleccionado las posibles causas raíz del problema, el siguiente paso es verificarlas cuantitativamente. Esta validación requiere obtener más datos y consecuentemente su análisis, por medio de un estudio de las fuentes de variación de un proceso, además del análisis de correlación y regresión simple.

## **1.2.3.3.3 Correlación lineal**

La correlación es la forma numérica en la que la estadística ha podido evaluar la relación de dos o más variables, es decir, mide la dependencia de una variable con respecto de otra variable independiente, según Cuellar [16].

La correlación lineal mide la dirección y la fuerza de la relación entre dos variables continuas (Y y X). De ecuación 6, su parámetro es *p* y su estimador en *r*, donde:

<sup>−</sup>1 *p* 1 y <sup>−</sup>1 *<sup>r</sup>* <sup>1</sup>………………………………….(6)

Es importante conocer la interpretación del índice de correlación:

- Si *p* o *r* son iguales a +1 o -1, la relación entre Y y X es exactamente igual.
- Entre más cercano este *p* o *r* a +1 mayor es la relación positiva entre Y y X (al incrementar X, Y crece).
- Entre más cercano este *p* o *r* a -1 mayor es la relación negativa entre Y y X (al incrementar X, Y decrece).
- Entre más cercano estén *p* o *r* a 0 más débil la relación entre Y y X.

Por lo tanto, la correlación lineal se evalúa gráficamente con la gráfica de dispersión y cuantitativamente con el índice de correlación *r*.

En la figura 1.12 se muestran las gráficas de dispersión con características diferentes en las variables Y y X.

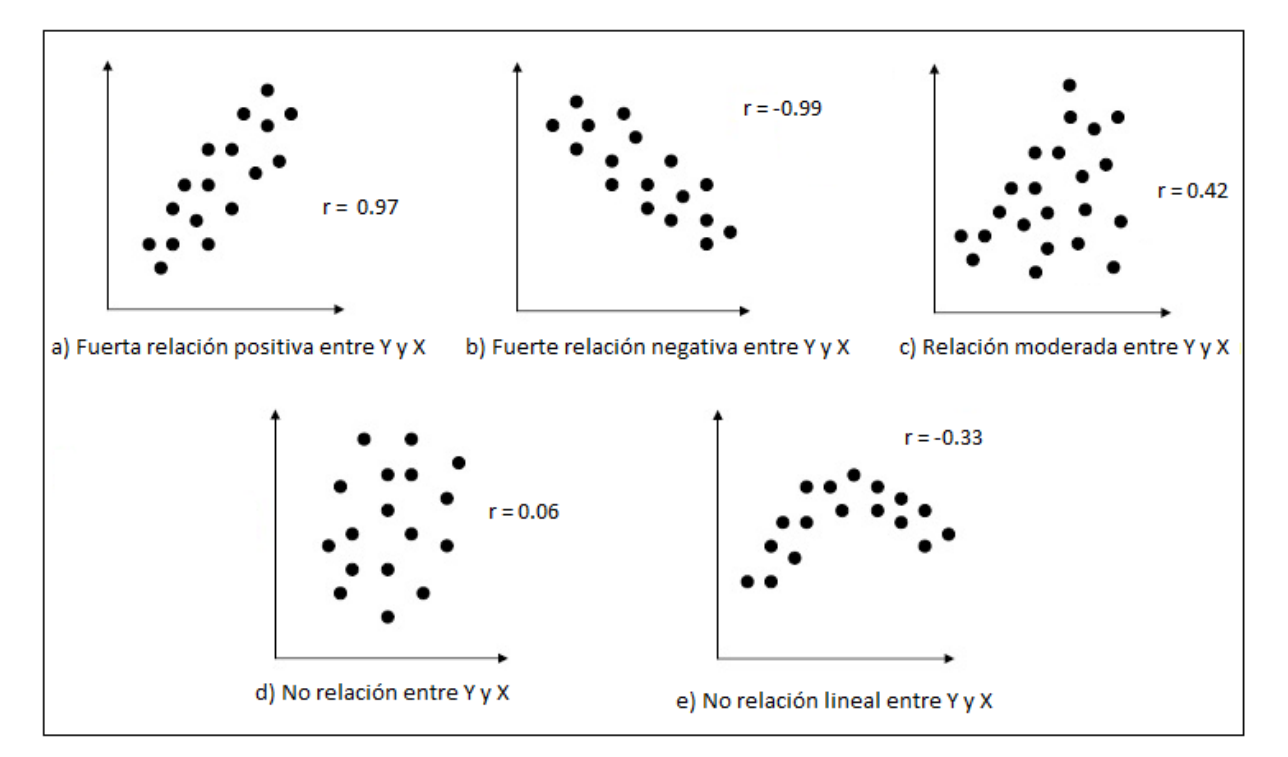

*Figura 1.12.* Graficas de dispersión.

*Fuente: Gutiérrez. H. 2004. Control estadístico de calidad y seis sigma.*

Los diagramas de dispersión de la figura 1.12, a) y b) muestran una asociación entre las variables Y y X, lo que indica que la relación entre estas dos variables se vuelve más fuerte y el patrón de puntos se parece más a una línea recta.

El diagrama de dispersión de la figura 1.12 c) muestra una asociación leve entre las variables Y y X.

El diagrama de dispersión de la figura 1.12 d) muestra una disociación completa entre las variables X y X. Esto indica que no muestra patrón alguno y sugiere que no existe una correlación (o relación) entre las variables.

Por último el diagrama de dispersión de la figura 1.12 e) muestra un patrón muy diferente, el cual indica una relación curvilínea. Esto significa que no existe una relación lineal entre las variables X y Y. Según Cuellar [16].

Los diagramas de dispersión son subjetivos, por lo tanto, necesitamos medidas más precisas y entonces calculamos el coeficiente de correlación lineal *r*, que sirve para detectar patrones lineales.

Este coeficiente de correlación lineal *r* (Coeficiente de Pearson), se calcula con la ecuación 7, según Cuellar [16].

$$
r = \frac{N\sum XY - (\sum X)(\sum Y)}{\sqrt{(N\sum X^{2} - (\sum X)^{2})(N\sum Y^{2} - (\sum Y)^{2})}} \dots \dots \dots \dots \dots \tag{7}
$$

Dónde:

*N*= Representa el número de pares de datos presentes.

*X*= Todos los valores de X.

*Y*= Todos los valores de Y.

*r*= Representa el coeficiente de correlación lineal de una muestra.

*p*= Letra griega rho y es el coeficiente de correlación lineal de una población.

#### **1.2.3.3.4 Regresión simple**

El análisis de regresión es una técnica estadística para investigar la relación funcional entre dos o más variables, ajustando algún modelo matemático. La regresión lineal simple utiliza una sola variable de regresión y el caso más sencillo es el modelo de línea recta.

Un modelo de regresión aproxima la relación lineal entre el valor esperado de la variable de respuesta Y, y la variable independiente X. Cuellar. [16].

El modelo de regresión lineal simple es como se indica en la fórmula 8.

$$
y = \beta_0 + \beta_1 x + \varepsilon
$$
 ....... (8)

Dónde:

*y*: es la variable aleatoria de la respuesta.

 $\beta_\text{o}$ : es el parámetro de la ordenada al origen.

 $\beta_{\text{\tiny{l}}}$ : es el parámetro de la pendiente.

*x*: es la variable de predicción.

 $\varepsilon$ : es la variación aleatoria; los errores aleatorios son independientes con distribución normal, media igual a cero y una varianza constante  $\, \sigma^2 \, . \,$ 

Para la obtención de los estimadores B0 y B1 utilizamos el método de mínimos cuadrados o recta del mejor ajuste, el cual minimiza la suma de cuadrados de los errores  $\varepsilon_i$ . La fórmula 9 nos muestra la determinación de B0 o la ordenada.

*<sup>y</sup> <sup>x</sup>* <sup>0</sup> <sup>=</sup> <sup>−</sup> <sup>1</sup> ……………………………………...…… (9)

En la fórmula 10 se muestra como determinar B1 o la pendiente.

$$
\beta_1 = \frac{\sum_{i=1}^n x_i y_i - \frac{\sum_{i=1}^n y_i(\sum_{i=1}^n x_i)}{n}}{\sum_{i=1}^n x_i^2 - \frac{\sum_{i=1}^n x_i}{n}}.
$$
(10)

34

Los parámetros Bo, B1 y  $\sigma^2$  se estiman usando datos en una muestra, por lo tanto el modelo estimado es como lo indica la fórmula 11.

$$
\hat{y} = b_0 + b_1 x_1 \dots \dots \dots \dots \dots \dots \dots \dots \dots \dots \dots \dots \dots \tag{11}
$$

Donde  $\hat{y}$  es el valor estimado de la media de la respuesta para los distintos valores de *x*1, además b0 y b1 son los estimadores de los coeficientes B0 y B1 respectivamente.

Si una variable *X* afecta la respuesta *Y*, entonces su coeficiente, B1, en el modelo no es cero.

El valor real coeficiente es desconocido por lo que es necesario determinar estadísticamente si el coeficiente es distinto de cero probando una hipótesis.

$$
H_0: \beta_1 = 0 \quad \text{Contra} \quad H_0: \beta_1 \neq 0
$$

Si el valor *p* es menor al nivel de significancia α entonces se rechaza la hipótesis  ${H}_0$  :  $\beta_{\rm l}$  =  $0\,$  y concluimos que la variable  $X$  tiene efecto significativo en la variable Y.

#### **1.2.3.4 Cuarta fase: Mejorar**

Basada en la causa raíz identificada en la etapa anterior, se deben definir acciones específicas para darle solución al problema y alcanzar el objetivo propuesto con el desarrollo del proyecto. Las soluciones planteadas pueden ser acciones de rápido cumplimiento o también pueden conllevar a la implementación de un conjunto de acciones basadas en buenas prácticas de gestión.

En este punto las herramientas de la manufactura esbelta juegan un papel fundamental, ya que permiten analizar y diseñar soluciones.

Para la mejora del proceso existen dos rutas, la de la Manufactura Esbelta y las herramientas de Six Sigma, como se indica en la figura 1.13.

El objetivo de esta etapa de mejora es identificar posibles soluciones, seleccionar la mejor solución, implementarla y verificar su efectividad.

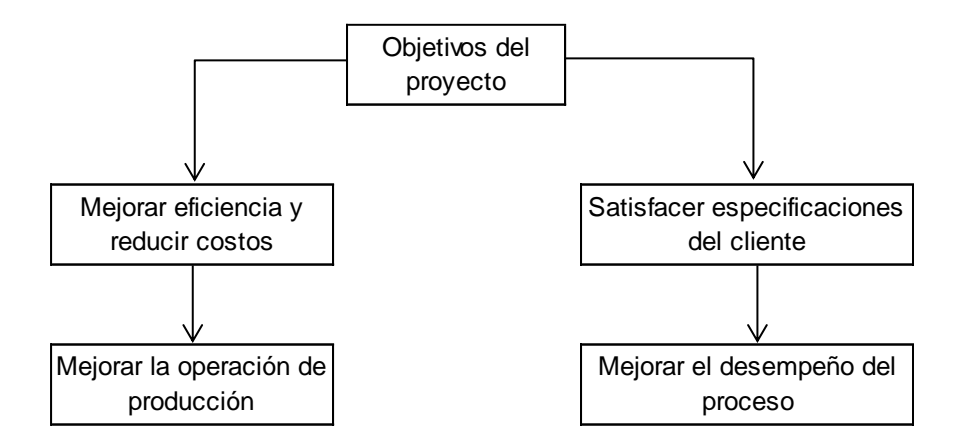

*Figura 1.13.* Rutas de mejora

## **1.2.3.4.1 Generación de ideas de mejora**

Una actividad importante de la fase de mejora es crear una serie de alternativas con el objetivo de probarlas como mejoras al producto o proceso. Se utilizan las siguientes técnicas para generar e identificar alternativas de mejora:

## • **Lluvia de ideas**

El objetivo de esta herramienta es trabajar en equipo para la generación de tantas alternativas como sea posible sin preocuparse si la alternativa es correcta o apropiada. Las soluciones propuestas se organizan usando un diagrama de afinidad; herramienta que sintetiza, ordena, jerarquiza y ayuda a abordar un problema de forma directa. Liker [6].

## • **Pensamiento lateral**

Forma de pensar que no sigue un patrón definido, donde la información actual se reorganiza con el fin de generar nuevas ideas y obtener nuevas formas de ver una situación. Esta herramienta genera alternativas, cuestionamiento de las suposiciones y aplazamiento de decisiones (Cuellar. J. 2015).

El resultado de este paso será la selección de las mejores alternativas de mejora para solucionar el problema según lo especificado en la fase definición.

# **1.2.3.4.2 Selección de la idea de mejora**

Una herramienta frecuentemente utilizada para la evaluación y selección de las alternativas se llama matriz de selección de soluciones.

# • **Matriz de selección de soluciones**

Es una herramienta de clasificación jerárquica para evaluar proyectos potenciales, problemas, alternativas o soluciones propuestas basadas en un criterio específico o dimensiones de calidad. Cuellar [16].

Los criterios para la selección de la mejora son: Impacto en el nivel sigma, tiempo de implementación, costo-beneficio, adaptabilidad al ambiente laboral, aceptación. En la figura 1.14, se muestra una matriz de selección de soluciones.

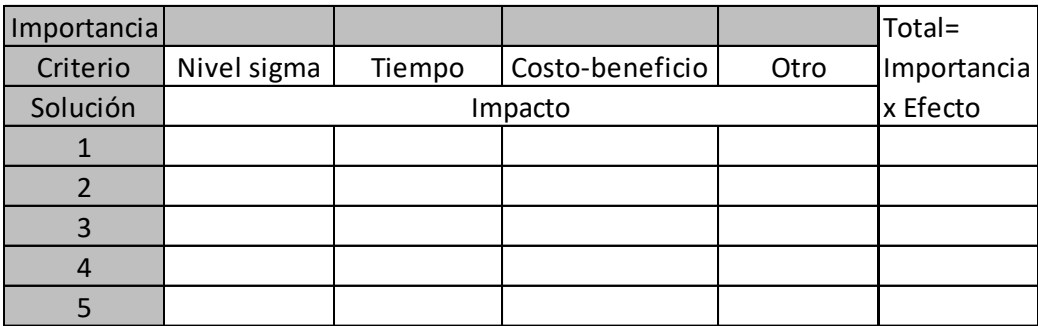

*Figura 1.14.* Matriz de selección de soluciones. *Fuente: Cuellar J. 2015. Curso Lean Six Sigma.*

El procedimiento para la funcionalidad de esta matriz es el siguiente, Cuellar [16]:

- 1. Liste criterios de evaluación.
- 2. Liste soluciones.
- 3. Asignar nivel de importancia con respecto a la meta del proyecto.
- 4. Asignar el nivel esperado del efecto de la solución en cada criterio.
- 5. Calcular ponderación total, multiplicando el nivel de importancia por el nivel de impacto.
- 6. Usar la ponderación total para ordenar las soluciones.
- 7. La solución con la ponderación total más grande es la mejor solución.

# **1.2.3.4.3 Implementación de la solución**

Para la implementación de la mejora seleccionada es necesario se tenga un plan de implementación, correr una prueba piloto y verificar la mejora.

Como parte del plan de implementación es necesario tomar en cuenta los siguientes puntos, Cuellar [16]:

- 1. Identificar acciones requeridas para la implementación.
- 2. Identificar recursos necesarios.
- 3. Crear el programa de actividades.
- 4. Crear el plan de comunicación.
- 5. Crear el plan de capacitación.
- 6. Identificar riesgos y crear planes de contingencia o mitigación.
- 7. Supervisar la implementación, no delegar esta actividad.
- 8. Evaluar la efectividad de la solución.
- 9. Crear el plan de entrega a los responsables del proceso.

Antes de aplicar completamente una mejora, se debe correr una prueba piloto y aprender cómo llevar a cabo la aplicación completa de forma más efectiva.

La prueba piloto se usa cuando la implementación de la solución es compleja, además cuando existe incertidumbre en la efectividad.

Para verificar la efectividad de la solución, es necesario considerar los siguientes puntos, Cuellar [16]:

- 1. Capturar datos por un tiempo suficientemente largo (30 periodos de tiempo) para evaluar el desempeño del proceso.
- 2. Calcular las medidas de desempeño apropiados (Cp, Cpk, nivel sigma, tiempo de ciclo, etc.).
- 3. Ya alcanzada la meta proceder a crear el plan de control.

## **1.2.3.5 Quinta fase: Controlar**

En este punto del proyecto se busca incorporar y estandarizar los cambios introducidos en la etapa de mejora. Por esta razón es importante documentar los procesos o procedimientos modificados. Adicionalmente se deben diseñar mecanismos para garantizar que los cambios y mejoras alcanzadas se mantengan a lo largo del tiempo, con el fin de darle continuidad más allá del cierre del proyecto.

El sistema de control debe estar compuesto de procedimientos detallados de operación, de un plan de control y de un control estadístico del proceso (CEP).

#### **1.2.3.5.1 Procedimientos detallados de operación**

Un procedimiento es un conjunto de acciones u operaciones que tiene que realizarse de la misma forma, para obtener siempre el mismo resultado bajo las mismas circunstancias o condiciones operacionales.

El objetivo de creación de nuevos procedimientos es asegurar la consistencia del desempeño del nuevo proceso.

Para la creación de procedimientos, Cuellar [16], se debe tomar en cuenta los siguientes puntos:

- Deben ser escritos con la ayuda del personal que los va a usar.
- El lenguaje a utilizar debe ser adecuado al nivel educativo del usuario.
- Deberán ser claros, específicos y sucintos.
- Presentados con herramientas que faciliten su seguimiento (tablas, diagramas, graficas, fotografías, etc.).
- Verificados en campo por los usuarios y corregidos para eliminar confusión.

# **1.2.3.5.2 Desarrollo del plan de control**

El propósito principal de un plan de control, es el de proveer un resumen documentado del sistema usado para minimizar la variación del producto y del proceso.

Documento que provee la información necesaria para verificar que un proceso está bajo control y genera productos que cumplen con las expectativas del cliente. Además es necesaria la actualización del plan a medida que es mejorado el método de control y el sistema de medida.

A continuación se enlista una serie de elementos de un plan de control y en la figura 1.15, se muestra un formato para la elaboración del plan, Cuellar [16]:

- Nombre del proceso.
- Clientes internos y externos, de las salidas del proceso.
- Requerimientos críticos de los clientes (RCC's) y límites de especificación.
- Diagrama de flujo del proceso (normal, despliegue funcional, o flujo de valor).
- Salidas criticas del proceso y para la calidad (CPC y CPP).
- Límites de especificación para cada CPC y CPP.
- Variables criticas de entrada y salida del proceso.
- Límites de control.

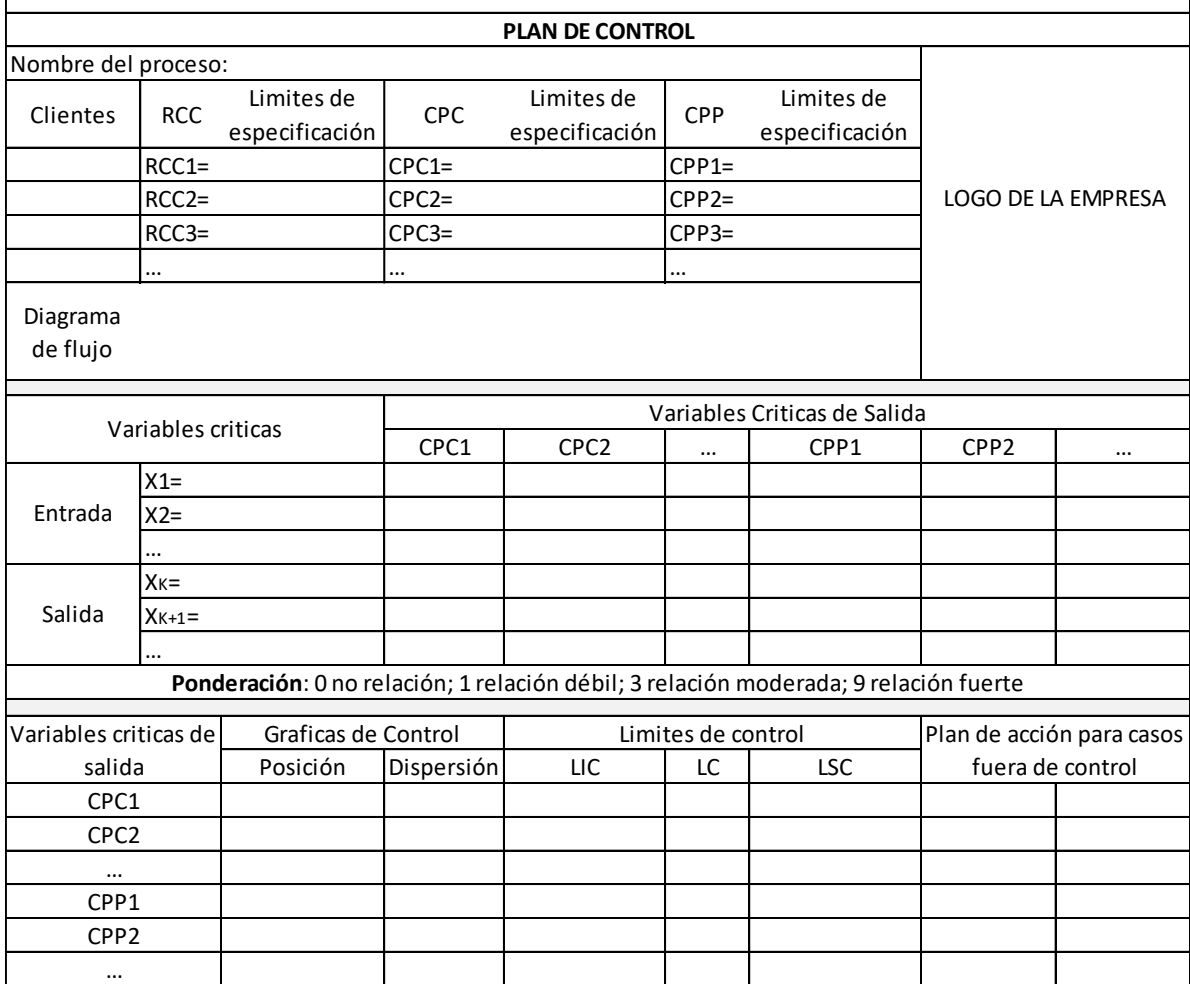

*Figura 1.15.* Formato del plan de control.

*Fuente: Cuellar J. 2015. Curso Lean Six Sigma.*

# **1.2.3.5.3 Control estadístico del proceso (CEP)**

El objetivo del control estadístico de procesos es asegurar que el proceso productivo se mantenga estable, es decir en control.

Un proceso es estable si la medida de tendencia central y de dispersión de la variable crítica de salida se mantienen estables en el tiempo. Esto implica que la distribución de las características del producto en el futuro es predecible, Cuellar [16].

Los elementos que componen un sistema de control estadístico son:

# • **Graficas de control**

Estos gráficos de control, son una herramienta estadística utilizada para vigilar la estabilidad de la variable crítica de salida. La estructura general de estas graficas se presenta en la figura 1.16.

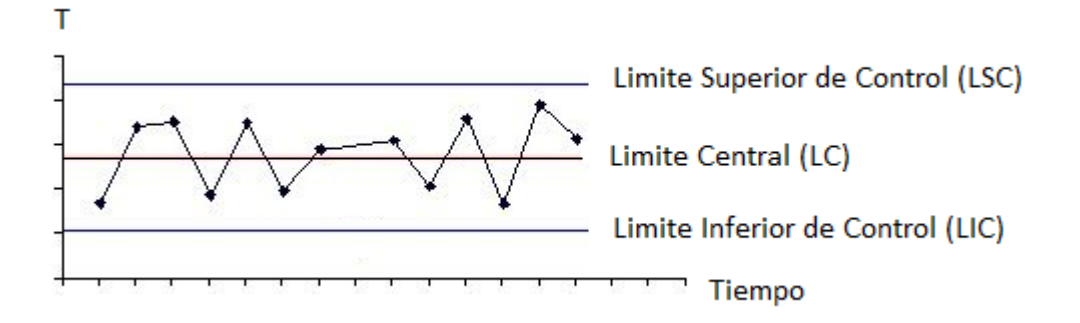

*Figura 1.16.* Estructura de la gráfica de control.

Las gráficas de control se seleccionan de acuerdo al tipo de variable aleatoria a monitorear (continua o discreta) y el número de observaciones obtenidas en cada periodo de muestreo.

El monitoreo de un proceso estable requiere de dos gráficos de control, la gráfica para vigilar la medida de tendencia central y la gráfica para vigilar la medida de dispersión de la distribución.

Es preciso mencionar dos condiciones para seleccionar las gráfica de control para variables continuas.

Si *n*= 1, usar la gráfica de Individuos (I) o la gráfica de Rango Móvil (RM).

La grafica de Individuos (I) es una gráfica de observaciones individuales, una por una, y es útil cuando solo una observación puede ser convencionalmente obtenida, por lote o por parte del material.

Esta gráfica de individuales I, también llamada IX o solo X, es usada para monitorear y detectar cambios en la media del proceso por la evaluación de la consistencia de mediciones individuales de una sola característica. El tamaño del subgrupo es uno. Gutiérrez [3].

En la figura 1.17, se muestra un gráfico de individuales I, para monitorear el peso de piezas metálicas en una máquina de corte.

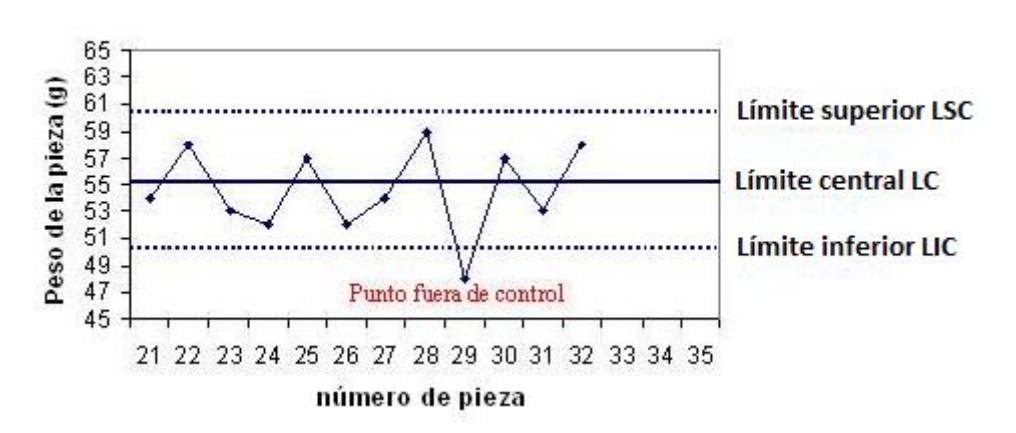

### Gráfico de contro l

*Figura 1.17.* Gráfico de control I. *Fuente: Soporte del paquete computacional Minitab 17.*

La grafica de Rangos Móviles (RM) es usada para monitorear y detectar cambios en la desviación estándar de las mediciones individuales de un proceso. Los puntos graficados representan la diferencia absoluta entre dos mediciones individuales consecutivas. El valor del rango móvil puede ser usado para estimar la desviación estándar del proceso. Gutiérrez [3].

En la figura 1.18, se muestra un gráfico de rangos móviles, correspondiente al monitoreo del tiempo para una cirugía de hernia ambulatoria. Los datos indican que los tiempos en la cirugía son estables.

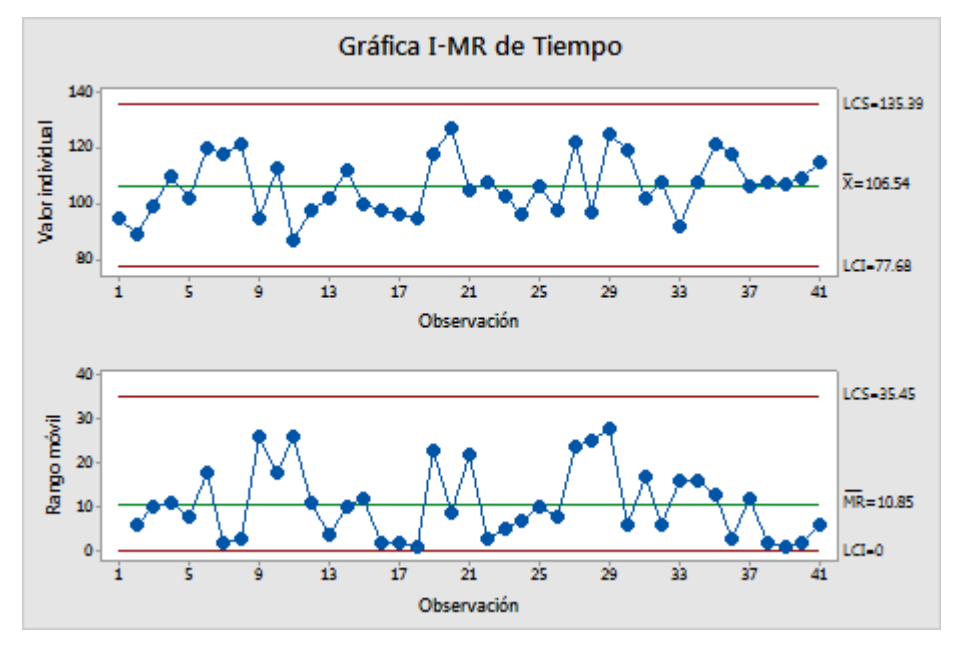

*Figura 1.18.* Gráfico de rangos móviles RM. *Fuente: Soporte del paquete computacional Minitab 17.*

Si n> 1, usar la gráfica X-barra y del rango (R) o la gráfica X-barra y desviación estándar (S).

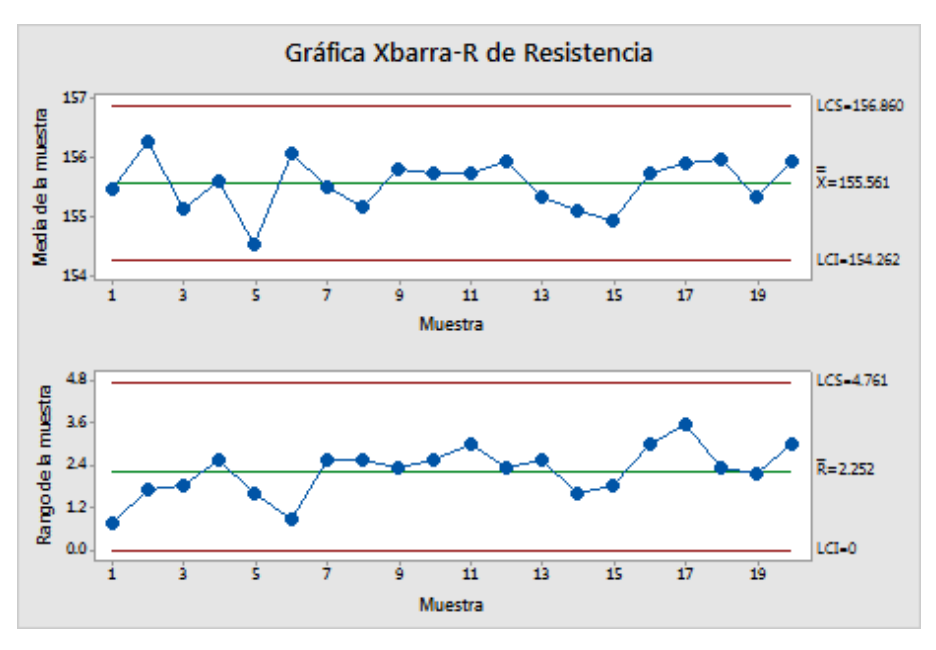

*Figura 1.19.* Grafico Xbarra-R.

*Fuente: Soporte del paquete computacional Minitab 17.*

Un gráfico Xbarra-R muestra la media del proceso (Xbarra) y el rango del proceso (R) a lo largo del tiempo para datos variables en subgrupos. Gutiérrez [3].

Esta grafica se utiliza para monitorear la media y la variación del proceso para subgrupos, por ejemplo las longitudes de piezas, tiempos de llamadas o la presión sanguínea de los pacientes de un hospital a lo largo del tiempo.

En la figura 1.19 se muestra un gráfico Xbarra-R, para monitorear la resistencia de productos de plástico. Los analistas toman muestras de 5 unidades cada hora durante 20 horas. Se puede observar que los datos varían aleatoriamente alrededor de la línea central. La resistencia del plástico es estable entre los 20 subgrupos.

Examine primero la gráfica R porque la variación del proceso debe estar bajo control para poder interpretar correctamente la gráfica Xbarra. Los límites de control de la gráfica Xbarra se calculan considerando tanto la dispersión del proceso como el centro del proceso. Si la gráfica R está fuera de control, entonces, los límites de control en la gráfica Xbarra pudieran ser inexactos y pudieran indicar falsamente una condición fuera de control o no la detectarían. Utilizar la gráfica Xbarra-R cuando el tamaño del subgrupo sea 8 o menos.

Un gráfico Xbarra-S grafica la media del proceso (Xbarra) y la desviación estándar del proceso (S) a lo largo del tiempo para datos de variables en subgrupos. Gutiérrez [3].

Las gráficas Xbarra y S se muestran juntas para determinar si su proceso es estable. Examine primero la gráfica S porque el proceso debe estar bajo control para poder interpretar correctamente la gráfica Xbarra. Los límites de control de la gráfica Xbarra se calculan considerando tanto la dispersión del proceso como el centro del proceso. Si la gráfica S está fuera de control, entonces, los límites de control en la gráfica Xbarra pudieran ser inexactos y pudieran indicar falsamente una condición fuera de control o no la detectarían. Utilice la gráfica Xbarra-S cuando el tamaño de su subgrupo sea 9 o más.

En la figura 1.20, se muestra una gráfica Xbarra-S, para evaluar la estabilidad del proceso de llenado de las latas de pintura. Los analistas recopilan subgrupos de 10 latas cada hora. Se puede observar que los datos varían aleatoriamente alrededor de la línea central. La variabilidad en el peso del llenado es estable entre los 30 subgrupos.

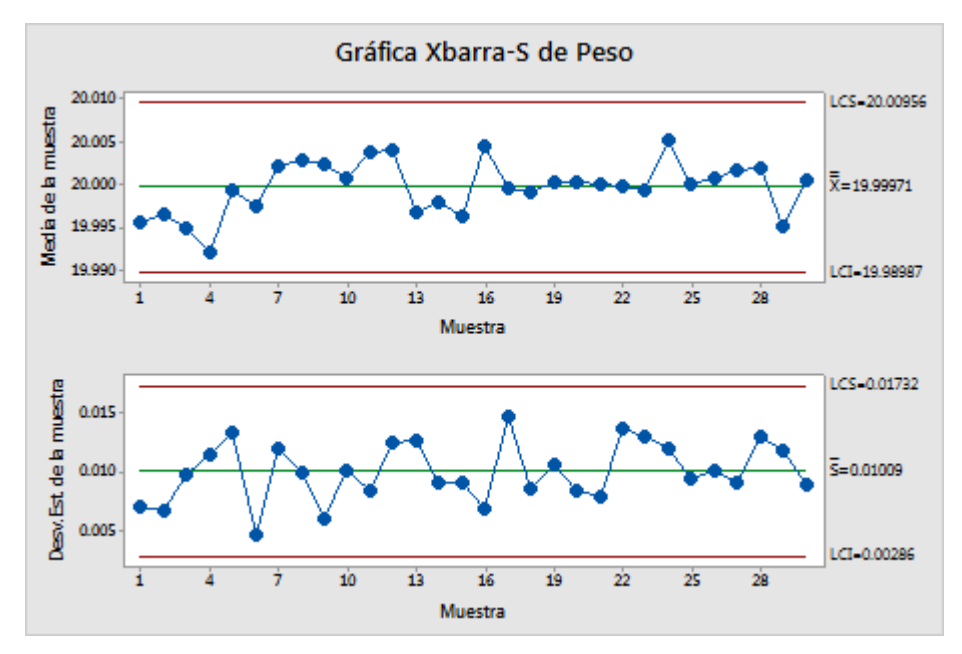

*Figura 1.20.* Grafico Xbarra-S. *Fuente: Soporte del paquete computacional Minitab 17.*

# • **Reglas de estabilidad**

Su función es detectar casos fuera de control de la variable crítica de salida.

Regla 1 de estabilidad se aplica a todas las gráficas de control de variables discretas y continuas.

Existen otras reglas de estabilidad (reglas 2 a 8) para graficas de control que vigilan la media de las variables continuas (graficas *X-barra* o *I*).

# • **Plan de acción para casos fuera de control**

Referente a la elaboración de procedimientos que especifique las acciones a seguir cuando se viola una o más de las reglas de control para identificar y eliminar causas especiales, e institucionalizar las mejoras.

# **1.2.3.5.4 Cierre del proyecto**

En esta etapa del proyecto la solución ya debió ser implementada, al menos a través de una prueba piloto. Por lo tanto, es necesario considerar lo siguiente:

- El plan de control completamente definido.
- El nuevo proceso transferido a los responsables de este.
- El reporte del proyecto terminado y en manos del responsable del proceso.
- Un responsable para verificar los logros del proyecto a largo plazo.

# **1.3 Marco contextual**

Esta parte enmarcará el ámbito o el ambiente físico donde se desarrollará el proyecto y define el alcance del trabajo en congruencia con los objetivos planteados.

# **1.3.1 Descripción de la empresa**

Hollingsworth & Vose es un fabricante mundial de materiales avanzados utilizados en la filtración, baterías y aplicaciones industriales. Los orígenes de la compañía se remontan a 1728, en una provincia de la Bahía de Massachusetts, Estados Unidos en donde se encuentra su cede central. El grupo H&V tiene presencia en diferentes países del mundo: México, Alemania, Inglaterra, China e India.

H&V, planta Tlaxcala (Hovomex S.A. de C.V.), inicia operaciones en 1981, produciendo papel filtro, para el mercado nacional de la industria automotriz. La empresa se ubica en la ciudad de Apizaco, Tlaxcala. Camino a Morelos Km. 1.2. Código Postal 90300. En la figura 1.21, se muestra la fachada principal de la compañía.

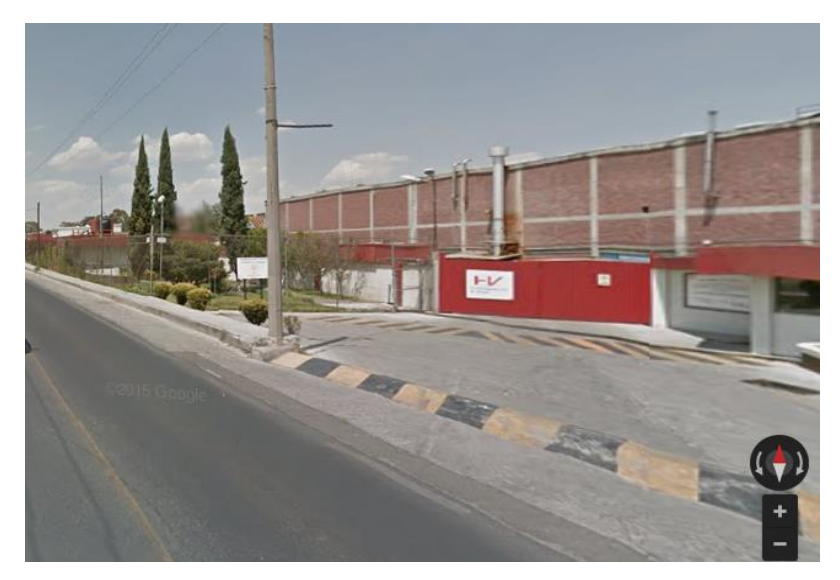

*Figura 1.21.* Fachada principal de la empresa H&V planta Tlaxcala. *Fuente: Imagen Google Maps 2015.*

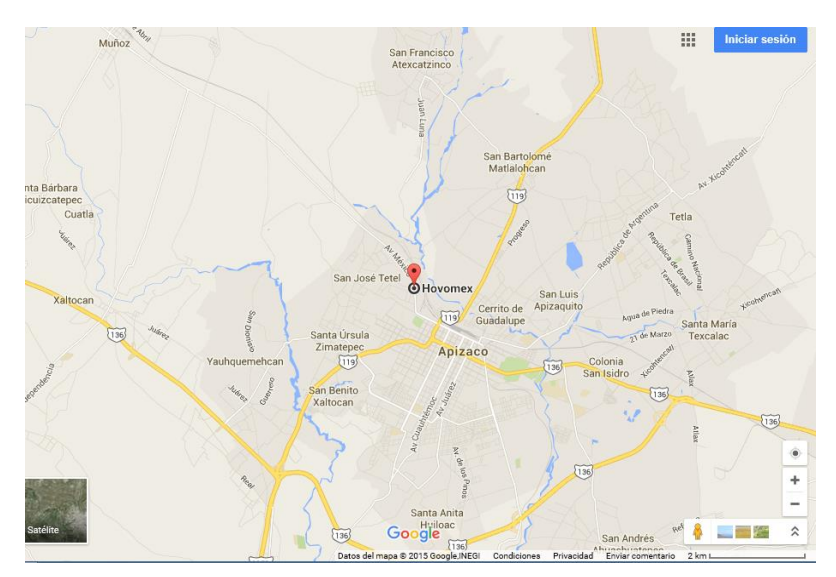

En la figura 1.22, se muestra la ubicación, de la empresa H&V planta Tlaxcala.

*Figura 1.22.* Ubicación de empresa H&V planta Tlaxcala. *Fuente: Google. INEGI, año 2015.*

En la figura 1.23 se muestra el papel filtro, producto principal de la empresa Hovomex, en el área de almacenamiento.

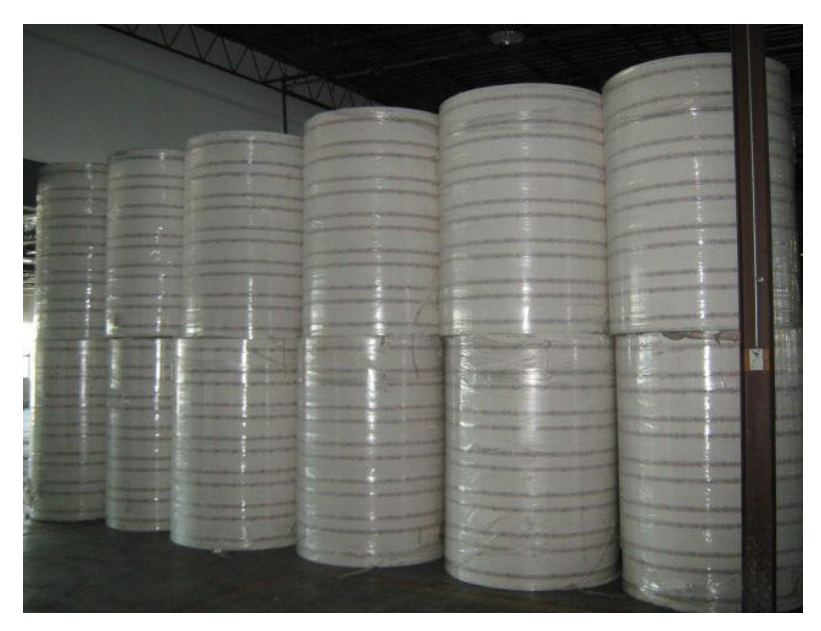

*Figura 1.23.* Almacenamiento del papel filtro. *Fuente: Planta Hovomex S.A. de C.V.*

## **1.3.2 Diagrama de flujo de producción de papel filtro**

En la figura 1.24, se muestra el diagrama de flujo general para la producción del papel filtro en la empresa H&V planta Tlaxcala.

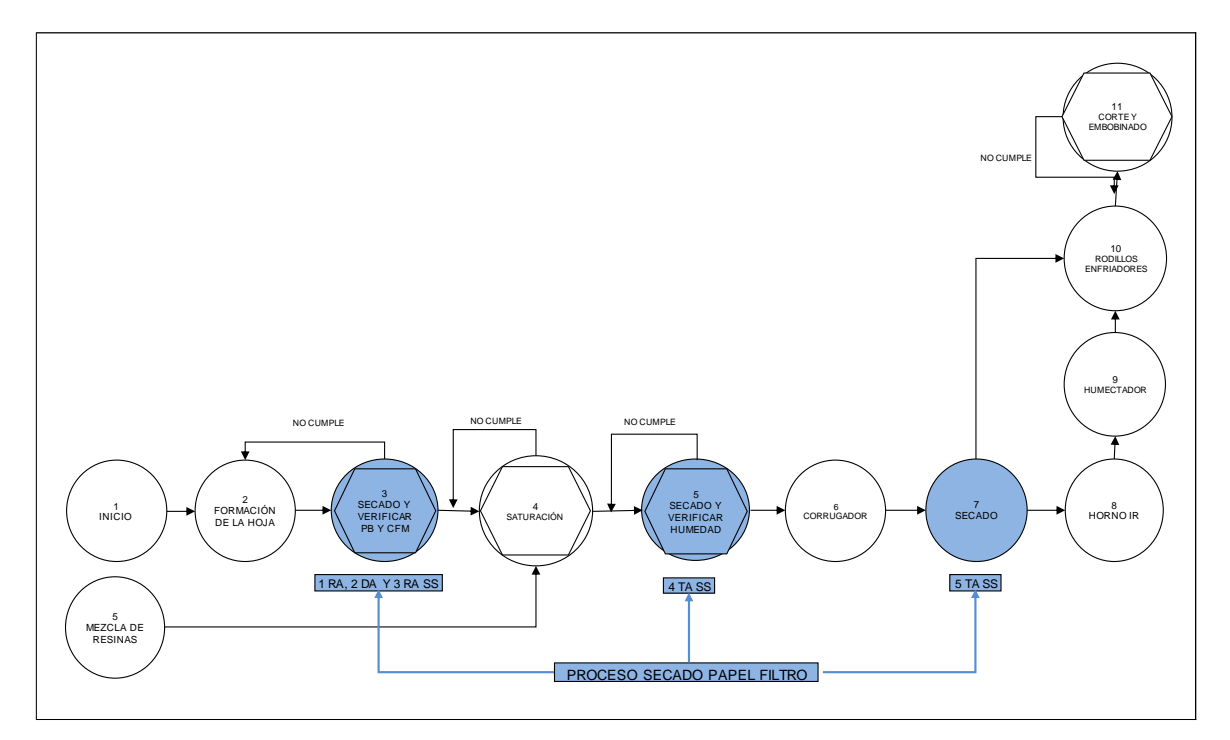

*Figura 1.24.* Diagrama de flujo, proceso de fabricación papel filtro.

## **1.3.3 Proceso de fabricación del papel filtro**

El proceso de fabricación de papel se divide en una serie de operaciones que citamos a continuación:

## **1.3.3.1 Preparación de la pasta**

Esta etapa consiste en la desintegración de los paquetes de celulosa, a través de una operación mecánica, para quedar disuelta en agua. Esta operación se lleva a cabo con un equipo llamado pulper, en la figura 1.25, se muestra un pulper y las hélices en la parte interior del depósito.

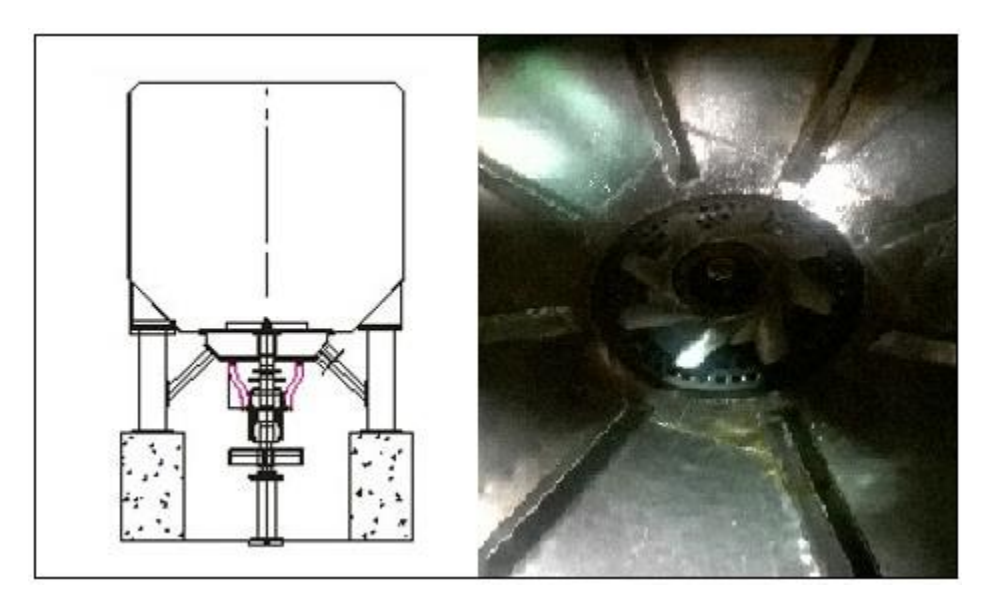

*Figura 1.25.* Tanque pulper para la preparación de pasta.

El pulper está formado por un recipiente, en forma cilíndrica, que tiene una hélice en su parte inferior, la cual agita las hojas de pasta que son introducidas en él. Por medio del frote continuo de la pasta contra la hélice, se consigue separar las fibras de las cuales está formado el paquete de celulosa, quedando una suspensión en el agua con una consistencia (porcentaje de materia seca) de entre un 6 y 12%.

### **1.3.3.2 Preparación de la resina**

Para la fabricación de este papel filtro, es preciso se tenga una serie de características y propiedades adecuadas para su uso específico. Una característica es la resistencia a la tensión, para lo cual es preciso agregar resina para dar resistencia en húmedo.

Entonces se le agrega mezcla de resina para ayudar a conservar la resistencia del papel cuando su uso comporte una necesidad de resistir la acción del agua. Esta resina desarrolla esta propiedad gracias a la formación de enlaces químicos entre resina y fibra que impiden las uniones entre fibra y agua (el agua no puede unirse a la fibra ya que esta última está recubierta por la resina).
La preparación de esta resina se lleva a cabo en dos tanques mezcladores, como se muestra en la figura 1.26.

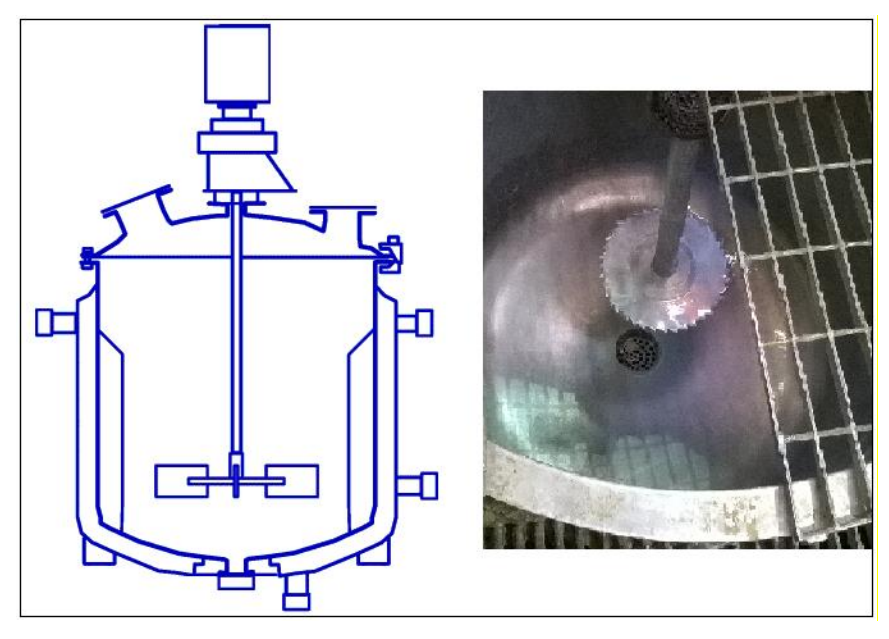

*Figura 1.26.* Tanque preparador de mezcla de resina.

# **1.3.3.3 Proceso de formación de la hoja**

Una vez que se han dado las propiedades necesarias a la pasta de papel y se ha preparado convenientemente la mezcla de materias primas en la tina de mezclas, entonces se lleva a cabo la formación de la hoja de papel. En la figura 1.27 se puede observar una maquina formadora de la hoja de papel.

Este proceso consiste en transformar un caudal de esa pasta diluida en una lámina delgada, ancha y uniforme, con todos los componentes perfectamente distribuidos. Entonces la formación de la hoja es el entrelace unas con otras de las fibras, esto se puede observar mirando la hoja a transparencia.

La pasta llega en tuberías metálicas de acero inoxidable hasta la caja de entrada. La cual es la encargada de dar salida a la pasta sobre un rodillo de transformación y posteriormente a la mesa de fabricación, una tela sin fin, en donde toma forma de lámina delgada, ancha y uniforme.

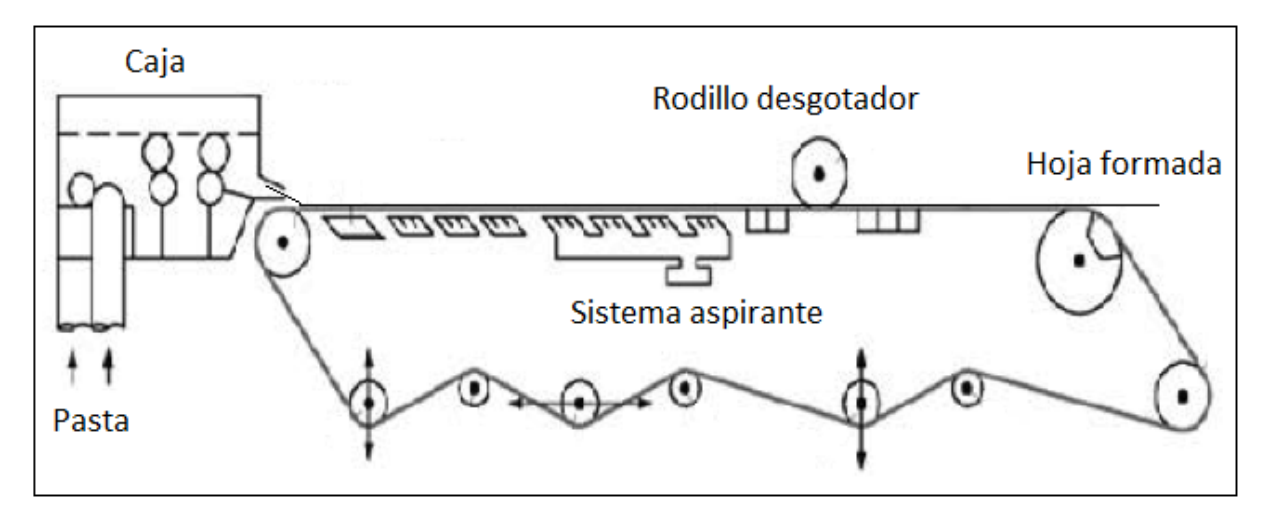

*Figura 1.27.* Maquina formadora de hoja de papel.

Durante el recorrido en la mesa de formación se va consolidando la hoja pasando sobre los diferentes elementos, además de realizar el efecto de desgote por gravedad, el cual consiste, en los primeros metros, el agua se elimina pasando libremente a través de la tela por efecto de su propio peso (fuerza de gravedad), y por la pequeña depresión que crean algunos elementos de la mesa.

Cuando ya no es posible eliminar más agua por medio de la fuerza de gravedad, se utiliza un sistema de vacío, que mediante una fuerza aspirante, eliminan el agua que hubiera quedado entre las fibras y se llama desgote por vacío.

## **1.3.3.4 Prensado en húmedo**

La hoja de papel, al salir de la mesa de fabricación y entrar a la sección de prensas, tiene una consistencia aproximada de un 20%, es decir, contiene aproximadamente un 80% de agua. Cuando pasa por la operación de prensado quedara, aproximadamente, con un 60% de agua.

El prensado húmedo se realiza haciendo pasar la hoja entre dos rodillos, los cuales se encargan de aplicar la presión sobre el papel, el agua es absorbida por el fieltro para ser evacuada a continuación.

En la figura 1.28 se muestra el prensado en húmedo.

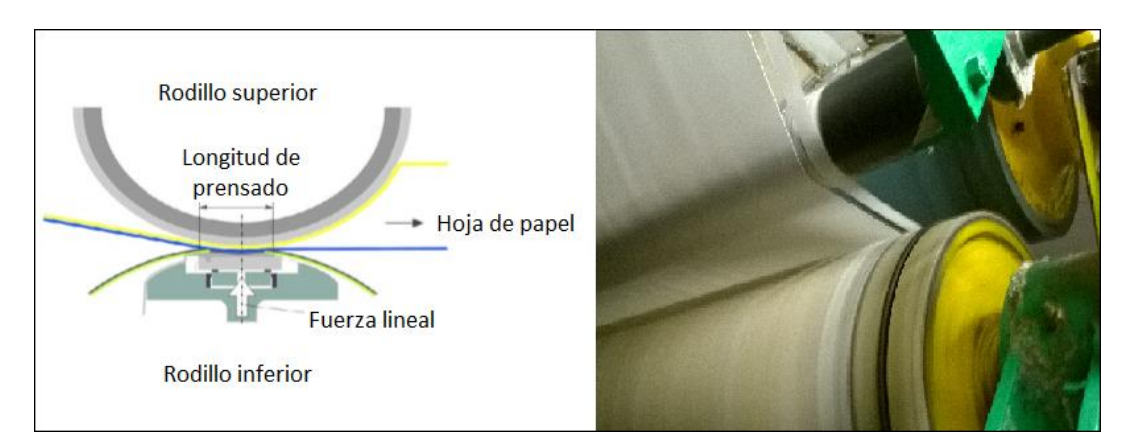

*Figura 1.28.* Prensado en húmedo.

# **1.3.3.5 Proceso de secado del papel**

El secado del papel consiste en aplicar una gran cantidad de calor a la hoja, con el propósito de elevar su temperatura hasta conseguir la evaporación del agua. Se trata de un procedimiento químico, ya que provoca un cambio de estado de líquido a gaseoso.

En la planta Hovomex el proceso de secado es por medio de una serie de cilindros metálicos secadores, a los cuales se les inyecta vapor por medio de una junta rotativa. La hoja de papel queda en contacto con los cilindros superiores por una cara y, con los cilindros inferiores por la otra, permitiendo el secado por ambas caras.

En la figura 1.29 se muestra un cilindro secador con su junta rotativa, la cual tiene la capacidad, al mismo tiempo, de sacar el condensado, producto del vapor utilizado. Además se muestra el cilindro con sifón rotatorio y un cilindro con sifón estacionario.

El vapor utilizado en las 5 secciones de secado, es recuperado en forma de condensado, por medio de trampas de vapor, enseguida es enviado a su tanque de flasheo respectivamente, donde es almacenado para aumentar la presión y temperatura, para finalmente generar vapor flash, el cual, es reutilizado en las mismas secciones de secado. Otra gran parte de este vapor flash, actualmente, es enviado a la atmosfera por medio de una tubería de desfogue ubicada en cada tanque de flasheo respectivamente. Este desperdicio de vapor es realizado porque así lo marca su procedimiento de trabajo.

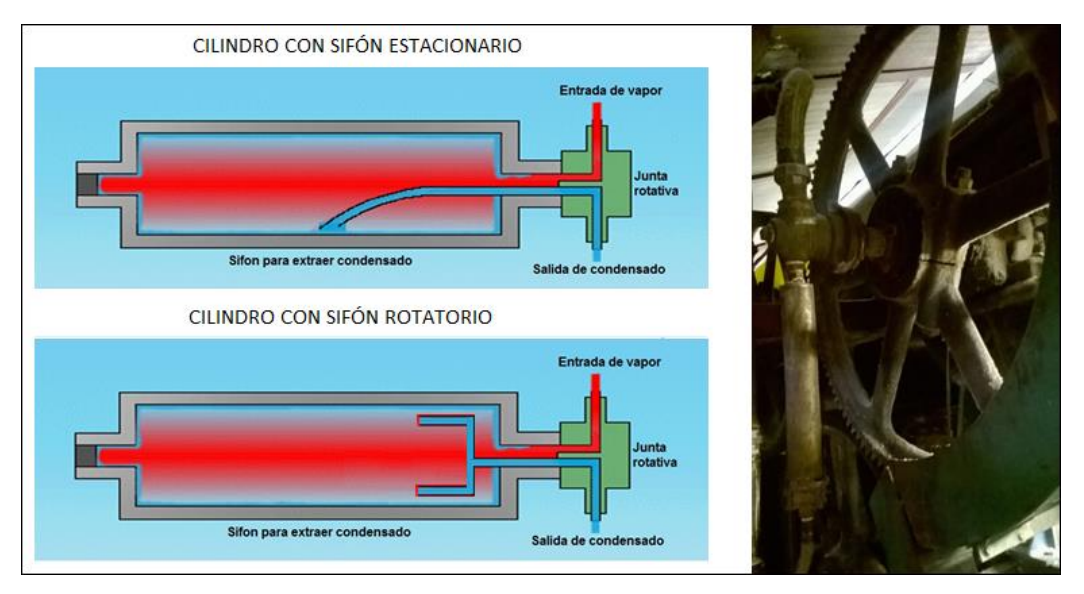

*Figura 1.29.* Cilindro secador con junta rotativa y sifón para extraer condensado.

Posteriormente una bomba envía el condensado residual al tanque deareador, en donde es reutilizado e inyectado a la caldera. Esta agua caliente al entrar a la caldera debe mantener una temperatura mínima de 100ºC. En la figura 1.30 se muestra el arreglo de tubería para la trampa de vapor, el tanque de flasheo y la bomba de condensado.

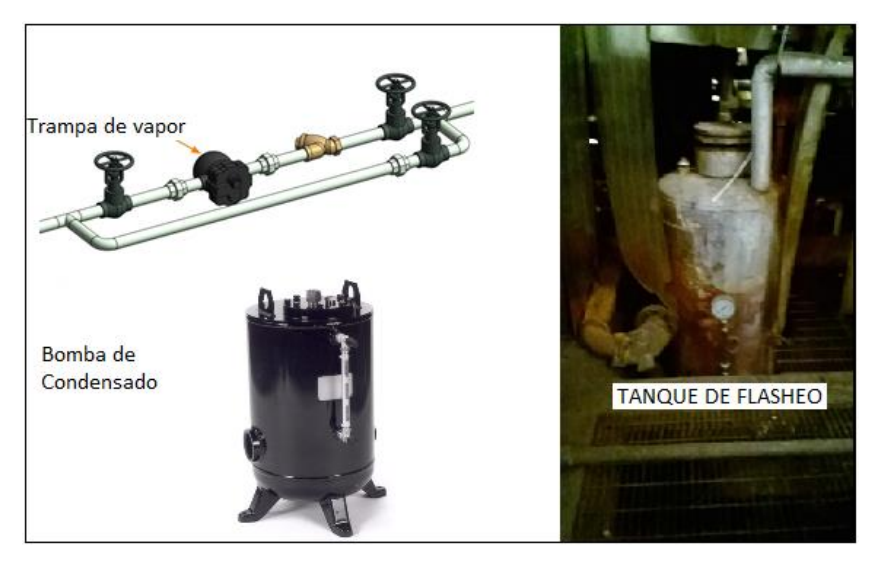

*Figura 1.30.* Equipos para la recuperación de condensado.

La generación de vapor es por medio de dos calderas, de 700 HP y 800 HP, las cuales trabajan alternadamente y el combustible con el que funcionan es gas natural.

A la descarga de los generadores se tiene una presión de vapor constante de 11 Kg/cm2 (156.4568 PSI), un flujo de suministro de 5.216 ton/h (11500 lb/h) y una temperatura de 184.92ºC (364.87ºF).

La línea principal de vapor, tubería metálica de 8" de diámetro, llega hasta el proceso de secado del papel filtro, donde se encuentra una válvula reguladora de control automático, la cual baja la presión a 7 Kg/cm2.

Posteriormente, con tubería metálica de 8" de diámetro, se alimenta a las cinco secciones de secado; cada sección tiene a la entrada, una válvula reguladora de control automático, las cuales tienen la función de suministrar vapor a una presión, determinada por el grado de papel filtro a producir.

Cada sección de secado su alimentación de vapor es con tubería metálica de 6", cabezal principal, y posteriormente a cada cilindro se le alimenta con manguera metálica flexible de 1-1/2".

El proceso de secado consta de 59 cilindros en total, distribuidos estratégicamente como se indica: primera sección de 13, segunda sección de 13, tercera sección de 15, cuarta sección de 13 y la quinta sección de 5. En la figura 1.31 se muestra una sección de cilindros secadores.

Cuando el papel sale de la sección de prensado en húmedo, su contenido de agua suele ser de un 60%. A partir de aquí no es posible eliminar más el agua por medios físicos, sino que la única manera será mediante la aplicación de calor.

Entonces la hoja de papel entra a la primera sección de secado (13 cilindros), posteriormente a la segunda (13 cilindros) y a la tercera (15 cilindros), en donde sale con un porcentaje de humedad de 20% aproximadamente.

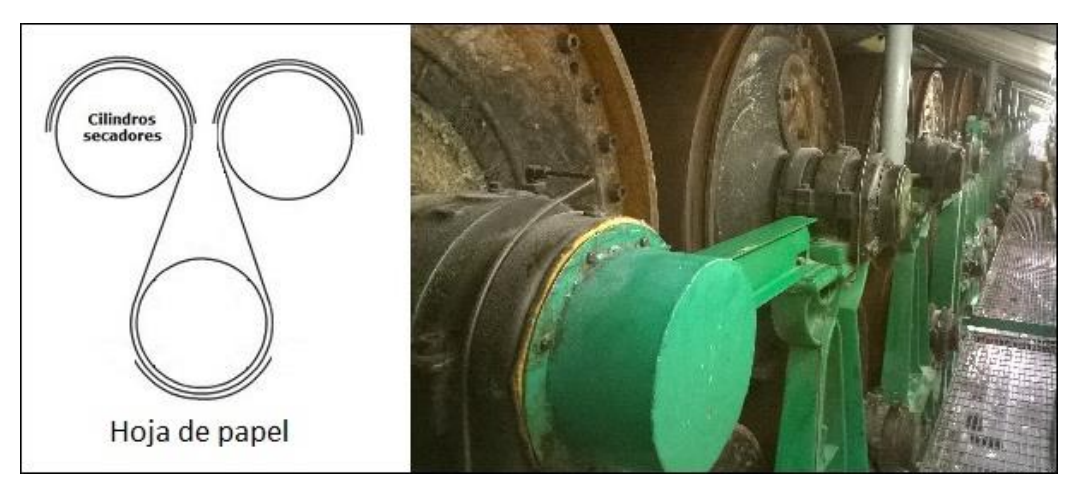

Figura 1.31. Sección de cilindros metálicos secadores.

Posterior a la tercera sección de secado pasa por los rodillos de saturación, donde se le inyecta mezcla de resina a la hoja de papel, para aumentar resistencia a la tensión y asegurar una buena impresión de la tinta.

Cuando el papel sale de la sección de saturación, su contenido de humedad suele aumentar a un 15%. Entonces, la hoja de papel entra a la cuarta sección de secado (13 cilindros), y por ultimo a la quinta sección de secado (5 cilindros), en donde sale con un porcentaje de humedad de 4 a 6%.

El proceso de secado de papel filtro es el área con el más alto consumo de vapor en H&V, planta Tlaxcala. La mayor parte de la energía del vapor se usa para evaporar agua a medida que se transfiere calor al papel a través del cuerpo de secadores.

## **1.3.3.6 Escaneo para monitorear las características del papel**

Posterior a la salida de la tercera sección de secado, pasa por un equipo de monitoreo automático, llamado Scanner, el cual tiene la función de monitorear características del papel, como es la humedad, peso específico, porosidad, permeabilidad, entre otras. Estas lecturas las manda a una computadora de interface con el operador, el cual está al pendiente de alguna variabilidad en el proceso en la fabricación del papel.

En la figura 1.32 se muestra un equipo de monitoreo, Scanner, utilizado en las algunas plantas papeleras.

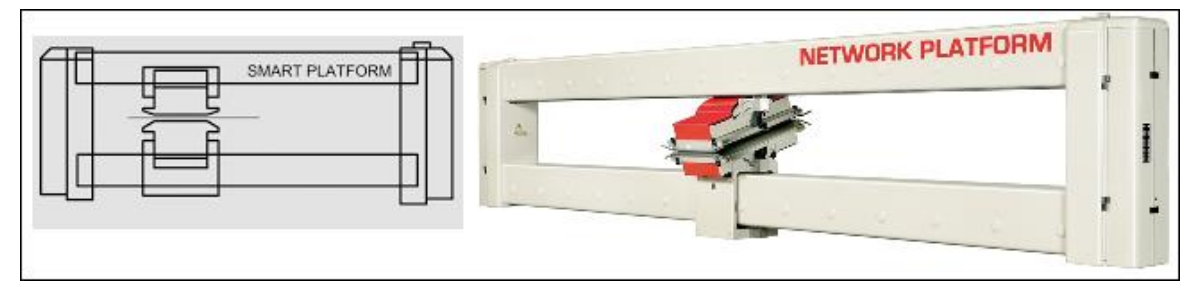

*Figura 1.32.* Equipo de monitoreo automático scanner.

A la salida de la quinta sección de secado, la hoja de papel pasa nuevamente por otro equipo de monitoreo Scanner, con el propósito de monitorear la calidad del papel y cumplir las especificaciones del cliente.

## **1.3.3.7 Saturación del papel**

El papel, cuando termina su formación, y ha pasado por la tercera sección de secado, tiene una superficie que no es la más adecuada para la impresión de la tinta y además no tiene resistencia a la tensión.

Para mejorar la calidad superficial, se realiza una operación muy importante, denominada saturación, que consiste en aplicar mezcla de resina (y pintura). Entonces se obtendrá esta característica, resistencia en húmedo, hoja lisa y el brillo necesario para que la tinta se adapte bien al papel. En esta etapa de saturación, el porcentaje de humedad en la hoja de papel aumenta hasta en un 15%.

El sistema de aplicación es con un par de rodillos alimentados por una cubeta, donde se deposita la mezcla que se renueva continuamente. En la figura 1.33 se muestra la etapa de saturación de la hoja de papel.

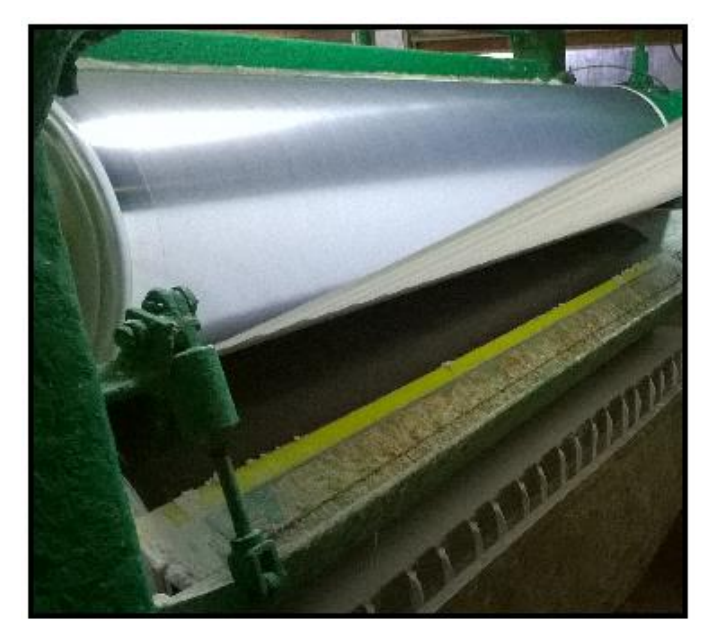

*Figura 1.33.* Etapa de saturación de la hoja de papel.

# **1.3.3.8 Corrugado del papel**

La obtención de esta característica física en la hoja de papel, depende de la especificación requerida por el cliente.

Posterior a la salida de la cuarta sección de secado, pasa por un par de rodillos corrugadores, los cuales tiene la función de dar un acabado ondulado a la superficie de la hoja de papel. En la figura 1.34 se muestra un par de rodillos corrugadores.

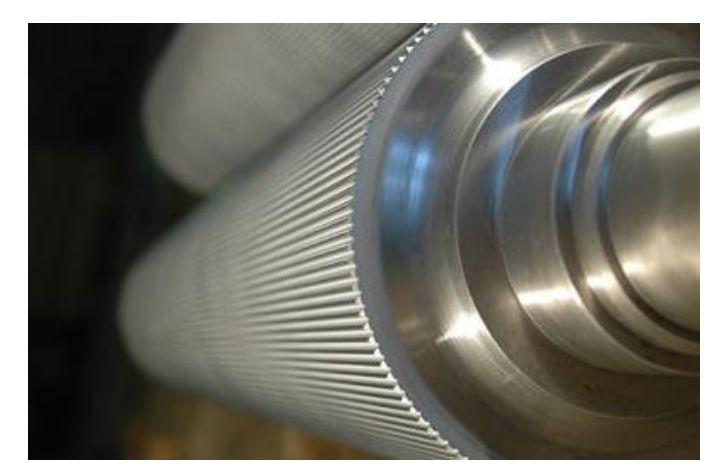

*Figura 1.34.* Rodillos corrugadores para la hoja de papel.

# **1.3.3.9 Bobinado**

El papel que sale de la maquina se enrolla en forma de bobina para facilitar su transporte y utilización en las demás operaciones.

El tamaño de la bobina será determinada por los requerimientos del cliente o por las acciones que posteriormente se vayan a realizar (corte, empaque, almacenaje, transporte o reutilización).

En la figura 1.35 se muestra el bobinado de la hoja de papel, cuando termina el proceso del papel.

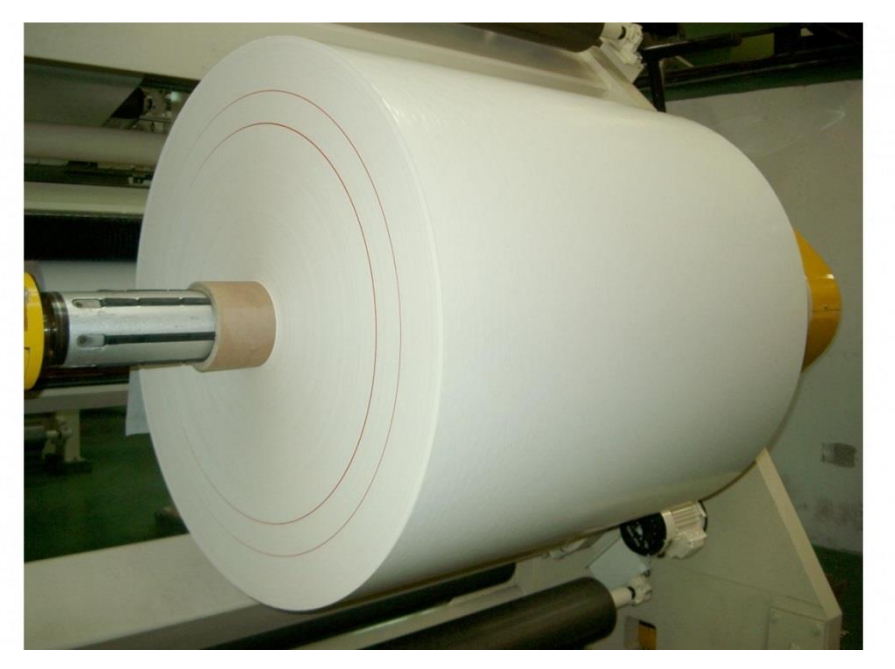

*Figura 1.35.* Bobinado de papel saliendo de la máquina.

# **CAPITULO 2: METODOLOGÍA DE LA INVESTIGACIÓN**

La metodología de la Investigación es aquella ciencia que provee al investigador de una serie de conceptos, principios y leyes que le permiten encauzar de un modo eficiente y tendiente a la excelencia el proceso de la investigación científica. (Iglesias. M. 2004).

En la figura 2.1 se muestra la metodología esquematizada, utilizada en el desarrollo de este trabajo de investigación.

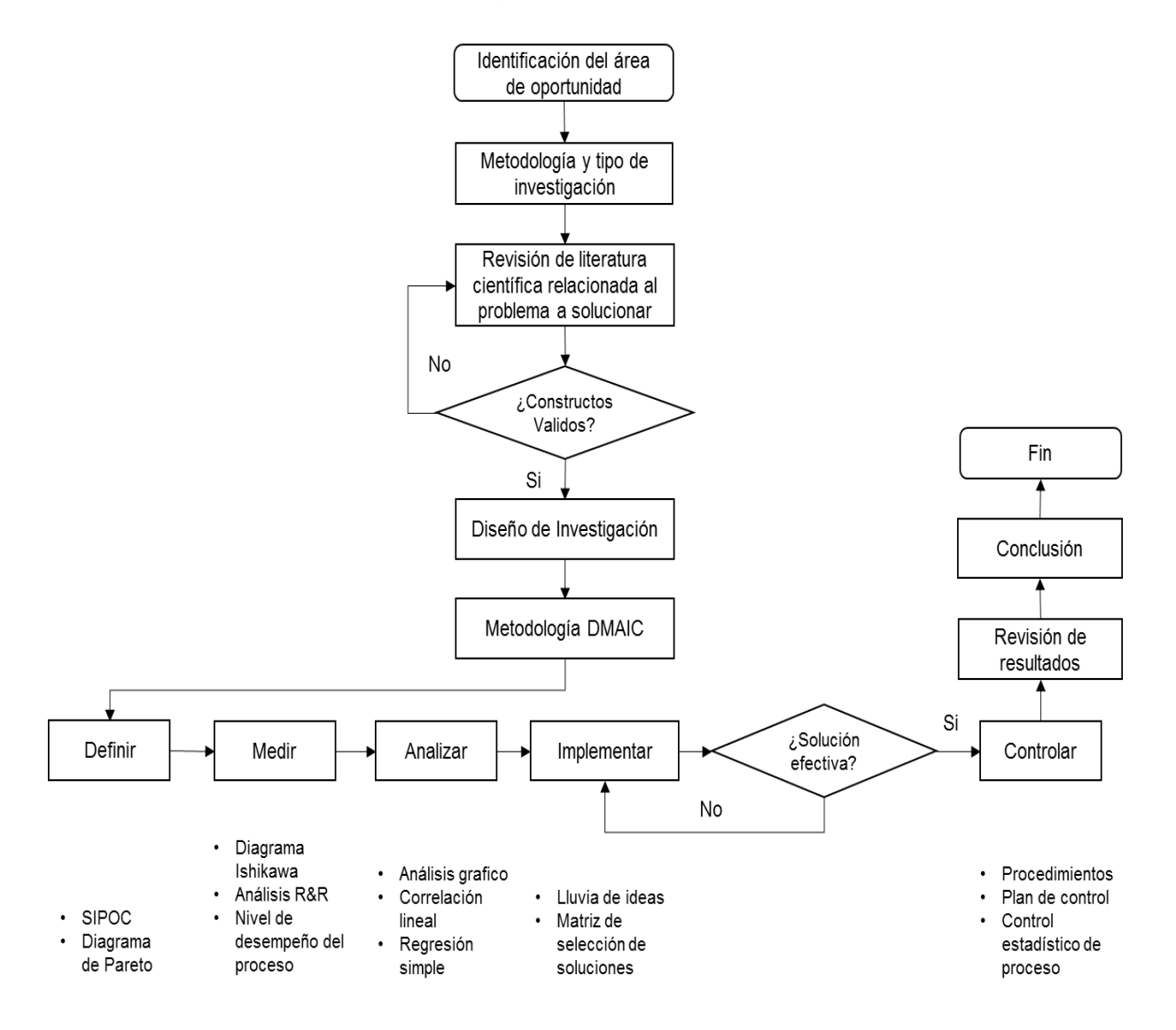

*Figura 2.1.* Metodología de la investigación.

*Fuente: Elaboración propia.*

### **2.1Método de investigación**

El método de investigación es el camino o el medio para llegar a un fin, el modo de hacer algo ordenadamente, el modo de obrar y de proceder para alcanzar un objeto determinado.

## **Método hipotético – deductivo**

Este método hipotético-deductivo es un proceso iterativo, es decir, que se repite constantemente, durante el cual se examinan hipótesis a la luz de los datos que van arrojando los experimentos. Si la teoría no se ajusta a los datos, se ha de cambiar la hipótesis, o modificarla, a partir de inducciones. Se actúa entonces en ciclos deductivos-inductivos para explicar el fenómeno que queremos conocer.

#### **2.2Tipo de investigación**

La investigación es un procedimiento sistemático, critico, reflexivo y controlado que le da al investigador la posibilidad de descubrir nuevos datos, hechos o relaciones en cualquier campo del conocimiento.

Por lo tanto, con el tipo de investigación seleccionada, demostraremos la efectividad de la metodología DMAIC para buscar la causa raíz del aumento en el consumo de vapor para el proceso de secado de papel filtro, en esta empresa papelera. Además de identificar las variables que están afectando directamente a esta problemática.

### **Investigación explicativa**

Esta tiene como fundamento la prueba de hipótesis y buscara responder a las causas de ciertos eventos y fallas.

Esta investigación tiene relación causal; no solo persigue describir o acercarse a un problema, sino que intenta encontrar las causas del mismo.

### **2.3Población y muestra**

Para el desarrollo de este proyecto de tesis, es preciso utilizar una investigación de campo en esta empresa productora de papel filtro, con un tiempo de estancias de 6 meses, de octubre del año 2015 a abril del año 2016.

Es necesario conocer la fabricación de papel y como parte esencial de esta investigación es preciso involucrarse a la perfección en el proceso de secado, ya que de este estaremos tomando los datos para nuestro proyecto, que es el ahorro del consumo de vapor en el secado de la hoja de papel.

Los datos que estaremos utilizando para la optimización en el consumo del vapor, serán los del año 2016 y se compararan con el consumo promedio diario, por tonelada de papel, que se tuvo en el año 2014 y año 2015.

Para la elección de tamaño de muestra se elige un método de muestreo no probabilístico. En las muestras no probabilísticas, la elección de los elementos no dependen de la probabilidad, sino de causas relacionadas con las características del investigador o del que hace la muestra. Aquí el procedimiento no es mecánico, ni en base a fórmulas de probabilidad, sino que depende del proceso de toma de decisiones de una persona o de un grupo de personas, y desde luego, las muestras seleccionadas por decisiones subjetivas tienden a estar sesgadas. Sampieri [1].

Las variables que se toman en cuenta para su análisis son las siguientes:

- 1. Presión del vapor a la salida de caldera.
- 2. Flujo del vapor a la salida de la caldera.
- 3. Temperatura del agua alimentación a caldera.
- 4. Presión del vapor en las secciones de secado.
- 5. Porcentaje de humedad en la hoja del papel al final del proceso.
- 6. Tiempo de fabricación por lote de grado de papel.
- 7. Toneladas de vapor consumidas diariamente.
- 8. Metros cúbicos de gas natural consumidos diariamente.
- 9. Toneladas de papel producidos diariamente.

### **2.4Fuentes y técnicas de obtención de información**

Se establecen fuentes primarias, las cuales, representan todo aquello que se obtiene de forma directa o desde el lugar de los hechos, en este caso se observa cercanamente el proceso de secado de papel filtro, preguntar e indagar a las personas que están encargadas de las líneas de producción, personal de mantenimiento, así como los jefes de cada área y los procedimientos que se llevan a cabo dentro de este proceso.

Por otro lado tenemos las fuentes secundarias, en donde se reúne información sobre el área de estudio, en este caso libros, manuales, planos, material impreso del control de procesos de la empresa y medios electrónicos para la captura del comportamiento del proceso de secado.

#### **2.5Instrumentos de investigación**

El instrumento de investigación para este proyecto es la metodología DMAIC (Definir, Medir, Analizar, Mejorar y Controlar).

En la primera fase "Definir" se busca los aspectos generales del proyecto, tales como: objetivo, variables del proceso, beneficio esperado para la empresa.

SIPOC: Se utiliza fundamentalmente para identificar las variables de entrada y de salida en el proceso que presenta el problema.

En la segunda fase "Medir" es necesario asegurar que las fuentes de información y los sistemas de medición sean lo suficientemente confiables.

El diagrama de proceso: Es una forma gráfica ordenada de presentar las actividades involucradas en la elaboración de un producto o servicio

Diagrama causa – efecto: Es una representación gráfica que se utiliza para relacionar los efectos con las causas que los producen.

Evaluación de desempeño del proceso: Consiste en determinar si la variación común de variables de salidas continuas es excesiva con respecto a las especificaciones del cliente.

En la tercera fase "Analizar" se identifica la causa raíz, con ayuda de herramientas de análisis estadístico:

Correlación lineal: Referente a la evaluación de la relación de dos o más variables, es decir, mide la dependencia de una variable con respecto de otra variable independiente.

Regresión simple: Técnica estadística para investigar la relación funcional entre dos o más variables, ajustando algún modelo matemático.

En la cuarta fase "Mejorar" basada en la causa raíz identificada en la etapa anterior, se definen acciones para dar solución al problema.

Lluvia de ideas: Trabajar en equipo para la generación de tantas alternativas como sea posible sin preocuparse si la alternativa es correcta o apropiada.

Quinta fase "Controlar" en este punto del proyecto se busca incorporar y estandarizar los cambios introducidos en la etapa de mejora.

El objetivo del control estadístico de procesos (CEP) es asegurar que el proceso productivo se mantenga estable, es decir en control.

## **CAPITULO 3: RESULTADOS**

En este capítulo se muestran los resultados de la aplicación por cada fase de la metodología DMAIC.

## **3.1Primera fase: Definir**

En esta fase se identificó la oportunidad, referida al ahorro de toneladas de vapor y metros cúbicos de gas natural en el proceso de secado de papel filtro. Se inicia con la selección de un equipo de trabajo, involucrando desde la gerencia de planta hasta el personal operativo en campo.

## **3.1.1 Contrato del proyecto:**

Se desarrolla un contrato, figura 3.1, en donde se menciona el problema identificado, la meta, el alcance y oportunidad que brinda este proyecto para demostrar la efectividad en la aplicación de la metodología DMIAC.

#### **CONTRATO DEL PROYECTO**

Nombre del proyecto:

Reducir el consumo de vapor para el proceso de secado de papel filtro

#### Problema:

Para el año 2015, hasta el mes de diciembre, se tiene un consumo de 4.66 toneladas de vapor y 553 m3 de gas natural, por tonelada de papel producido, lo que significa un 3.09% y 5.9% respectivamente, con respecto al promedio del año 2014.

Esto corresponde a 69.72 toneladas de vapor y 15,438 m3 de gas natural, de forma extra. Esto es un gasto mensual extra de \$36,603.38 M.N. por m3 de gas natural.

#### Meta:

La cantidad de vapor utilizado en el proceso de secado será reducida en un 3%, por tonelada de papel producido, para el 31 de mayo del 2016.

#### Beneficio esperado:

El ahorro por la reducción de vapor en la secciones de secado será de \$36,603.38 M.N. de forma mensual y \$350,000.00 M.N. anualmente.

Alcance: En planta Hovomex, planta Tlaxcala, el proyecto solo considera su aplicación para las cinco secciones de secado de papel filtro, esto corresponde a los 59 cilindros de secado.

Nota: Cualquier modificación al proceso deberá ser aprobado por el gerente de producción.

Oportunidad: La cantidad de vapor utilizado actualmente, en la línea de secado, debe reducirse lo más pronto posible. Esto con el objetivo de bajar los valores actuales de facturación en el consumo de metros cúbicos de gas natural.

#### Equipo de trabajo:

Campeón: Ing. Raúl Flores Guerrero Campeón: Q. Adolfo Díaz Líder: Ing. Miguel Magdaleno Flores Miembro: Ing. Marco Antonio Carbajal Miembro: Ing. Víctor Cordero Miembro: Ing. Alfonso Madrid Miembro: Ing. Alejandra De los Santos Miembro: Supervisores de producción Miembro: Supervisor de mantenimiento Miembro: Fogoneros y Vaporistas

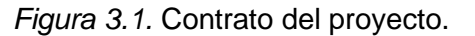

# **3.1.2 Diagrama SIPOC del proceso productivo**

El diagrama SIPOC tiene la habilidad de identificar todo el proceso que involucra el secado de papel filtro, tal como se indica en la figura 3.2.

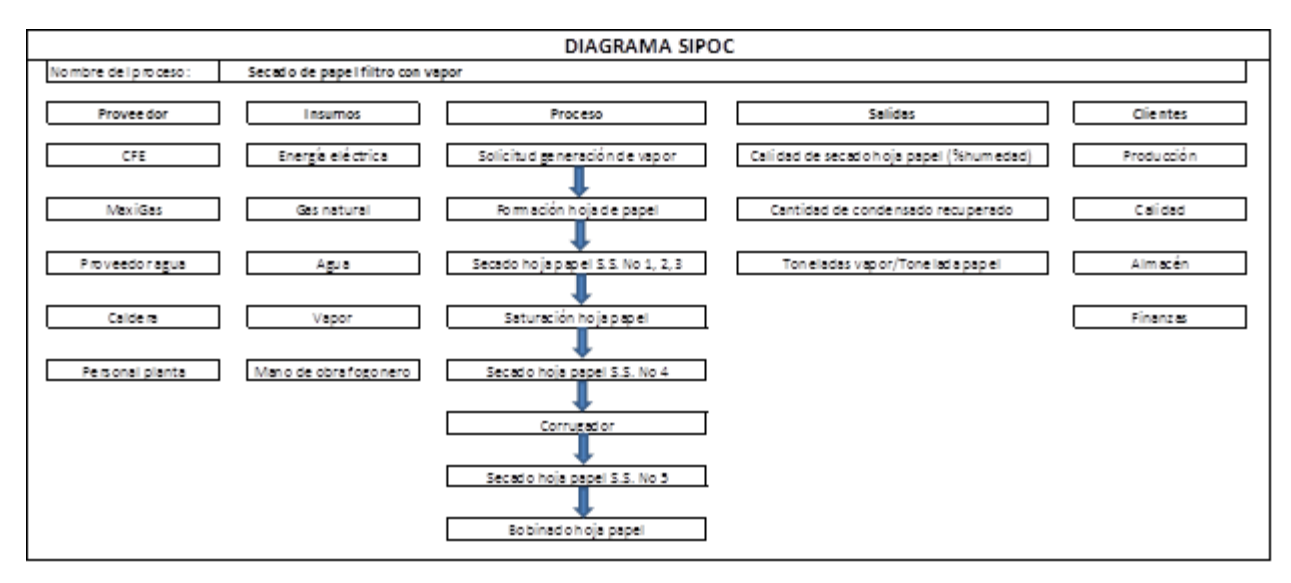

*Figura 3.2.* Diagrama SIPOC del proceso de secado de papel filtro.

# **3.1.3 Variables críticas de salida Y`s**

La identificación de variables críticas de salida se dio a través de conocer la voz del cliente y de la empresa, para posteriormente traducir a requerimientos críticos.

Y1: Consumo de vapor. En el año 2015 de 4.66 toneladas de vapor y en el año 2014 de 4.52 toneladas de vapor, por tonelada de papel producido.

Y2: Consumo de Gas Natural. En el año 2015 de 533 m3 GN y en el año 2014 de 522 m3 GN (metros cúbicos de gas natural), por tonelada de papel producido.

# **3.2Segunda fase: Medir**

En esta fase identificamos las variables entrada y de proceso X's, además de recolectar los datos de las mismas. El sistema de medición fue validado con el análisis R&R y se determinó el nivel de desempeño del proceso.

## **3.2.1 Diagrama de proceso de alto nivel**

Este diagrama representa de forma general la producción de papel filtro, y en color azul están identificadas las áreas del proceso que involucran la utilización del vapor para el secado de la hoja de papel, tal como se muestra en la figura 3.3.

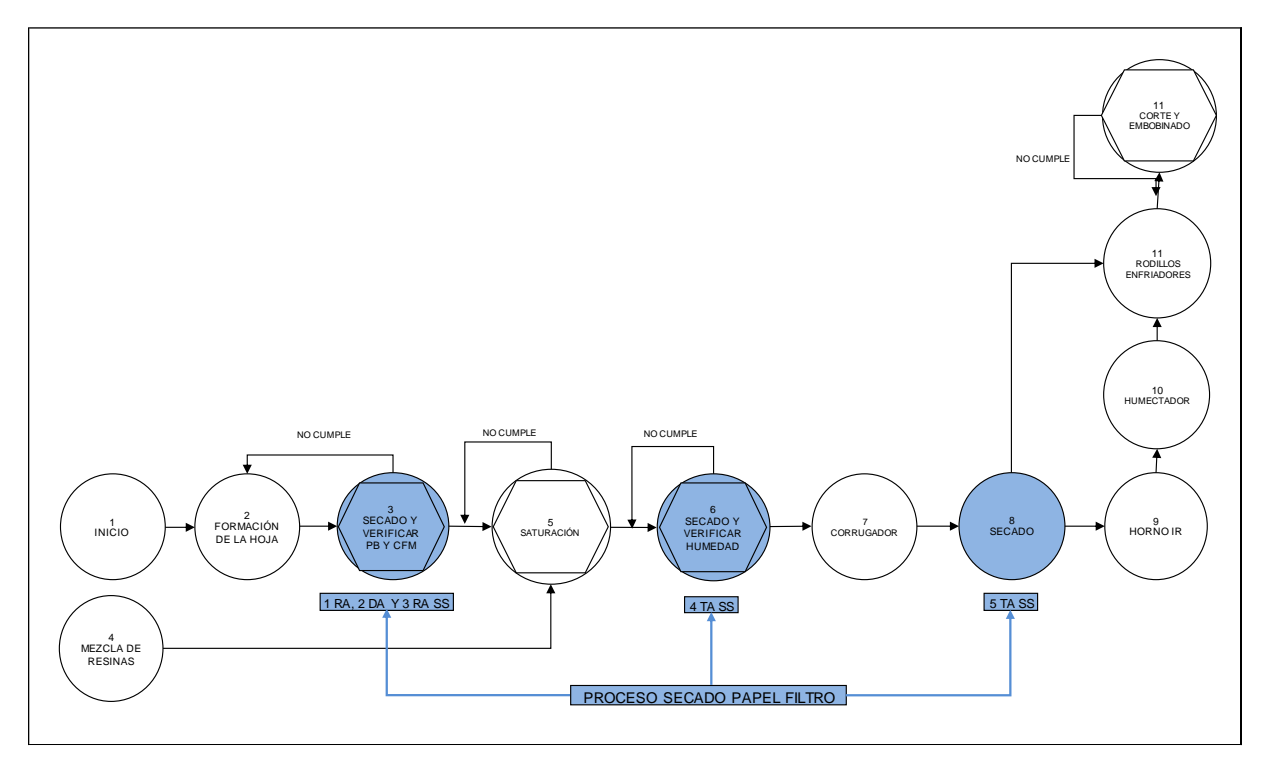

*Figura 3.3*. Diagrama de proceso de alto nivel.

# **3.2.2 Diagrama del proceso de secado actual**

El diagrama de proceso de la figura 3.4, presenta los pasos que involucran la generación y uso del vapor en el proceso de secado.

Iniciando desde el tratamiento de agua cruda, la producción del vapor por la caldera, la distribución y utilización del vapor en el proceso de secado, posteriormente la recuperación del condensado proveniente de los cilindros secadores, la regeneración del vapor flash y por último la reutilización del agua caliente o condensado hacia la caldera.

El paso 10 es el inicio de distribución del vapor para la primera sección de secado, el paso 13 es la inyección de vapor a los 13 cilindros de secado y el paso 19 es la tubería de recuperación de condensado para las cinco secciones de secado.

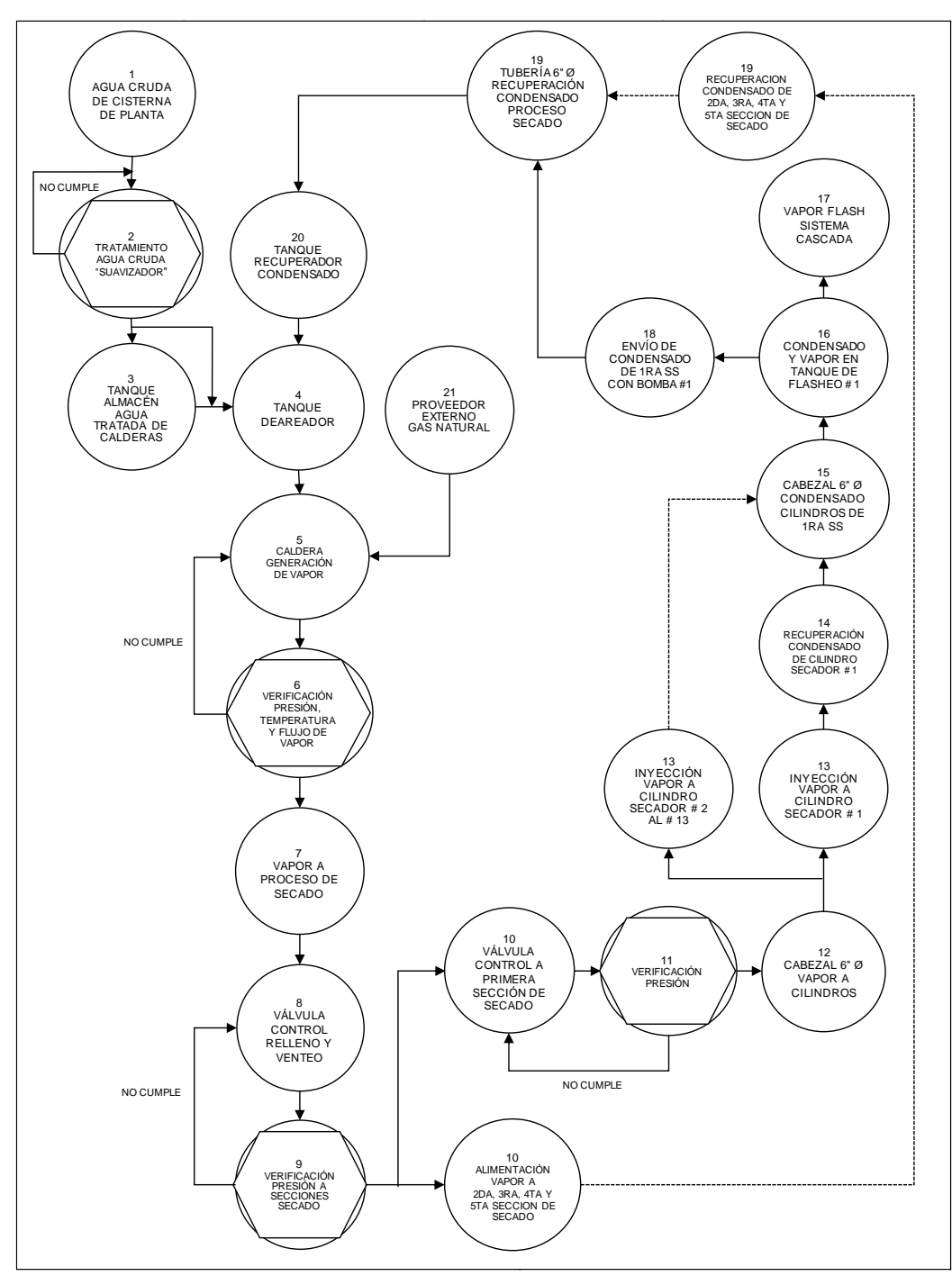

*Figura 3.4*. Diagrama del proceso de secado actual.

# **3.2.3 Identificación de variables de entrada y de proceso (variables X's)**

Para la variable de salida Y1 (consumo de vapor), se realiza un diagrama de causa y efecto, donde se identifican las variables X's, como lo muestra la figura 3.5.

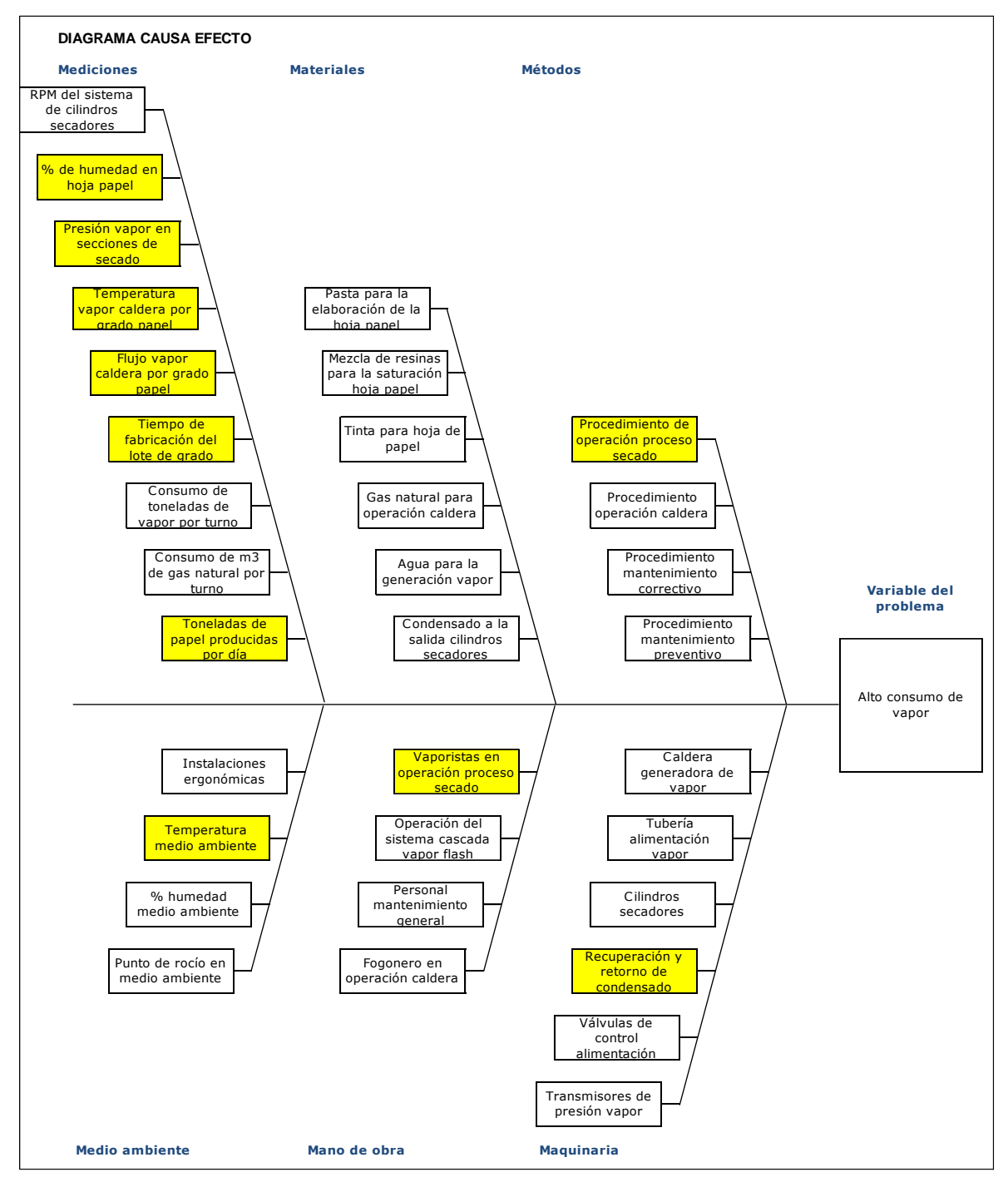

*Figura 3.5*. Diagrama causa – efecto para el consumo de vapor (Y1).

Para la variable de salida Y2 (consumo de gas natural), se realiza un diagrama de causa y efecto, donde se identifican las variables X's, como lo muestra la figura 3.6.

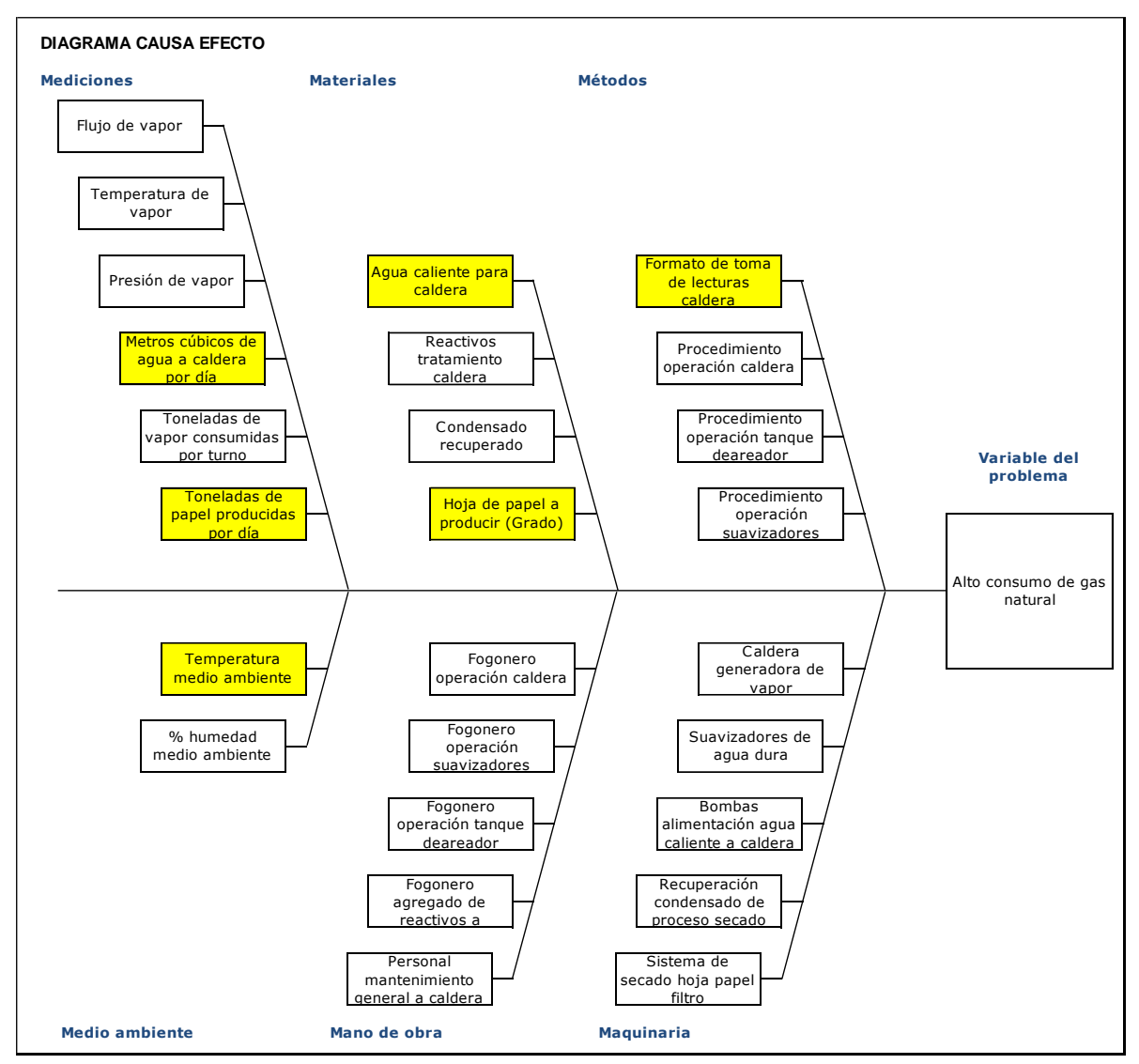

*Figura 3.6*. Diagrama causa – efecto para el consumo de gas natural (Y2).

# **3.2.4 Priorización y selección de variables X's**

Para la selección de las variables de entrada y de proceso (X's), se elabora una matriz de causa y efecto, considerando las dos variables de salida Y1 y Y2. Se asigna un valor de ponderación a las variables y se seleccionan las de mayor valor en la columna de total. Ponderación: 0 no relación, 1 relación débil, 3 relación moderada y 9 relación fuerte.

En la figura 3.7 se muestra la matriz de causa y efecto resultante, además de identificadas las variables de entrada y de proceso resultantes.

|                          |                | <b>MATRIZ DE CAUSA Y EFECTO</b>                  |    |    |              |
|--------------------------|----------------|--------------------------------------------------|----|----|--------------|
| <b>VARIABLES ENTRADA</b> |                | Consumo de vapor<br>Υ1                           | Y1 | Y2 |              |
| Y DE PROCESO             |                | Consumo de gas natural<br>Y2                     | 10 | 9  | <b>TOTAL</b> |
| Medición                 | X1             | Presión de vapor en secciones de secado          | 9  | 3  | 117          |
|                          | X <sub>2</sub> | % humedad en hoja papel salida proceso           |    | 3  | 117          |
|                          | X3             | Temperatura vapor salida caldera por grado papel |    | 3  | 117          |
|                          | X4             | Flujo vapor salida caldera por grado papel       |    | 3  | 117          |
|                          | X5             | Tiempo de fabricación por lote                   |    | 3  | 117          |
|                          | X6             | Toneladas de papel producidas por día            |    | 3  | 117          |
|                          | X7             | Metros cúbicos de agua a caldera por día         |    | 9  | 111          |
| Material                 | X8             | Agua caliente para caldera                       |    | 9  | 111          |
|                          | X9             | Hoja de papel a producir (tipo de grado)         |    | 3  | 57           |
| Métodos                  |                | X10 Procedimiento de operación proceso secado    |    | 3  | 57           |
|                          |                | X11 Formato de toma lecturas calderas            | 3  | 3  | 57           |
| Medio ambiente           | X12            | Temperatura medio ambiente                       | 3  | 3  | 57           |
| Mano de obra             | X13            | Vaporistas en operación proceso secado           |    | 3  | 57           |
|                          |                | X14 Fogonero en operación de caldera             | 3  | 3  | 57           |
| Maquinaria               |                | X15 Recuperación y retorno de condensado         | 9  | 3  | 117          |

*Figura 3.7.* Matriz de causa y efecto.

Las variables de entrada y de proceso X's seleccionadas en la matriz de causa y efecto, son las de mayor valor 117 y si en la fase de análisis se requiere, analizaremos las de valor 111.

Para la recolección de datos, es preciso, realizar una definición operacional. Procedimiento que define exactamente como medir (determinar si existe, cuánto dura, y/o la cantidad) las variables críticas de salida y variables clave de entrada y de proceso.

# **3.2.5 Validación del sistema de medición**

El sistema de medición se refiere al proceso y los componentes necesarios para asignar un valor a la magnitud de una característica de interés de un objeto

El proceso de medición se llevara a cabo con la instrumentación de planta, las lecturas se realizan de forma manual, cada 5 minutos y con el grado de papel FA-7077E, grado que está dentro del programa de producción del mes de enero del año 2016.

Se evaluó a los 3 operadores del proceso de secado de papel filtro (vaporistas), tomando 5 lecturas de la presión de vapor que mantienen en las cinco secciones de secado.

Los valores de presión de vapor en cada sección de secado, para este grado de papel, establecidos por el departamento de producción y calidad, se muestran en la tabla 3.1, con una tolerancia de +/- 0.2 Kg/Cm2.

Tabla 3.1

*Valor de presión de vapor en el proceso secado*

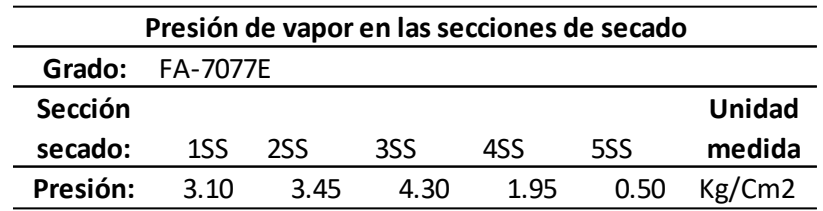

El primer operador Mauricio (MAUR), es evaluado a las 14:30 horas, el cual está laborando en el primer turno y último día de su semana.

El segundo operador Guadalupe (GUAD), es evaluado a las 15:30 horas, el cual está laborando en el segundo turno y último día de su semana.

El tercer operador Clemente (CLEM), es evaluado a las 14:30 horas del siguiente día, ya que cambio de turno, del tercero al primero.

Los instrumentos de medición son equipos llamados Controladores Inteligentes de procesos y tienen una exactitud de +/- 0.1 Kg/Cm2. La calibración de estos equipos se lleva a cabo con un patrón de referencia, el cual tiene trazabilidad con un patrón nacional, requerimiento normado y avalado por la Entidad Mexicana de Acreditación (EMA).

La función de estos equipos es la indicación automática a las válvulas de control automático que regulen la presión de vapor, solicitada por el operador, además de mostrar en su display el valor de presión de vapor existente en la sección de secado.

En la figura 3.8 se muestran las lecturas de presión de vapor, en cada sección de secado, capturadas por los vaporistas en el formato correspondiente.

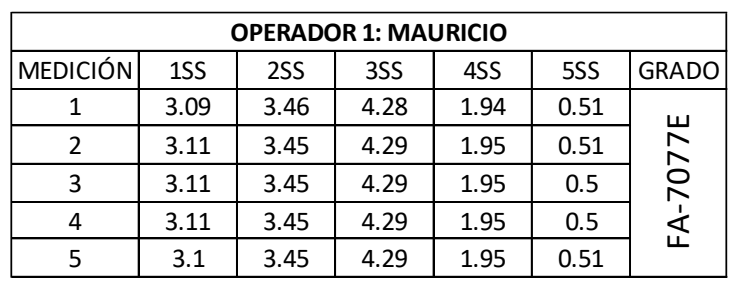

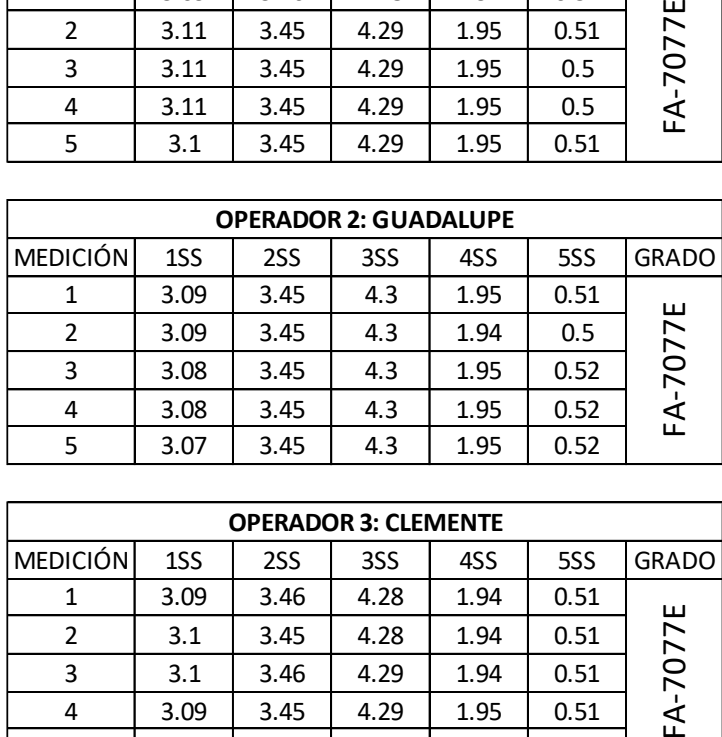

| <b>OPERADOR 3: CLEMENTE</b> |      |      |      |      |      |              |  |  |  |
|-----------------------------|------|------|------|------|------|--------------|--|--|--|
| MEDICIÓN                    | 1SS  | 2SS  | 3SS  | 4SS  | 5SS  | <b>GRADO</b> |  |  |  |
|                             | 3.09 | 3.46 | 4.28 | 1.94 | 0.51 |              |  |  |  |
| 2                           | 3.1  | 3.45 | 4.28 | 1.94 | 0.51 | FA-7077E     |  |  |  |
| 3                           | 3.1  | 3.46 | 4.29 | 1.94 | 0.51 |              |  |  |  |
|                             | 3.09 | 3.45 | 4.29 | 1.95 | 0.51 |              |  |  |  |
|                             | 3.1  | 3.45 | 4.29 | 1.95 | 0.52 |              |  |  |  |

*Figura 3.8.* Datos de presión de vapor, para el análisis R&R.

## **3.2.6 Prueba de repetitividad y reproducibilidad (R&R)**

Los estudios R&R del sistema de medición determinan cuanto de la variación observada de su proceso se debe a la variación del sistema de medición.

De la figura 3.8 se realiza una gráfica de corridas para las mediciones de presión de vapor hechas por cada operador en las 5 secciones de secado. La grafica resultante se muestra en la figura 3.9 desarrollada con el paquete computacional Minitab 17.

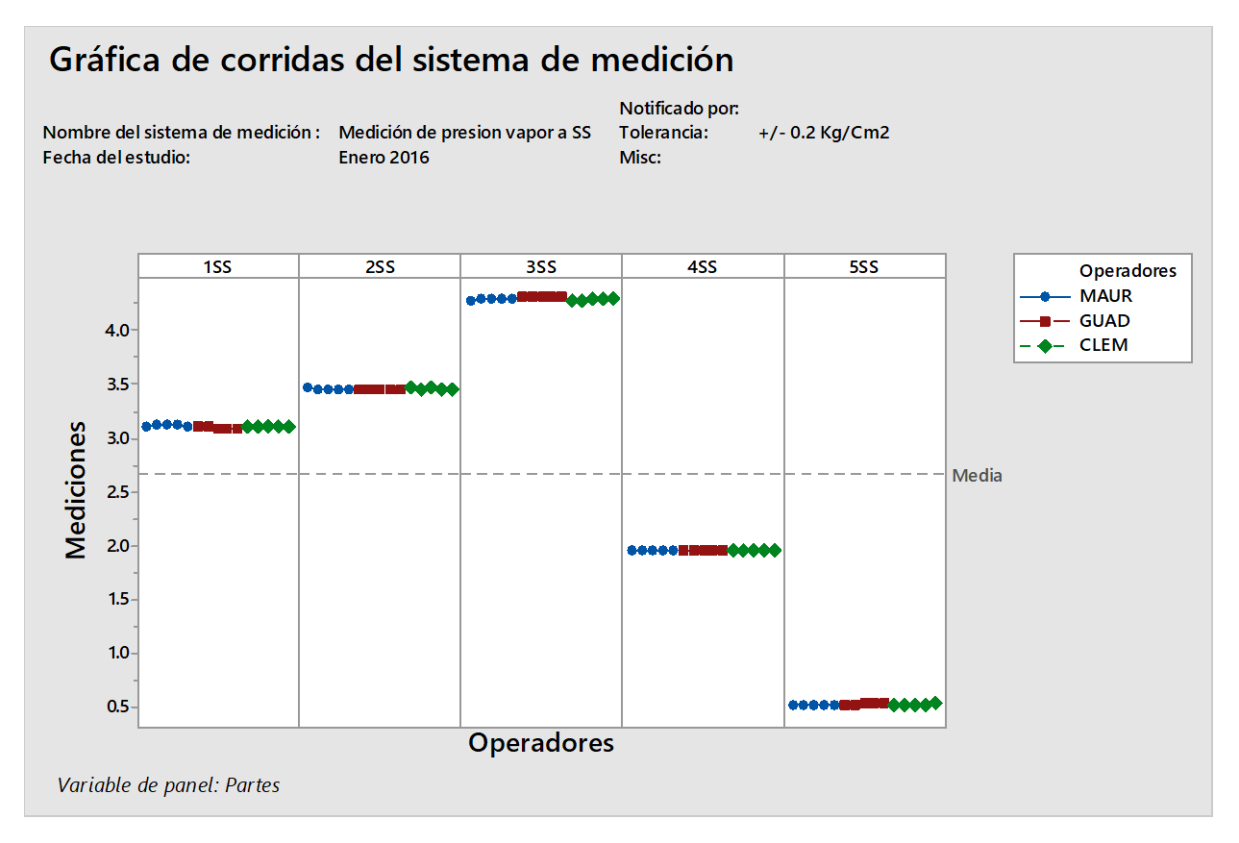

*Figura 3.9.* Grafica de corridas del sistema de medición. *Fuente: Paquete computacional Minitab 17.*

Se puede observar una diferencia despreciable en las mediciones hechas por los 3 operadores. Esto significa que el proceso es estable ya que la dispersión de los datos es horizontal.

Se procede al análisis R&R del sistema de medición (cruzado), ya que tres operadores midieron la presión de vapor en cada sección de secado, durante 5 veces, además de utilizar el método ANOVA para considerar la interacción operador por parte.

Este estudio se realiza con el paquete computacional Minitab 17. En la figura 3.10 se muestran los resultados.

### Estudio R&R del sistema de medición - método ANOVA

R&R del sistema de medición para Mediciones Nombre del sistema de medición: Medición de presión vapor a SS Fecha del estudio: Enero 2016 Notificado por: Tolerancia: Misc:

## Tabla ANOVA de dos factores con interacción

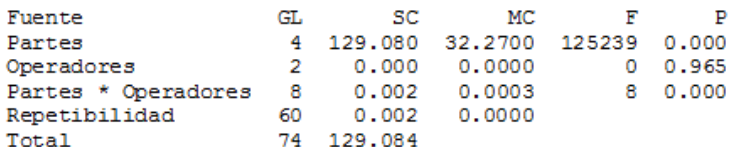

 $\alpha$  para eliminar el término de interacción = 0.05

#### R&R del sistema de medición

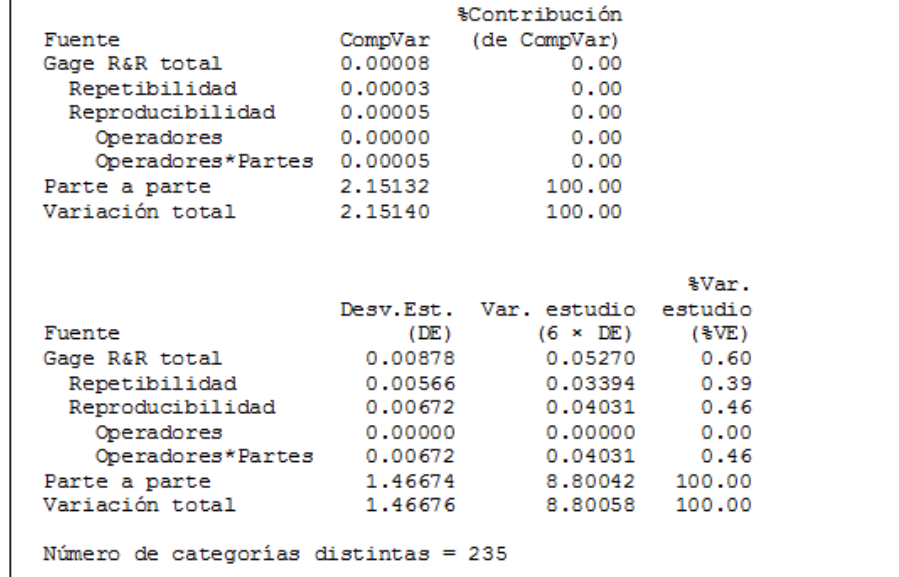

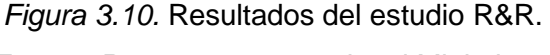

*Fuente: Paquete computacional Minitab 17.*

Se puede observar que la variación de 1.46674 se debe a la diferencia entre las mediciones de las secciones de secado (parte a parte) y que la variación para el sistema de medición es muy poca 0.00878, además el sistema de medición es capaz de distinguir un numero aceptable de categorías. Resumiendo el sistema de medición es aceptable.

En la figura 3.11, se muestran las gráficas obtenidas del estudio R&R del sistema de medición, con el método ANOVA.

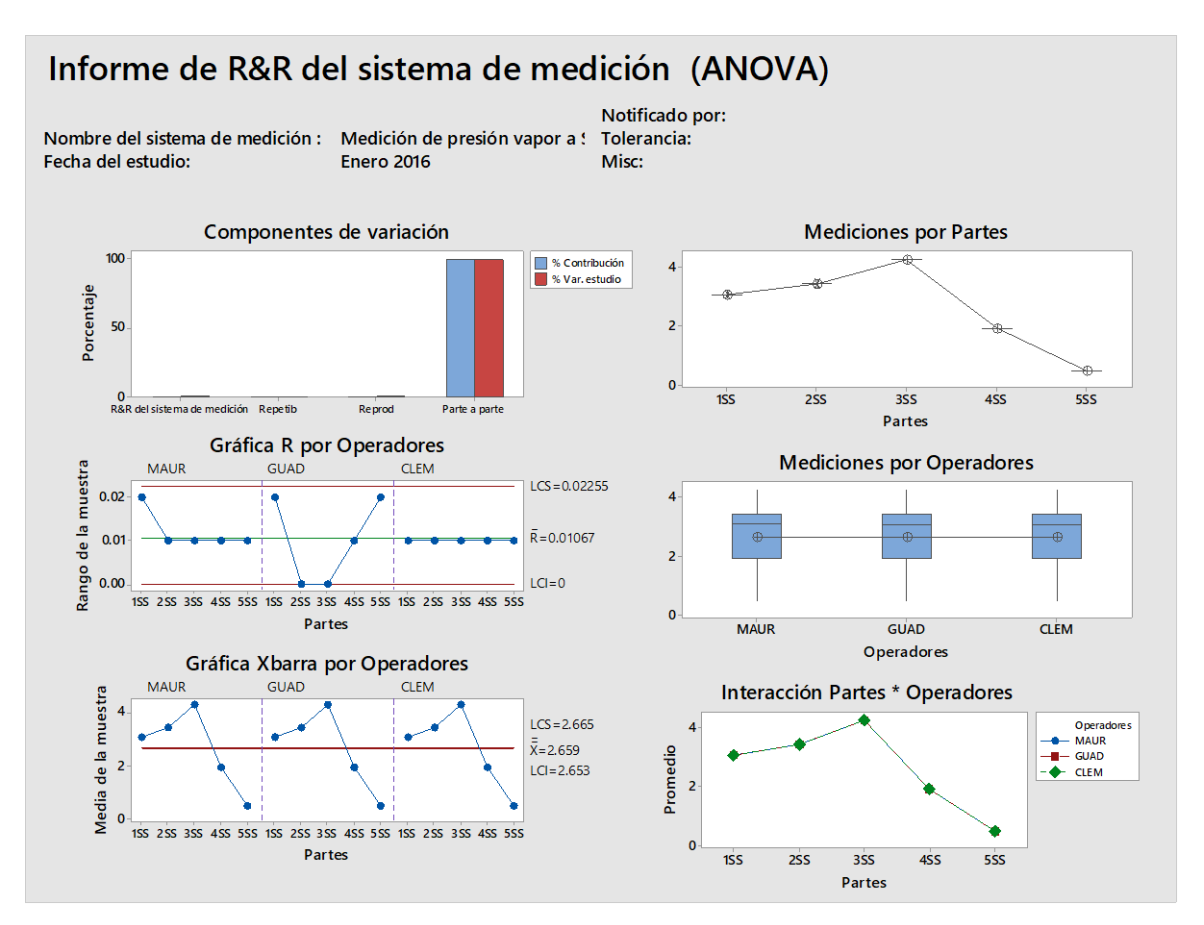

*Figura 3.11.* Graficas del estudio R&R. *Fuente: Paquete computacional Minitab 17.*

Se puede observar en la primera gráfica la diferencia de valores en las barras de parte a parte, es debido a los diferentes valores de presión de vapor que manejan para ese grado de papel.

Por otra parte en los gráficos de la derecha observamos que hay pocas diferencias en las mediciones registradas por los diferentes operarios.

## **3.2.7 Plan de obtención de datos**

Para la obtención de los datos se elige un método de muestreo no probabilístico. En las muestras no probabilísticas, la elección de los elementos no dependen de la probabilidad, sino de causas relacionadas con las características del investigador o del que hace la muestra.

Para el plan de obtención de datos se tomaran los grados de papel, que se produzcan en enero del año 2016. La toma de lecturas se realizara diariamente, cada 4 horas, iniciando el turno a las 7:00 am y finalizando el cierre de producción a las 7:00 am del siguiente día.

En la figura 3.12 se muestra el formato para la recolección de los datos, donde se encuentran las variables de entrada (grado de papel, presión de vapor, % de humedad en el papel a la salida de proceso). Estas lecturas se realizaran con el apoyo del personal en turno: Fogonero, vaporista y supervisor de producción.

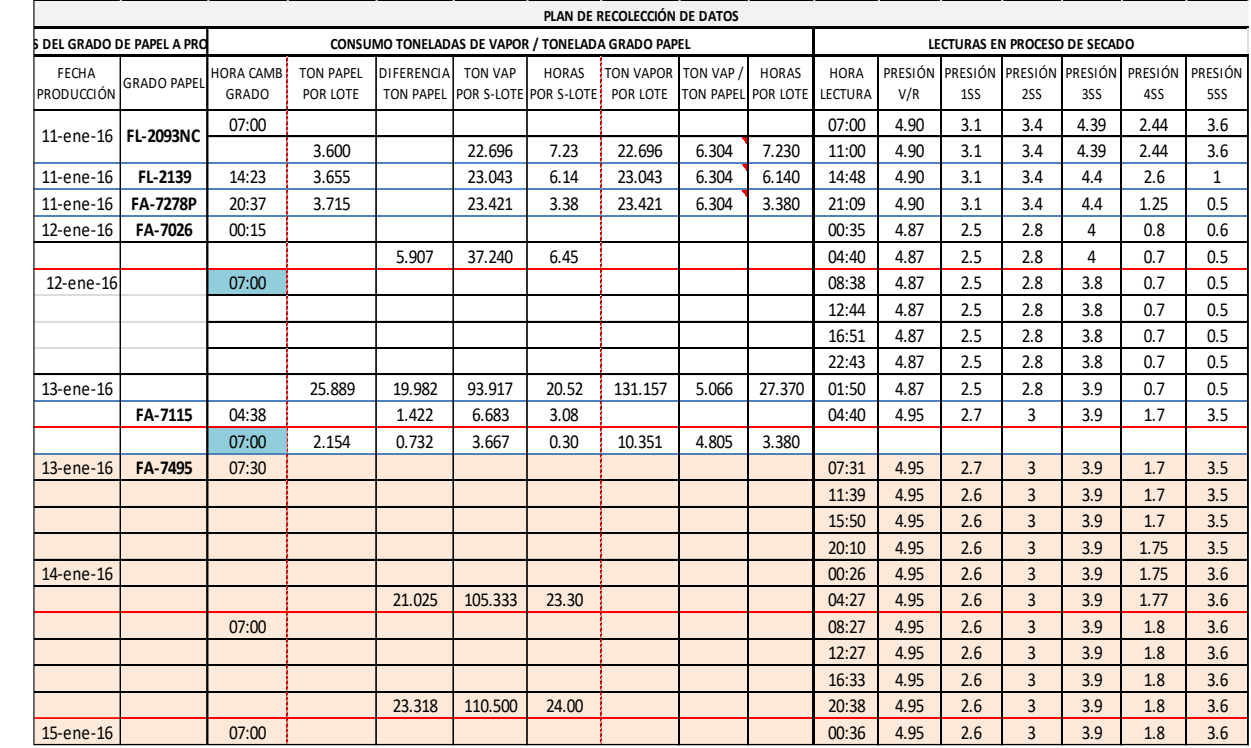

*Figura 3.12.* Formato para la obtención de datos.

#### **3.2.8 Validación de la estabilidad del proceso productivo**

Desde el punto de vista estadístico, la salida Y de un proceso, es estable si la medida de tendencia central y de dispersión se mantienen estables en el tiempo.

Para determinar que nuestro proceso es estable, iniciamos con la elaboración de un histograma, con los datos de consumo de Toneladas de Vapor (TV) por Tonelada de Papel (TP) producidas diariamente, durante el mes de enero del año 2016. En la figura 3.13, se observa el histograma elaborado con el paquete computacional Minitab 17.

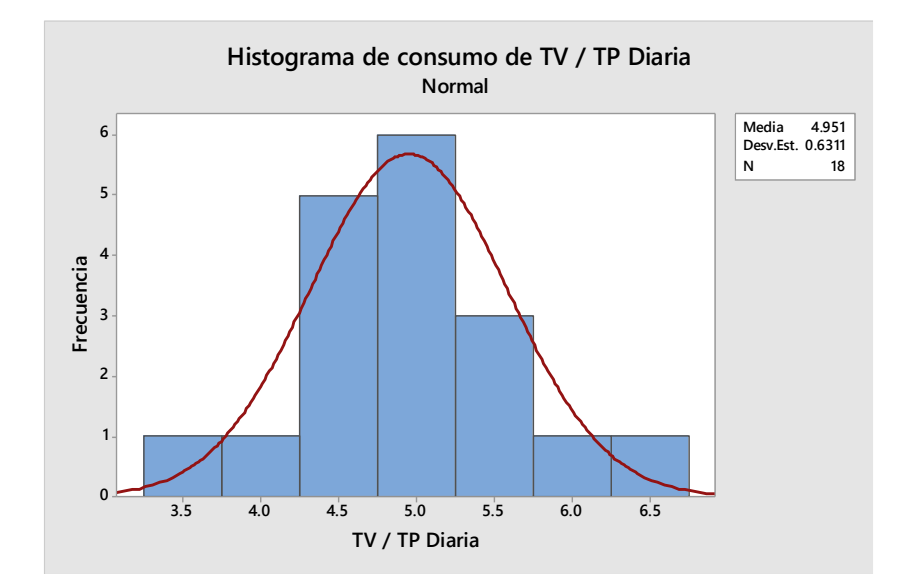

*Figura 3.13*. Histograma de consumo de TV/TP producidas diariamente. *Fuente: Paquete computacional Minitab 17.*

En el histograma de la figura 3.13, se observa que los datos oscilan alrededor de la media, lo cual nos indica que el proceso es estable. Sin embargo, es posible que su habilidad sea mala.

## **3.2.9 Nivel de desempeño del proceso productivo actual**

Hasta ahora la variación total del proceso consiste solo de causas comunes.

En la tabla 3.2, se muestran los datos obtenidos en la producción del mes de enero del año 2016, además de los valores de las variables de entrada y de salida.

## Tabla 3.2

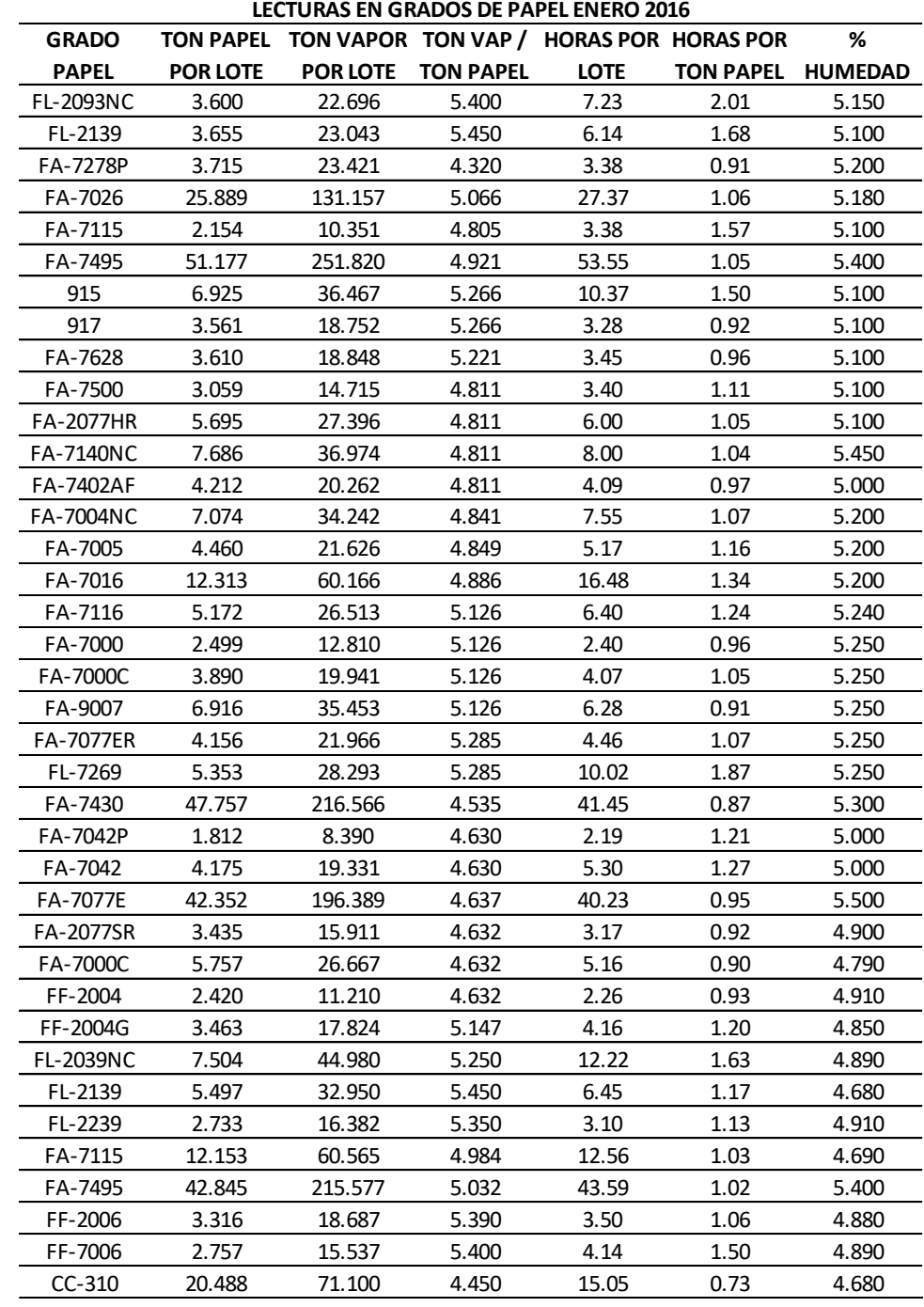

*Datos de las variables de entrada y salida, del mes de enero del año 2016.*

Inicialmente determinamos el límite de especificación superior (LES), el cual corresponde al objetivo-límite de consumo de planta 19 MMBTU:

19 MMBTU= 565.947 m3GN, para facturación (m3GN: metros cúbicos de Gas Natural).

Actualmente la caldera No. 2 gasta un promedio de 100 m3GN por tonelada de vapor. Este dato fue obtenido por los historiales de consumo del año 2014 y 2015, ya que para esta caldera el quemador original fue reemplazado por otra marca.

Entonces: 565.947/100= 5.65 ton vapor / ton papel (LES).

Y el límite de especificación inferior es 3.9 ton vapor / ton papel (LEI). Este dato fue tomado como mejor dato histórico del año 2014 y 2015.

De la tabla 3.2, tomamos el consumo de Toneladas de Vapor (TV) por Toneladas de Papel producido (TP).

Se procede al análisis de los datos con la ayuda del paquete computacional Minitab 17, para conocer los índices de habilidad, a corto plazo (Cp y Cpk), del proceso de secado de papel filtro, con respecto al Consumo de Toneladas de Vapor (Cons TV), por Tonelada de Papel producida. El análisis grafico se presenta en la figura 3.14.

El análisis que se realizó con el paquete computacional Minitab 17, es Capability Sixpack> Normal, ya que los datos siguen una distribución normal.

La primera es una Gráfica I de observaciones individuales, para valores que fueron tomados cada 24 horas, se puede observar que los puntos varían aleatoriamente alrededor de la línea central y fallo la prueba en un punto de más de 3 desviaciones estándar, sin embargo el proceso se aprecia aceptable.

Posteriormente sigue una Gráfica de Rangos Móviles en el tiempo para monitorear la variación del proceso de observaciones individuales. Los puntos varían aleatoriamente alrededor de la línea central, no se observa presencia de patrones.

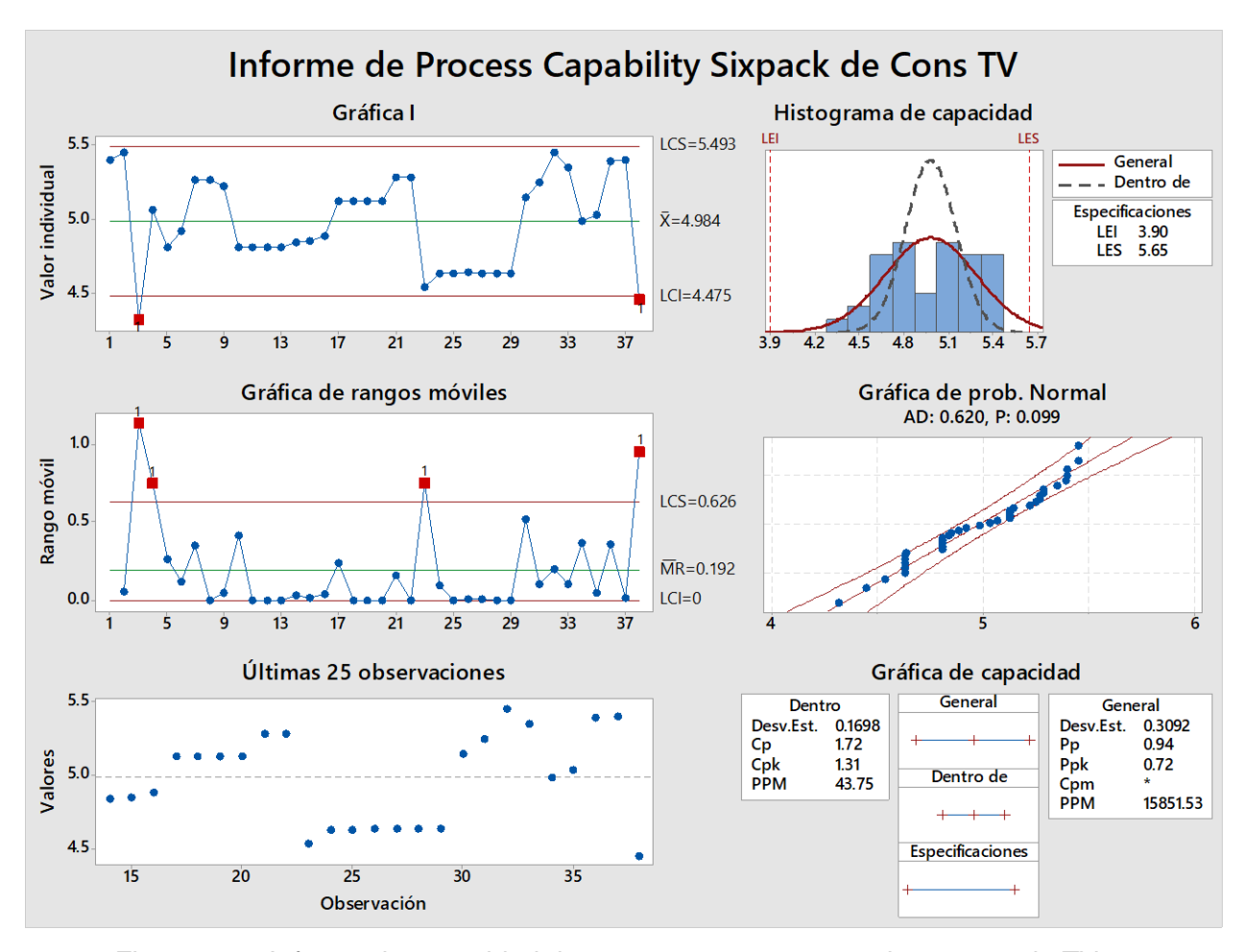

*Figura 3.14.* Informe de capacidad de proceso, con respecto al consumo de TV. *Fuente: Paquete computacional Minitab 17.*

Continuamos con la Gráfica de Ultimas 25 observaciones, representación simple de los datos en el tiempo, para identificar causas especiales en el proceso. En este caso, como el subgrupo es 1, no se identifican causas especiales.

En el Histograma de Capacidad, se puede observar una distribución normal de los datos, además estos valores se encuentran dentro de los límites de especificación.

En la Gráfica de Probabilidad Normal, se muestra que los datos siguen una línea de distribución ajustada, lo cual nos indica que los valores son parte de una población distribuida normalmente. Como lo muestra el valor de *p* que es igual a 0.099, lo cual es mayor a 0.05.

La grafica de capacidad nos muestra que la dispersión del proceso es mayor a la dispersión de la especificación, lo cual nos indica que necesita mejorarse.

Sin embargo el consumo de toneladas de vapor (Cons TV) por tonelada de papel producido está dentro de los límites de especificación, ya que a corto plazo podemos asegurar pocas partes por millón defectuosas, y con un valor de Cp de 1.72 y para Cpk de 1.31.

## **3.3Tercera fase: Análisis**

En esta fase se identifican las causas potenciales; las cuales se validan con la ayuda de métodos estadísticos y se definen las causas de mayor impacto sobre el problema.

## **3.3.1 Análisis grafico de los datos obtenidos en la fase medición**

Para el análisis de estos datos existen dos rutas, la de la manufactura esbelta y las herramientas de Six Sigma.

Se identifican seis variables de entrada sospechosas que afectan a la variable de salida, las cuales se representan en la matriz de causa-efecto de la figura 3.7.

Iniciamos con el análisis del porcentaje de humedad en el papel filtro a la salida del proceso tal como se observa en el histograma de la figura 3.15. Se aprecia una distribución normal, aproximadamente simétrica, los valores tienden a concentrarse alrededor de la media, de 5.091.

El personal vaporista se asegura de que a la salida de proceso se tenga un valor de % de humedad de 4 a 6, de acuerdo al grado de papel producido. Esta actividad obliga al personal estar atentos a los valores de presión de vapor en las secciones de secado.

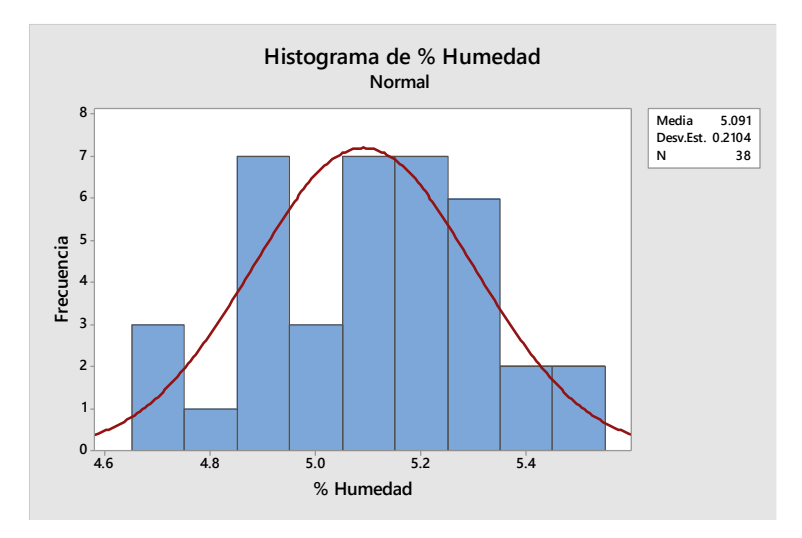

*Figura 3.15*. Histograma de porcentaje de humedad en papel filtro. *Fuente: Paquete computacional Minitab 17.*

Ahora el análisis de la presión de vapor a la salida de caldera, por grado de papel producido, para identificar alguna anormalidad, como se observa en el histograma de la figura 3.16.

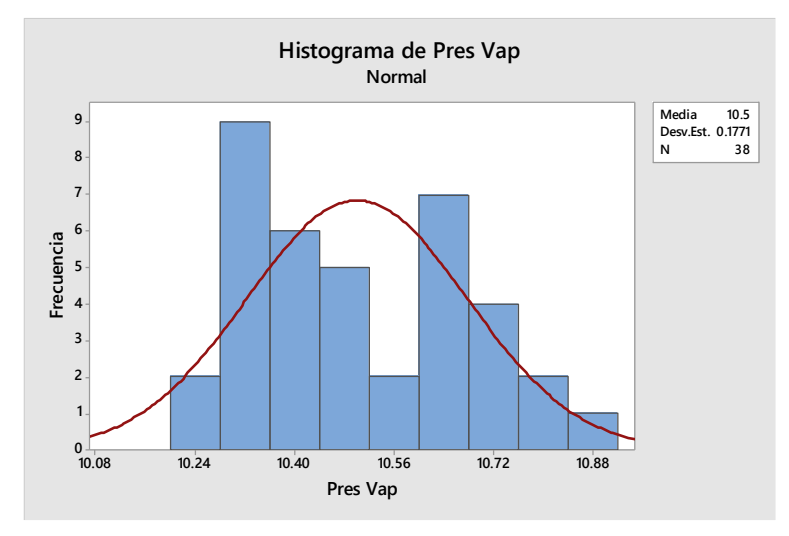

*Figura 3.16*. Histograma de presión de vapor a la salida caldera. *Fuente: Paquete computacional Minitab 17.*

Se puede observar en el histograma de la figura 3.16, que los valores de presión a la salida de caldera están un poco dispersos, debido a la demanda de vapor en el proceso de secado.

Continuamos con el análisis a los valores de temperatura de vapor a la salida de caldera, por grado de papel, se indican en el histograma de la figura 3.17. Se observa una distribución no tan normal, sin embargo no se detectan desviaciones.

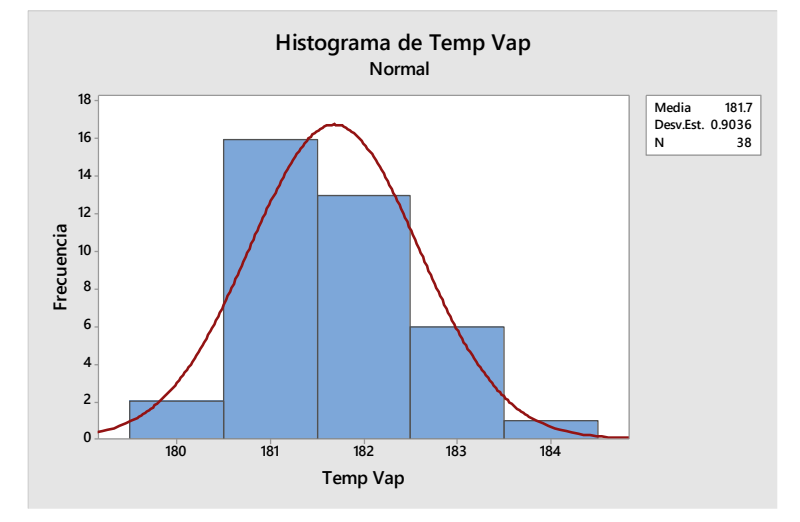

*Figura 3.17*. Histograma de temperatura de vapor a la salida caldera. *Fuente: Paquete computacional Minitab 17.*

Para el análisis del tiempo ocupado por tonelada de papel filtro. En la figura 3.18 se presenta un histograma y se puede apreciar una distribución no tan normal, los valores están más dispersos de la media, de 1.158.

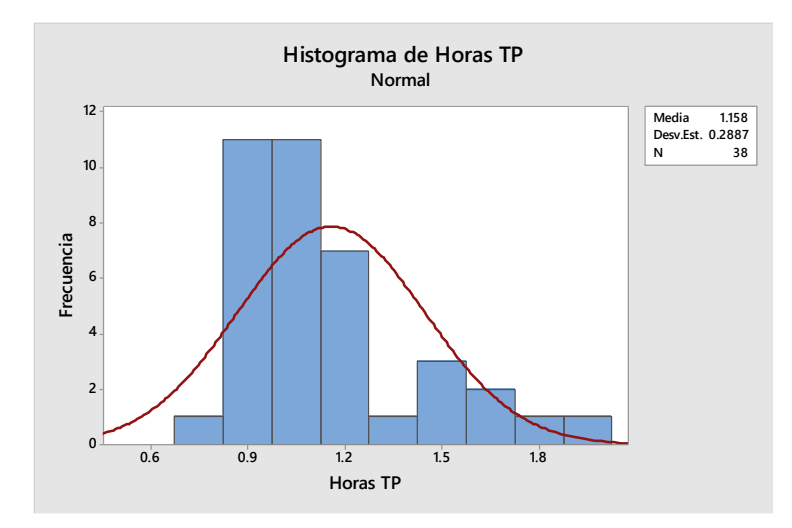

*Figura 3.18*. Histograma del tiempo por tonelada de papel filtro. *Fuente: Paquete computacional Minitab 17.*

Continuamos con el análisis de los valores de presión de vapor en el proceso de secado, por grado de papel, se indican en el histograma de la figura 3.19. Se observa una distribución normal de los datos.

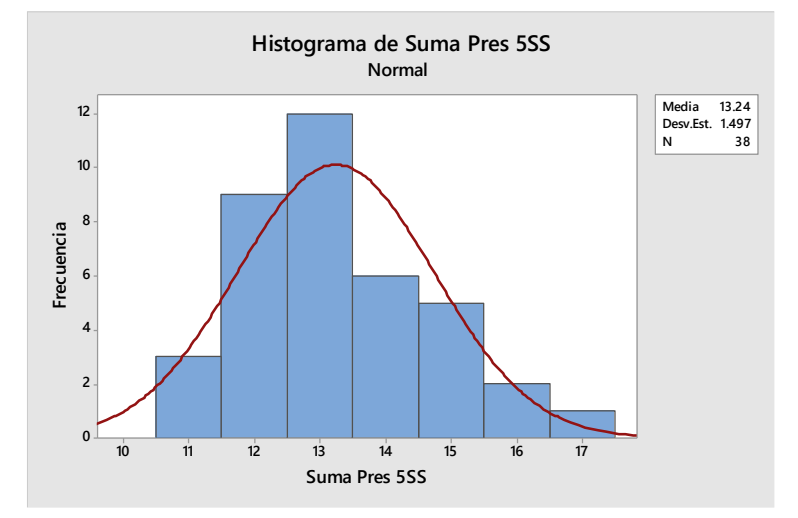

*Figura 3.19*. Histograma de los valores de presión en el proceso de secado. *Fuente: Paquete computacional Minitab 17.*

Finalizamos con el análisis grafico de los valores de flujo de vapor a la salida de caldera, hacia el proceso de secado, por grado de papel. Su histograma se observa en la figura 3.20.

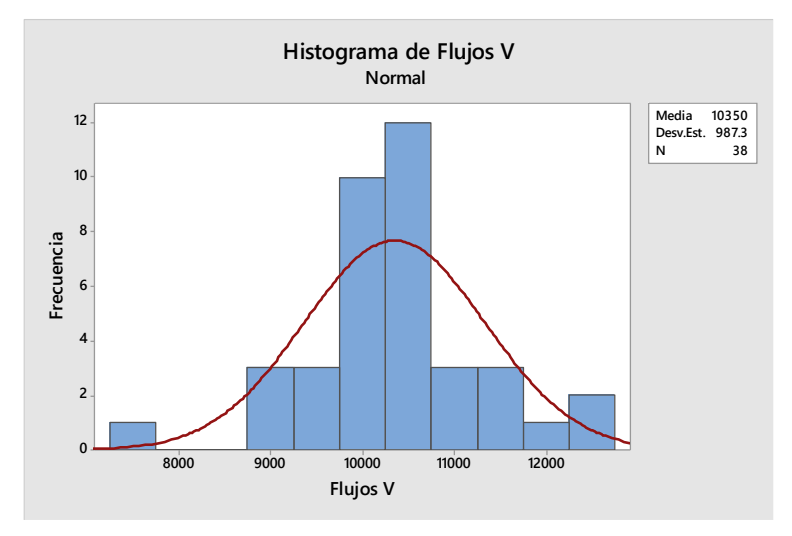

*Figura 3.20*. Histograma de los flujos de vapor a la salida de caldera. *Fuente: Paquete computacional Minitab 17.*

Se puede observar que la variable del tiempo de producción por tonelada de papel es la más inestable.

## **3.3.2 Correlación lineal de variables**

Procedemos a la correlación de Pearson para las variables sospechosas que están afectando a la variable Y1 consumo de vapor, con el paquete computacional Minitab 17 y el resultado se muestra en la figura 3.21.

| Correlación: % Humedad, Horas TP, Flujos V, Pres Vap, Temp Vap, Suma Pres 5SS |                   |                   |                |                |                |  |
|-------------------------------------------------------------------------------|-------------------|-------------------|----------------|----------------|----------------|--|
|                                                                               | % Humedad         | Horas TP          | Flujos V       | Pres Vap       | Temp Vap       |  |
| Horas TP                                                                      | 0.010<br>0.951    |                   |                |                |                |  |
| Flujos V                                                                      | $-0.215$<br>0.194 | $-0.200$<br>0.229 |                |                |                |  |
| Pres Vap                                                                      | 0.028<br>0.870    | $-0.017$<br>0.919 | 0.137<br>0.414 |                |                |  |
| Temp Vap                                                                      | 0.001<br>0.996    | $-0.105$<br>0.532 | 0.110<br>0.512 | 0.946<br>0.000 |                |  |
| Suma Pres 5SS                                                                 | 0.070<br>0.676    | 0.004<br>0.981    | 0.193<br>0.245 | 0.900<br>0.000 | 0.863<br>0.000 |  |
| Contenido de la celda: Correlación de Pearson                                 | Valor p           |                   |                |                |                |  |

*Figura 3.21*. Correlación de variables de entrada y de proceso. *Fuente: Paquete computacional Minitab 17.*

En la tabla 3.3 se muestra el concentrado de cada correlación para que así se determine la más fuerte y posteriormente graficarla.

Se puede observar que las variables con mayor valor de correlación son la presión del vapor (Pres Vap) y la temperatura del vapor (Temp Vap) que sale de la caldera, además de la presión de vapor hacia las secciones de secado (Suma Pres 5SS).

Se procederá a analizar con un diagrama de causa – efecto a la variable de proceso, presión de vapor hacia las secciones de secado (Suma Pres 5SS), para saber cómo afecta a la variable de salida Y1.
# Tabla 3.3

| Correlación % Humedad vs |          | Correlación % Horas TP vs |          | Correlación Flujos Vap vs |          |
|--------------------------|----------|---------------------------|----------|---------------------------|----------|
| variables                |          | variables                 |          | variables                 |          |
| Horas TP                 | 0.1      | % Humedad                 | 0.1      | % Humedad                 | $-0.215$ |
| Flujos Vap               | $-0.215$ | Flujos Vap                | $-0.2$   | Horas TP                  | $-0.2$   |
| Presión Vap              | 0.028    | Presión Vap               | $-0.017$ | Presión Vap               | 0.137    |
| Temp Vap                 | 0.001    | Temp Vap                  | $-0.105$ | Temp Vap                  | 0.11     |
| Suma Pres SS             | 0.07     | Suma Pres SS              | 0.004    | Suma Pres SS              | 0.193    |
| Total suma               | $-0.016$ | Total suma                | $-0.218$ | Total suma                | 0.025    |
| Correlación Pres Vap vs  |          | Correlación Temp Vap vs   |          | Correlación Suma Pres SS  |          |
| variables                |          | variables                 |          | vs variables              |          |
| % Humedad                | 0.028    | % Humedad                 | 0.001    | % Humedad                 | 0.07     |
| Horas TP                 | $-0.017$ | Horas TP                  | $-0.105$ | Horas TP                  | 0.004    |
| Flujos Vap               | 0.137    | Flujos Vap                | 0.11     | Flujos Vap                | 0.193    |
| Temp Vap                 | 0.946    | Pres Vap                  | 0.946    | Pres Vap                  | 0.9      |
| Suma Pres SS             | 0.9      | Suma Pres SS              | 0.863    | Temp Vap                  | 0.863    |
| Total suma               | 1.994    | Total suma                | 1.815    | Total suma                | 2.03     |
|                          |          |                           |          |                           |          |

*Correlación mayor entre variables de entrada y de proceso.*

# **3.3.3 Identificación de la causa raíz potencial**

Para la variable presión de vapor a las secciones de secado (Sum Pres 5SS) que es la de mayor valor, se desarrolla un diagrama causa-efecto, figura 3.22.

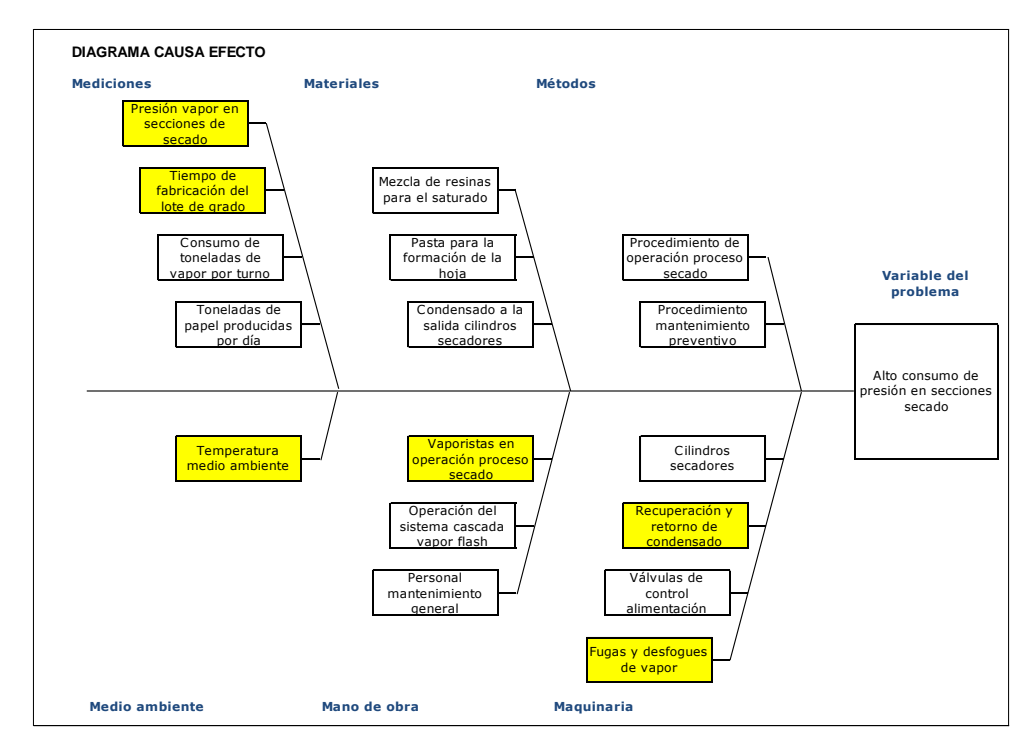

*Figura 3.22*. Diagrama causa-efecto de presión vapor a secciones secado.

Para la identificación de la causa principal se procede a elaborar una matriz de causa y efecto, considerando la variable de salida, dando valor de ponderación y se procede a identificar las de mayor valor. Como lo muestra la figura 3.23.

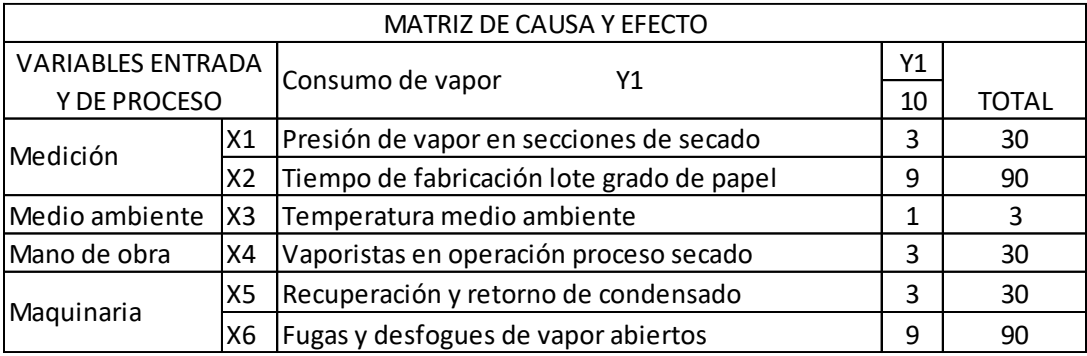

*Figura 3.23*. Matriz de causa-efecto para la variable Suma Pres 5SS.

Para la causa "Fugas y desfogues de vapor abiertos" en el sistema de recuperación de condensado, se realizaran acciones inmediatas y un plan de inspección semanal, a las tuberías y trampas de vapor (Fase de Mejora).

La causa raíz principal es el "Tiempo de fabricación de la tonelada de papel", para lo cual se realizara un análisis estadístico más completo.

### **3.3.4 Validación de la causa raíz**

Para reforzar lo anterior se realiza un análisis de dispersión entre los datos de la variable de salida Y1 "Consumo de toneladas de vapor por tonelada de papel" y los datos de la variable de entrada X "Tiempo de fabricación de la tonelada de papel".

En la gráfica de dispersión, de la figura 3.24, se puede observar la relación moderada positiva entre este par de variables continuas. A medida que aumentan las horas utilizadas por tonelada de papel, de forma similar ocurre con el consumo de toneladas de vapor, sin embargo este crecimiento no es lineal, debido a factores no conocidos.

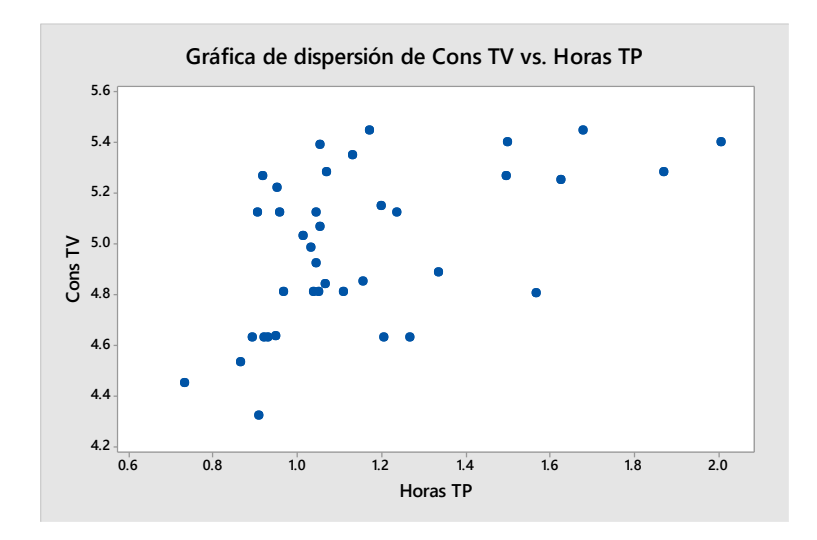

*Figura 3.24*. Grafica de dispersión entre consumo TV y tiempo por TP. *Fuente: Paquete computacional Minitab 17.*

Entonces procedemos a realizar un análisis de correlación lineal entre los datos de estas dos variables X - Y. El resultado se presenta en la figura 3.25. Como el coeficiente de correlación lineal es de 0.519 podemos identificar que exista una relación moderada positiva.

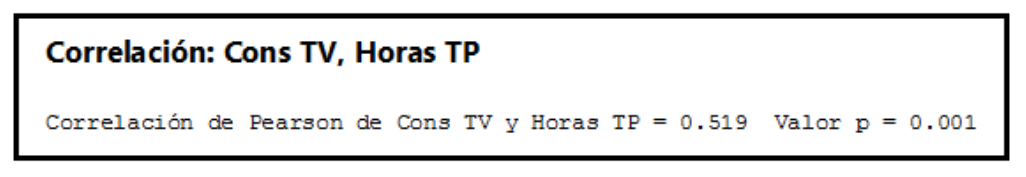

*Figura 3.25.* Correlación del Consumo TV y las Horas TP. *Fuente: Paquete computacional Minitab 17.*

# **3.3.5 Análisis de regresión simple**

Procedemos a realizar un estudio de regresión simple entre estas dos variables, además de plantear una hipótesis alternativa y corroborarla.

H1: El tiempo de producción de papel (Horas TP) SI es significativo en el consumo de vapor (Consumo TV).

H0: El tiempo de producción de papel (Horas TP) NO es significativo en el consumo de vapor (Consumo TV).

En la gráfica de regresión simple, figura 3.26, se puede observar que existe una correlación moderada entre estas dos variables, y la línea ajustada puede indicarnos que los valores actuales están dispersos a lo que nos sugiere este modelo.

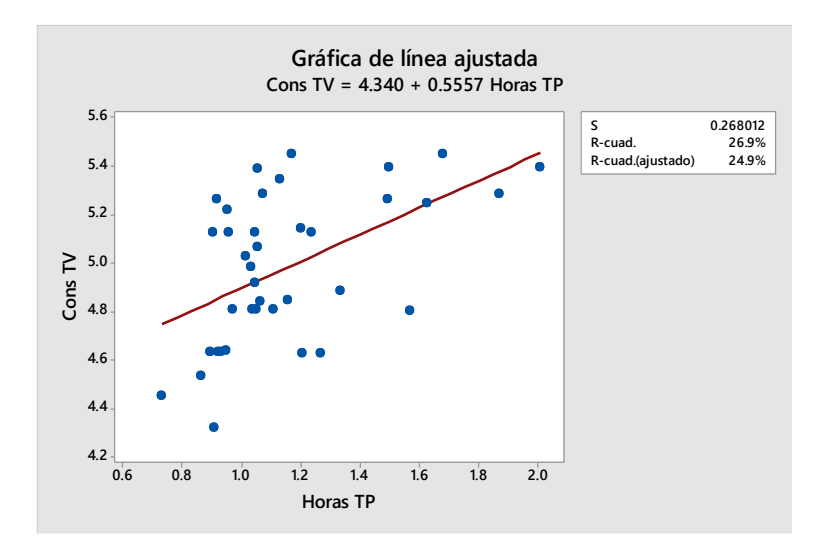

*Figura 3.26*. Grafica de regresión lineal entre Consumo TV y el tiempo por TP. *Fuente: Paquete computacional Minitab 17.*

El resultado del análisis de regresión de la variable Y "Cons TV" con respecto a la variable X "Horas TP", se muestra en la figura 3.27.

| Análisis de regresión: Cons TV vs. Horas TP                        |  |                                                           |  |          |   |  |  |  |  |
|--------------------------------------------------------------------|--|-----------------------------------------------------------|--|----------|---|--|--|--|--|
| La ecuación de regresión es<br>Cons $TV = 4.340 + 0.5557$ Horas TP |  |                                                           |  |          |   |  |  |  |  |
|                                                                    |  | $S = 0.268012$ R-cuad. = 26.9% R-cuad. (ajustado) = 24.9% |  |          |   |  |  |  |  |
| Análisis de Varianza                                               |  |                                                           |  |          |   |  |  |  |  |
| Fuente GL SC                                                       |  |                                                           |  | $MC$ $F$ | Р |  |  |  |  |
| Regresión 1 0.95236 0.952364 13.26 0.001                           |  |                                                           |  |          |   |  |  |  |  |
| Error 36 2.58590 0.071831                                          |  |                                                           |  |          |   |  |  |  |  |
| Total 37 3.53826                                                   |  |                                                           |  |          |   |  |  |  |  |

*Figura 3.27*. Análisis de regresión Consumo TV y Horas TP. *Fuente: Paquete computacional Minitab 17.*

De acuerdo al análisis de regresión, figura 3.27, podemos ver que el p-valor asociado al contraste de la hipótesis anterior es de 0.001. Como este valor es menor que α = 0.05, debemos rechazar la hipótesis nula.

Se observa que la pendiente de la recta es distinta de cero o que el coeficiente de correlación poblacional es no nulo, es decir que ambas variables están correlacionadas y que el modelo tiene sentido. Concluimos confirmando la hipótesis alternativa:

# **H1: El tiempo de producción de papel filtro SI es significativo en el consumo de vapor.**

Se puede observar que una causa fuerte en el aumento del consumo de vapor es la variabilidad en el tiempo de producción de tonelada de papel.

# **3.3.6 Análisis de los tiempos de producción por tonelada de papel**

Entonces procedemos a buscar las causas de esta variabilidad en el tiempo de producción, ayudándonos de las actividades diarias capturadas en las bitácoras de las áreas productivas, correspondientes al mes de enero del año 2015.

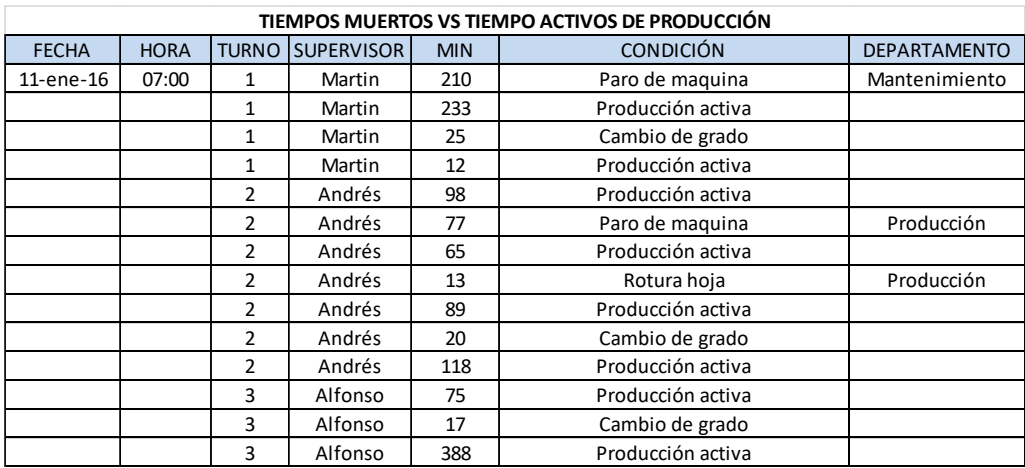

*Figura 3.28*. Concentrado actividades diarias en producción.

Estas actividades fueron capturadas en el formato de la figura 3.28, indicando turno, supervisor, tiempos y condición.

Se realiza una gráfica tipo barras para clasificar los tiempos, de acuerdo a la condición de la máquina.

De la gráfica 3.29 el tiempo de producción disponible en el mes fue de 422 horas con 5 minutos (100%), clasificándose de la siguiente manera: Producción activa corresponde a 386 horas con 25 minutos (91.5%) y Producción inactiva corresponde a 35 horas con 40 minutos (8.5).

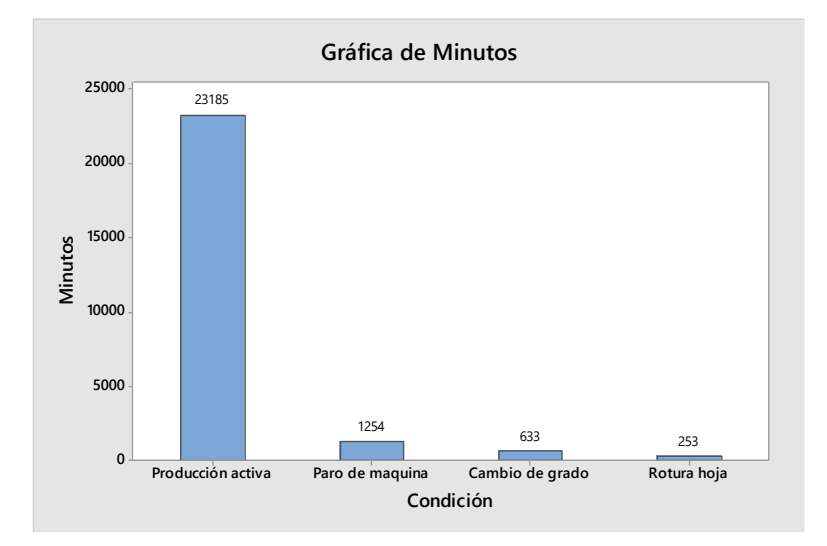

*Figura 3.29*. Grafica de barras clasificación tiempo producción. *Fuente: Paquete computacional Minitab 17.*

De esta producción inactiva se clasifica como sigue: Paro de maquina 20 horas con 54 minutos, Cambio de grado 10 horas con 33 minutos y Rotura hoja 4 horas con 13 minutos, como se observa en la figura 3.29, mostrando la cantidad en minutos.

El tiempo gastado en paros de máquina no programados, 20 horas con 54 minutos. Esto corresponde a 93.8 toneladas de vapor sin aprovecharse.

De estos paros no programados el 80% es por rotura de mangueras y tuberías galvanizadas en el manejo de vapor y condensados, en el proceso de secado de papel filtro. Estos mantenimientos correctivos deberán ser minimizados lo más pronto posible

Responsable: Departamento de mantenimiento.

El tiempo utilizado por rotura de hoja, 4 horas con 13 minutos. Esto corresponde a 18.9 toneladas de vapor sin aprovecharse.

Estas roturas de hoja el 90% son debido a la falta de materia prima en la etapa de saturación.

Responsable: Departamento de producción.

El tiempo utilizado por cambios de grado, 10 horas con 33 minutos. Esto corresponde a 47.3 toneladas de vapor sin aprovecharse.

Estos cambios de grado actualmente tienen un promedio de tiempo de 21 minutos, lo que significa que están por encima del objetivo de la empresa 16 minutos.

Responsable: Departamento de producción.

El tiempo total de producción inactiva, 35 horas con 40 minutos. Esto corresponde a generar 160 toneladas de vapor sin aprovecharse, durante un mes.

Considerando que cada tonelada de vapor consume 118 metros cúbicos de gas natural.

#### **3.4Cuarta fase: Mejora**

Basada en la causa raíz identificada en la etapa anterior, se deben definir acciones específicas para darle solución al problema y alcanzar el objetivo propuesto con el desarrollo del proyecto.

La implementación de esta fase no fue finalizada ya que solo alcanzo hasta la generación de ideas de mejora.

# **3.4.1 Generación de ideas de mejora**

Las ideas de mejora mencionadas a continuación, fueron seleccionadas a partir de una Lluvia de ideas y de forma estratégica para dar solución a la causa raíz identificada en la fase de análisis.

1. Para mejorar la eficiencia en el proceso de fabricación de papel filtro, es necesario la revisión y caminado (verificación en campo) de los procedimientos de operación del proceso.

Esta revisión a los procedimientos, reducirá los tiempos de cambio de grado, además evitara menos roturas de hoja por falta de materia prima.

2. Continuando con mejorar la eficiencia del proceso de fabricación de papel, es necesario reducir los paros de maquina no programados, por medio de lo siguiente:

Implementación de una lista de inspección a los arreglos de tubería y accesorios del sistema de vapor. Mostrado en Anexo 1.

Implementación de una lista de inspección a los arreglos de tubería y equipos del sistema de recuperación de condensado, con el propósito de una atención rápida de la falla. Mostrado en Anexo 2.

Implementación de una lista de verificación para la funcionalidad de las trampas de vapor, esta incluye la utilización de la cámara termografica. Mostrado en Anexo 3.

Estas listas de inspección y verificación son parte del programa de TPM.

3. Con el objetivo de eliminar desperdicios en los insumos del proceso de secado de papel filtro, es necesario la implementación de las siguientes mejoras:

En la figura 3.30 se muestra de forma esquemática la reutilización actual del vapor flash regenerado en los tanques de flasheo, pertenecientes al sistema de recuperación de condensado.

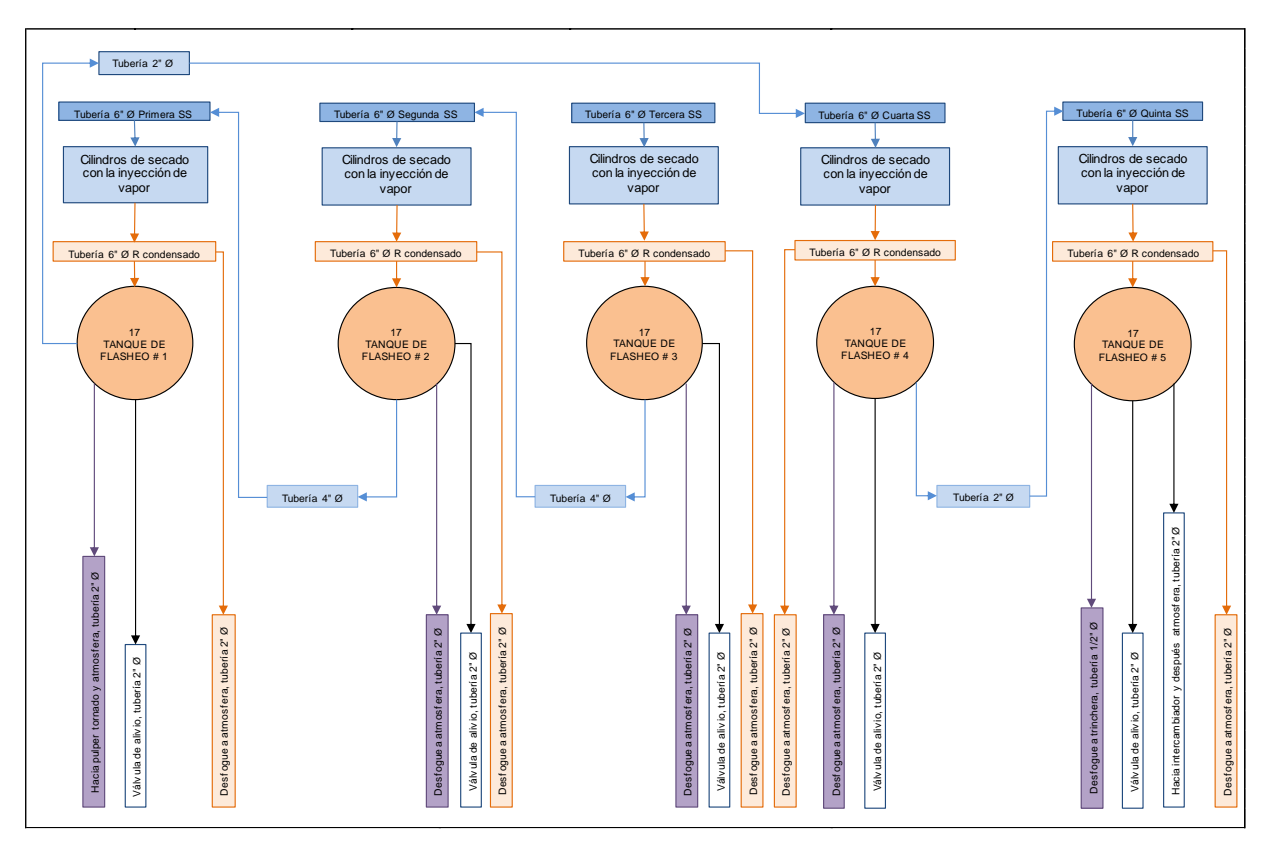

Figura 3.30 Reutilización actual del vapor flash en el proceso de secado.

Gran porcentaje del vapor flash generado en el tanque de flasheo 1 es enviado al tanque pulper 1, donde actualmente ya no lo utilizan, para la desintegración de la celulosa sólida. Entonces este vapor es enviado a la atmosfera por medio de tubería de 2" de diámetro.

El vapor flash generado en el tanque de flasheo 4 es enviado a la atmosfera por medio de una tubería de 2" de diámetro. Este vapor no se utiliza en la quinta sección de secado debido a una diferencia de presiones.

El vapor flash generado en el tanque de flasheo 5 es enviado a un intercambiador de calor, actualmente no funcional. Entonces este vapor es enviado a la atmosfera por medio de una tubería 2" de diámetro.

En el Anexo 4, se muestra el nuevo diagrama esquemático para la reutilización del vapor flash del sistema de recuperación de condensado.

Como mejora potencial, en el tanque de flasheo 1 es necesario cerrar la válvula de alimentación al tanque pulper y reutilizar el vapor flash hacia a la sección de secado 4.

En el tanque de flasheo 4 es necesario cerrar la válvula de desfogue a la atmosfera y en la tubería que alimenta vapor flash a la sección de secado 5, es necesario colocar una válvula de control automática, con el objetivo de manejar las diferentes presiones entre secciones de secado. Anexo 4.

El vapor flash generado en el tanque de flasheo 5, es poco, debido a que solo son 5 cilindros de secado, entonces, puede ser enviado a la bomba de condensado 4 y mandarlo al tanque deareador.

4. Con el objetivo de eliminar desperdicios y mejorar la eficiencia de equipos críticos, se recomienda la recuperación y colocación de aislamiento térmico a todas las tuberías de vapor y condensado.

En la tabla 3.4 se muestra un concentrado de faltante de aislamiento térmico y placa terminal, en tuberías, tanques de flasheo y bombas de condensado.

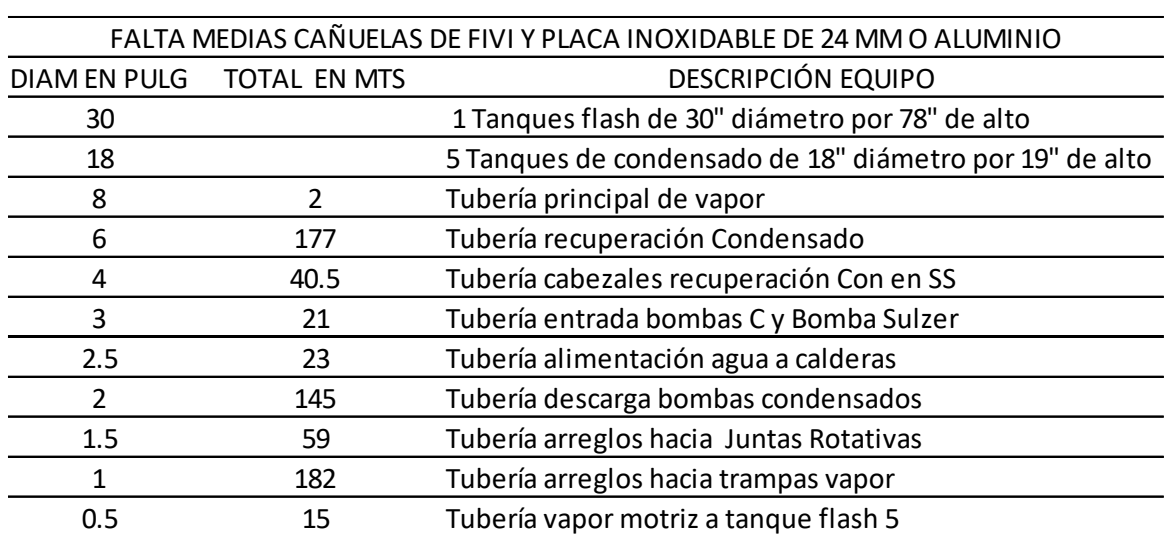

*Falta de aislamiento térmico a tuberías metálicas para vapor y condensado.*

### Tabla 3.4

En la tabla 3.5 se muestra un concentrado de faltante de aislamiento térmico y placa terminal, en codos de 90º para tuberías de vapor y condensado.

Tabla 3.5

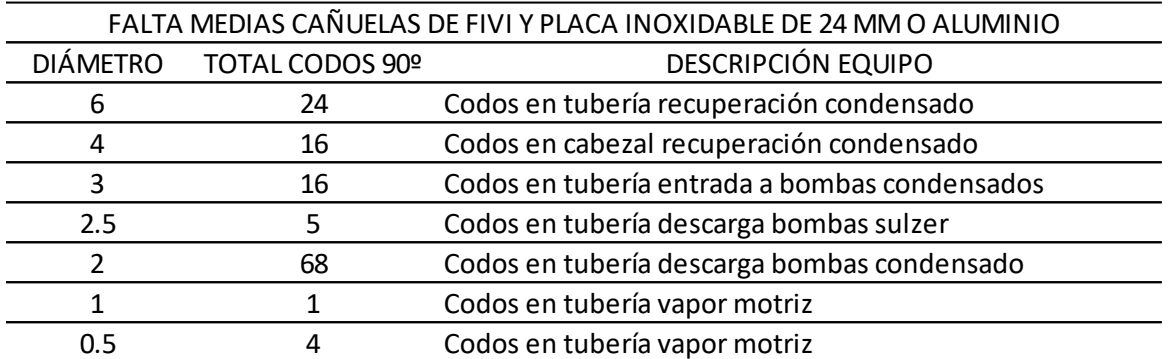

*Falta de aislamiento térmico a codos metálicos para vapor y condensado.*

En el Anexo 5 se muestran las pérdidas energéticas y económicas por la falta de aislamiento térmico en tanques, tuberías y accesorios que manejan vapor y condensado.

Se realiza una cotización para la colocación de este aislamiento, entonces se muestra en que tiempo se recupera la inversión.

5. Derivado de la falta de aislamiento en la tubería de recuperación de condensado al tanque deareador, el condensado pierde hasta 30ºC durante el recorrido (170 metros), desde la salida de las bombas de condensado hasta el tanque recuperador. Esta problemática ha generado la perdida de eficiencia de la caldera hasta en un 5%.

En el Anexo 6 se indica el consumo extra de gas natural por falta de temperatura en el agua de alimentación.

La aplicación de estas mejoras requiere de un plan de implementación, realizar una prueba piloto y entonces verificar la efectividad de la mejora.

#### **3.5Quinta fase: Control**

Esta fase no fue posible implementarla debido a la falta de tiempo ocupado en el desarrollo del proyecto, además de políticas de la empresa, las cuales no permitieron que se mostraran los resultados obtenidos después de la fase Mejora, de la metodología DMAIC.

En este punto del proyecto se busca incorporar y estandarizar los cambios introducidos en la etapa de mejora. Por esta razón es importante documentar los procesos o procedimientos modificados. Adicionalmente se deben diseñar mecanismos para garantizar que los cambios y mejoras alcanzadas se mantengan a lo largo del tiempo, con el fin de darle continuidad más allá del cierre del proyecto.

# **CAPITULO 4: CONCLUSIONES Y RECOMENDACIONES**

#### **Conclusiones**

Con el desarrollo de este proyecto queda demostrado que la metodología DMAIC es efectiva como estrategia de mejoramiento continuo de la calidad, productividad y optimización para los procesos industriales, utilizando correctamente las herramientas estadísticas de Six Sigma para el manejo y análisis de datos, además de seleccionar las herramientas de Manufactura Esbelta para el mejoramiento del flujo de producción.

Este proyecto planteo el objetivo de reducir el consumo de vapor para el proceso de secado de papel filtro, en esta empresa papelera, este ahorro impactará directamente a la facturación del consumo gas natural después de la implementación de las mejoras generadas y sugeridas en este trabajo de investigación.

El proceso metodológico para la elaboración de este proyecto, se desarrolla con la metodología DMAIC, como lo indica la figura 1.5.

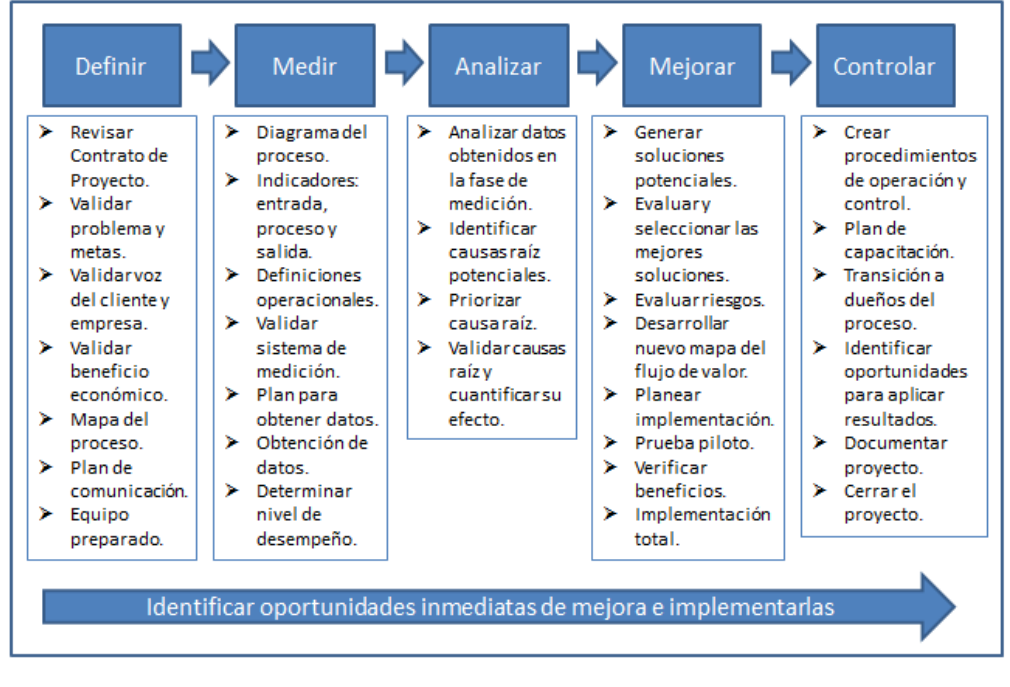

*Figura 1.5.* Metodología Lean Six Sigma DMAIC. Cuellar, J. 2015. *Fuente: Cuellar J. 2015. Curso Lean Six Sigma.*

En la primera fase: Definir

- 1. Como conclusión es importantísimo identificar correctamente la oportunidad, en este caso referido al ahorro de toneladas de vapor y metros cúbicos de gas natural en el proceso de secado de papel filtro. Se realizó la selección de un equipo de trabajo efectivo, involucrando desde la gerencia de planta hasta el personal operativo en campo.
- 2. En esta misma fase, es importantísimo, la elaboración de un contrato, en donde se indica las responsabilidades de cada integrante, la meta del proyecto y el beneficio esperado para la empresa.
- 3. Además, cabe señalar que la elaboración del diagrama SIPOC (Supplier, Input, Process, Output, Customers) es fundamental para conocer los aspectos que se involucran en el proceso de secado de papel filtro y entonces identificar la variable de salida Y (Consumo de Toneladas de Vapor).

En la segunda fase: Medir

- 4. La utilización del Diagrama Causa Efecto fue importantísimo para identificación de las variables entrada y de proceso X's, lo que nos permitió crear un plan para la recolección de los datos para estas variables X's.
- 5. Fue necesario validar, inicialmente, el sistema de medición con el análisis R&R, posteriormente, asegurar que nuestro proceso es estable y además predecible, ya que estas características nos asegura que solo existe variación por causas comunes. Entonces se pudo calcular el nivel de desempeño del proceso a corto plazo, con un valor en el **cp** de 1.72 y del **cpk** de 1.31.

En la tercera fase: Analizar

- 6. Inicialmente se realizó un análisis grafico de los datos de cada variable de entrada y de proceso, identificada como sospechosa en la afectación de la variable de salida.
- 7. La correlación es la forma numérica en la que la estadística ha podido evaluar la relación de dos o más variables, es decir, mide la dependencia de una variable con respecto de otra variable independiente. Para este proyecto ayudó en la identificación de la relación que existe entre la variable de salida (Consumo de vapor) y la variable de entrada (Tiempo de fabricación papel).
- 8. El análisis de regresión es una técnica estadística para investigar la relación funcional entre dos o más variables, ajustando algún modelo matemático. Esta herramienta ayudó a demostrar la hipótesis alternativa planteada, además para confirmar que el tiempo en la fabricación del papel es significativo e influye en el aumento del consumo de vapor para proceso de secado de papel filtro.

### La cuarta fase: Mejora

- 9. Basada en la causa raíz identificada en la etapa anterior, se deben definir acciones específicas para darle solución al problema y alcanzar el objetivo propuesto con el desarrollo del proyecto. Para este proyecto se utilizó la herramienta de Lluvias de Ideas, la cual es muy efectiva cuando se requiere que todo el equipo aporte ideas de mejora.
- 10. La generación e implementación de ideas de mejora en esta fase son la base fundamental para reducir el consumo de toneladas de vapor en el proceso de secado de papel filtro.

La metodología DMAIC debe interpretarse como una herramienta valiosa para el logro de la visión y las estrategias de la empresa, así como una mejora continua y de optimización para los procesos, pero sobre todo para mejorar la competitividad, rentabilidad y durabilidad de las empresas en estos tiempos de cambios constantes dentro la economía mundial.

# **Recomendaciones**

Derivado de las limitaciones planteadas al inicio de este proyecto de investigación, es recomendable la implementación de los siguientes puntos para observar y palpar la reducción del consumo de vapor en el proceso de secado:

- 1. Para mejorar la eficiencia en el proceso de fabricación de papel filtro, es necesario la revisión y caminado (verificación en campo) de los procedimientos de operación del proceso. Esto reducirá los tiempos de cambio de grado, además evitara roturas de hoja por falta de materia prima.
- 2. Es necesario reducir los paros de maquina no programados, por medio de la implementación de listas de inspección a los arreglos de tubería y accesorios del sistema de vapor y condensado, además para monitorear la funcionalidad de las trampas de vapor, con el propósito de una atención rápida de la falla, esto como parte de un programa de Mantenimiento Productivo Total.
- 3. Es necesario la reutilización del vapor flash del sistema de recuperación de condensado, generado en el tanque de flasheo 1 y el tanque de flasheo 4. Además en la tubería que alimenta vapor flash del tanque 4 a la sección de secado 5, es necesario colocar una válvula de control automática.

Con la implementación de las tres recomendaciones anteriores es posible ahorrar hasta 160 toneladas de vapor al mes.

- 4. Con el objetivo de eliminar desperdicios y mejorar la eficiencia de equipos críticos, se recomienda la recuperación y colocación de aislamiento térmico a todas las tuberías de vapor y condensado. Se realiza una cotización para la colocación de este aislamiento y se muestra que el tiempo de recuperación de esta inversión será de 2 meses y medio.
- 5. Derivado de la falta de aislamiento en la tubería de recuperación de condensado al tanque deareador, el condensado pierde hasta 30ºC de temperatura durante el recorrido (170 metros), desde la salida de las bombas

de condensado hasta el tanque recuperador. Esta problemática ha generado la perdida de eficiencia de la caldera hasta en un 5%, además de consumir hasta 8 m3 de gas natural, de forma extra por tonelada de vapor generado.

#### **Referencias bibliográficas**

[1]. Hernández, R.; Fernández, C.; & Baptista, P. (2010). Metodología de la Investigación. México: Mc Graw Hill.

[2]. Tennant, Geoff. (2002). Six Sigma: Control estadístico del proceso y administración total de la calidad en manufactura y servicio. Panorama editorial. ISBN 968-38-1098-5.

[3]. Gutiérrez, H. & De la Vara, R. 2004. Control estadístico de calidad y seis sigma. México: Mc Graw Hill. ISBN: 13: 978-970-10-4724-8.

[4]. P. Groover Mikell. Tercera Edición. 2007. Fundamentos de manufactura moderna. Editorial McGraw-Hill. ISBN-13: 978-970-10-6240-1.

[5]. Jones, D. T. y Womack, J. P. (2012) Lean Thinking: Cómo utilizar el pensamiento Lean para eliminar los despilfarros y crear valor en la empresa. España: Grupo Planeta Spain

[6]. Liker, J.K. 2004. The Toyota Way. 14 Management Principles from the World's Greatest Manufacturer. McGraw Hill.

[7]. Dounce Villanueva Enrique. Primera Edición. 2006. Un enfoque analítico del mantenimiento industrial. Cecsa editores. ISBN 970-24-0914-4.

[8]. Dounce Villanueva Enrique. 1989. La productividad en el mantenimiento industrial. Cecsa editores. ISBN 968-26-0722-1.

[9]. Duffuaa Salih O. & Raouf A. 2002. Sistemas de mantenimiento planeación y control. Editorial Limusa Wiley. ISBN 968-18-5918-9.

[10] Tariji Masaji & Gotoh Fumio. 1992. TPM Implementation. McGraw-Hill International Edition. ISBN 0-07-062834-3.

# **Artículos de referencia**

[11]. Juárez López Yolanda. & Rojas R. Jorge. (2011). El enfoque de sistemas para la aplicación de la manufactura esbelta. Científica, vol. 15, núm. 1, enero-marzo, pp. 35-42, Instituto Politécnico Nacional, México. ISSN: 1665-0654.

# <http://www.redalyc.org/articulo.oa?id=61419301005>

[12]. Reyes Aguilar Primitivo. (2002). Manufactura Delgada (Lean) y Seis Sigma en empresas mexicanas: experiencias y reflexiones Contaduría y Administración, núm. 205, abril-junio, pp. 51-69, Universidad Nacional Autónoma de México. ISSN: 0186- 1042.

# <http://www.redalyc.org/articulo.oa?id=39520506>

[13]. Arias L., Portilla L.; Castaño J., (2008) Aplicación de Six sigma en las organizaciones. *Scientia Et. Technica*, XIV, 265-270. Recuperado de <http://www.redalyc.org/pdf/849/84903846.pdf>

[14]. Barbosa E., Gracia S., y Dzul L. (2013) Propuesta de metodología Lean Seis Sigma en empresas PyMEs: un enfoque participativo con la academia. *Revista RIDTEC*, 9(1), 10-20.

[15]. Torres N. Carlos. & Monsalve O. Oscar A. (2009) Aplicación de metodología seis sigma para disminuir intervenciones en proceso de fabricación de vidrios. Revista Ingeniería Industrial – Año 8, No. 1. ISSN 0717-9103.

[16]. Cuellar Fuentes Jesús. (2015). Diplomado Lean Six Sigma para la certificación en Green Belt. Impartido en el Colegio de Estudios Profesionales de Tlaxcala. Cuellar Associates.

[17]. Cruz Luque María. & Lavado Juárez Juan C. (2013). Reducción del consumo de cuchillas de un proceso de corte de papel aplicando la metodología DMAIC. Diplomatura de especialización avanzada ingeniería de la calidad y six sigma green belt. Lima – Perú.

[18]. Luna T. Bernardo C. (2006). Conversión de un sistema de manufactura por procesos a un sistema de manufactura esbelta en la producción de productos de hule. Biblioteca digital de Universidad Michoacana de San Nicolás de Hidalgo.

[19]. Bautista A. Juan M. & Bautista Alejandro. (2010) Metodología para la implementación de la manufactura esbelta en los procesos productivos para la mejora continua. Biblioteca digital del Instituto Politécnico Nacional de México.

[20]. Wilches-Arango M. & Cabarcas R. J. (2013). Aplicación de herramientas de manufactura esbelta para el mejoramiento de la cadena de valor de una línea de producción de sillas para oficina. Revista Dimensión Empresarial, vol. 11, Núm. 1.

[21]. Presa García Sofía. (2012). Aplicación de la metodología Lean Six Sigma en la mejora continua de procesos: Un estudio de caso. PMP Madrid, Spain Chapter. Project Management Institute.

[22]. Padilla Lilian. (2010). Lean Manufactury / Manufactura Esbelta. Revista Electrónica Ingeniería. Facultad de Ingeniería. Primero. No. 15 – Enero, 2010 – Pags. 64-69. ISSN: 2076-3166.

[23]. Torraspapel, S.A. (2008). Documento técnico para la formación y fabricación del papel. Barcelona, España. Documento recuperado del portal electrónico de la empresa, [www.torraspapel.com.](http://www.torraspapel.com/)

[24]. Kenneth C. Hill & Kadant Johnson. Optimización del uso del vapor en la sección de secado. Conferencia de fabricantes de Papel TAPPI 2006. Revista Celulosa y Papel. Asociación Técnica de la Celulosa y el Papel Chile.

[25]. Cañedo I. Carlos. & Curbelo H. Mario A. (2012). Los procedimientos de un sistema de gestión de información: Un estudio de caso de la Universidad de Cienfuegos. Revista Biblios, No. 46. Lima, Perú. ISSN: 1562-4730.

[26]. Advanced Quality System Tools. 1998. D1-9000-1. The Boeing Company.

#### **Anexos**

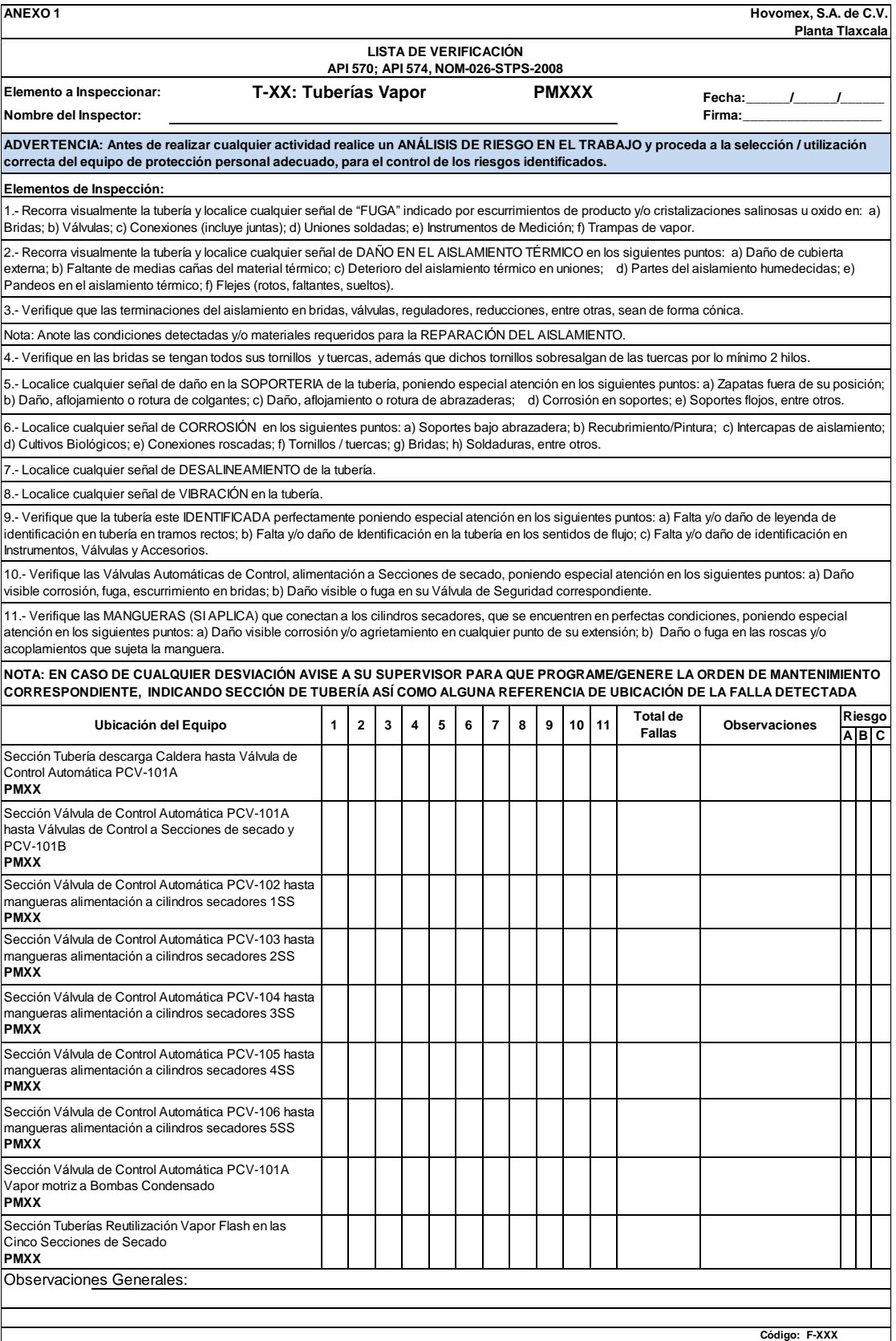

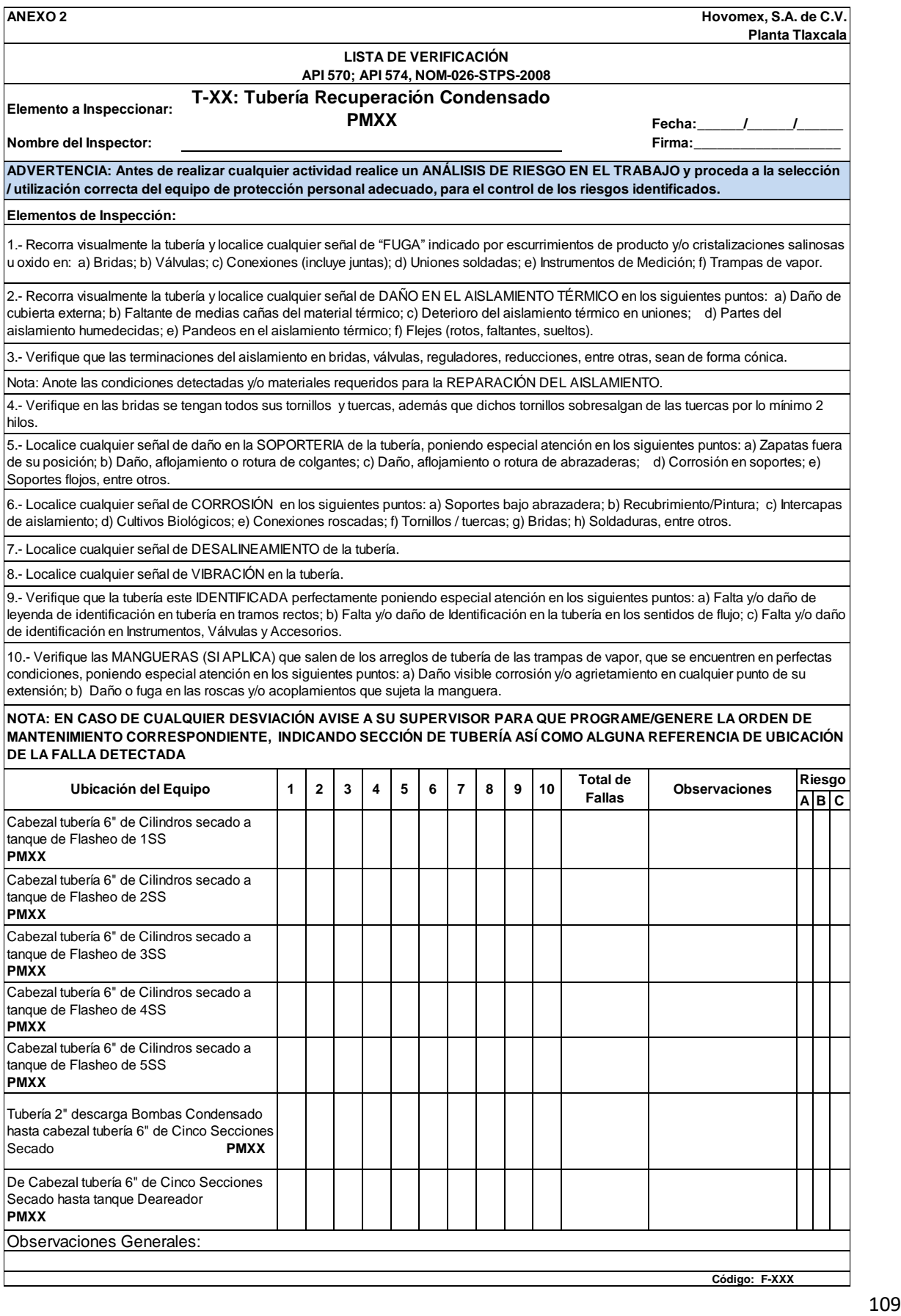

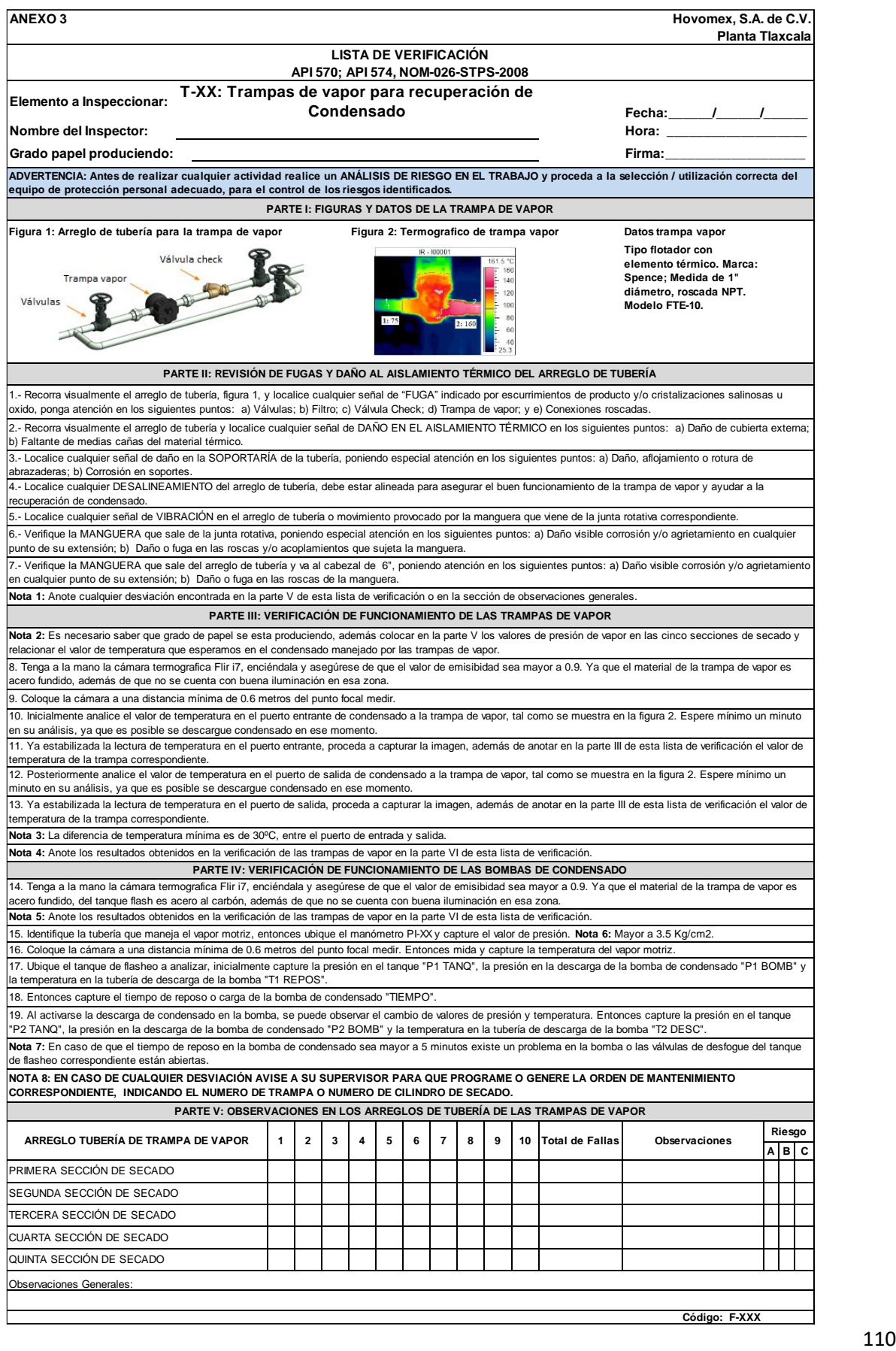

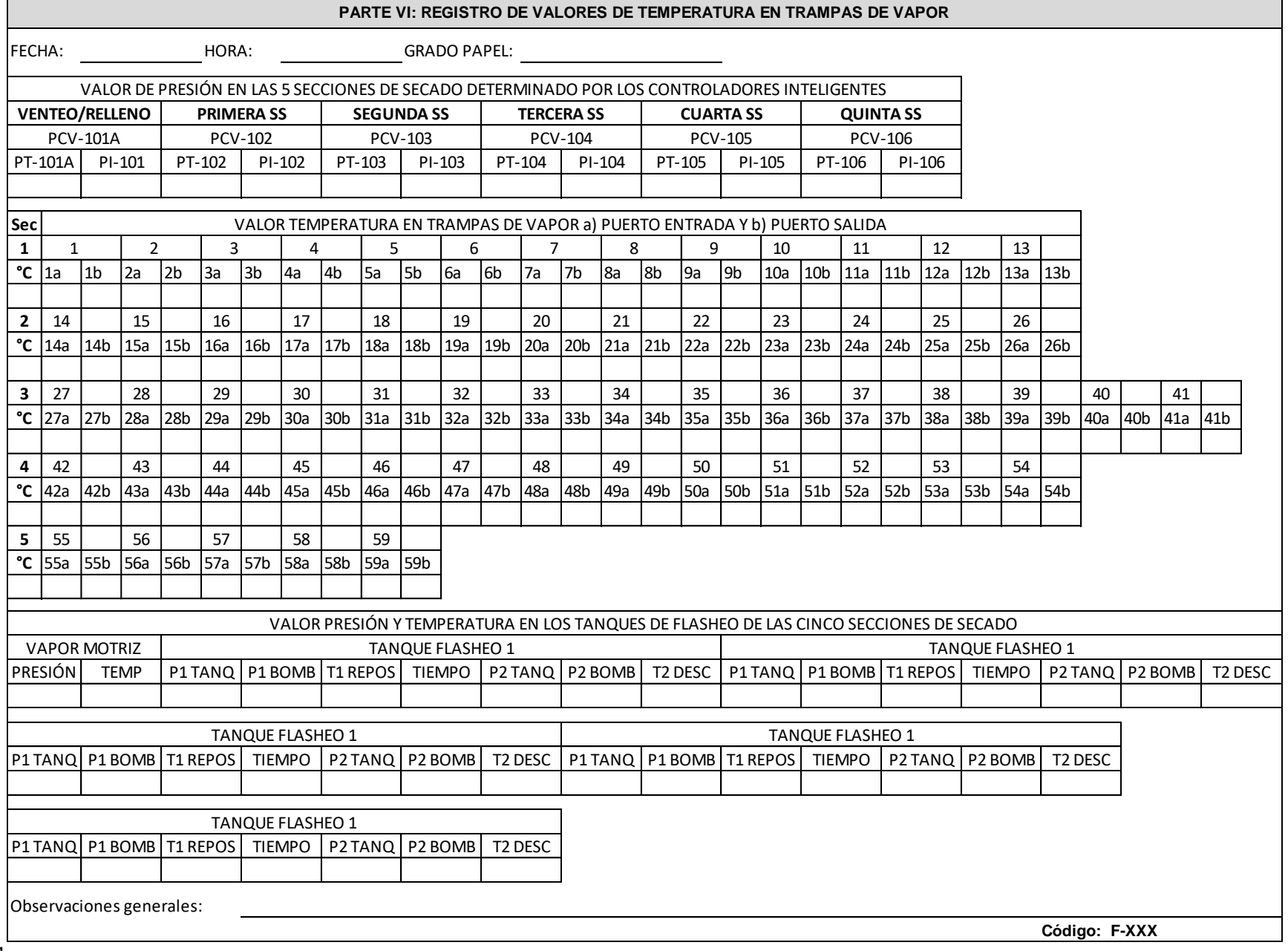

111

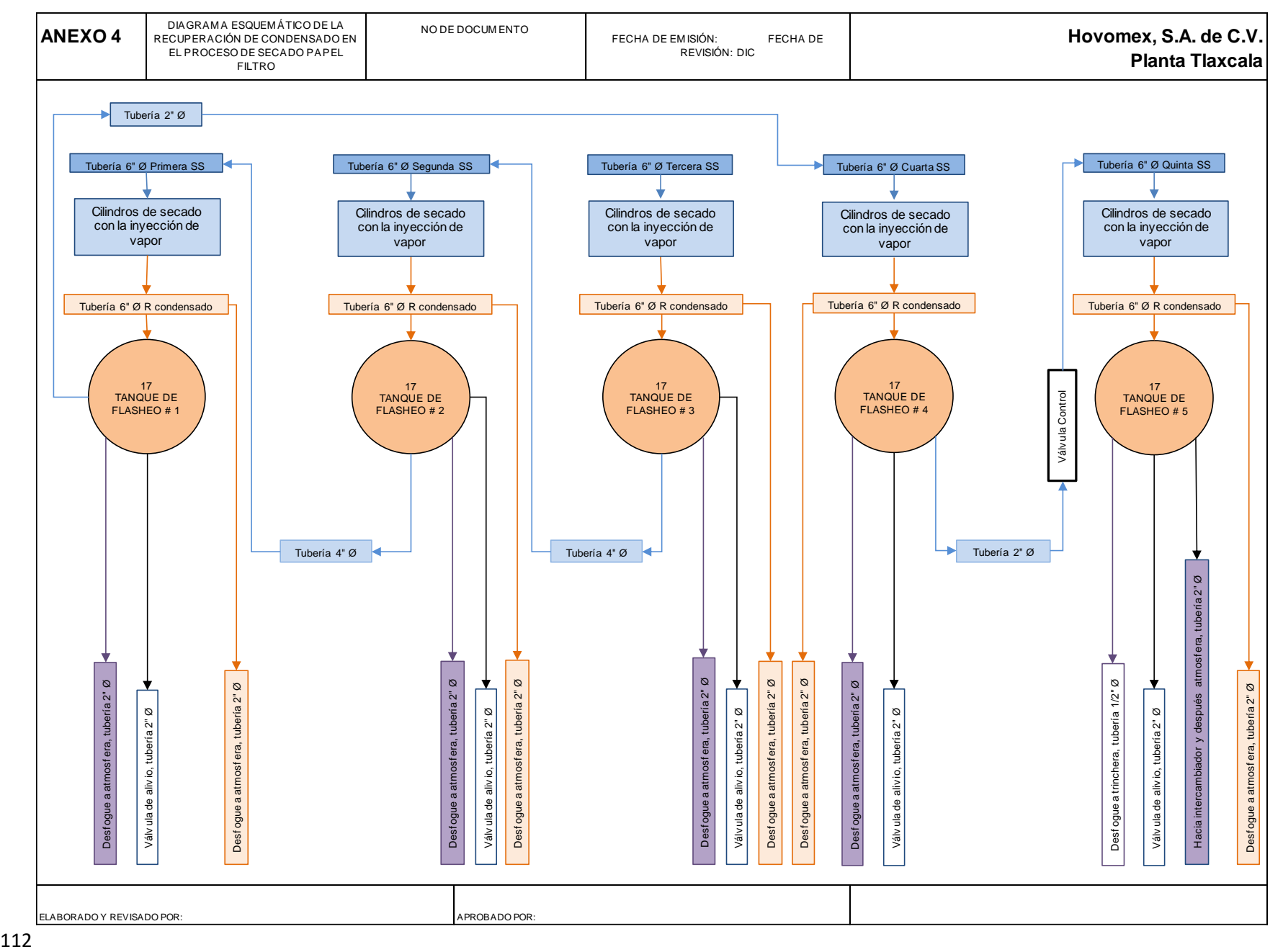

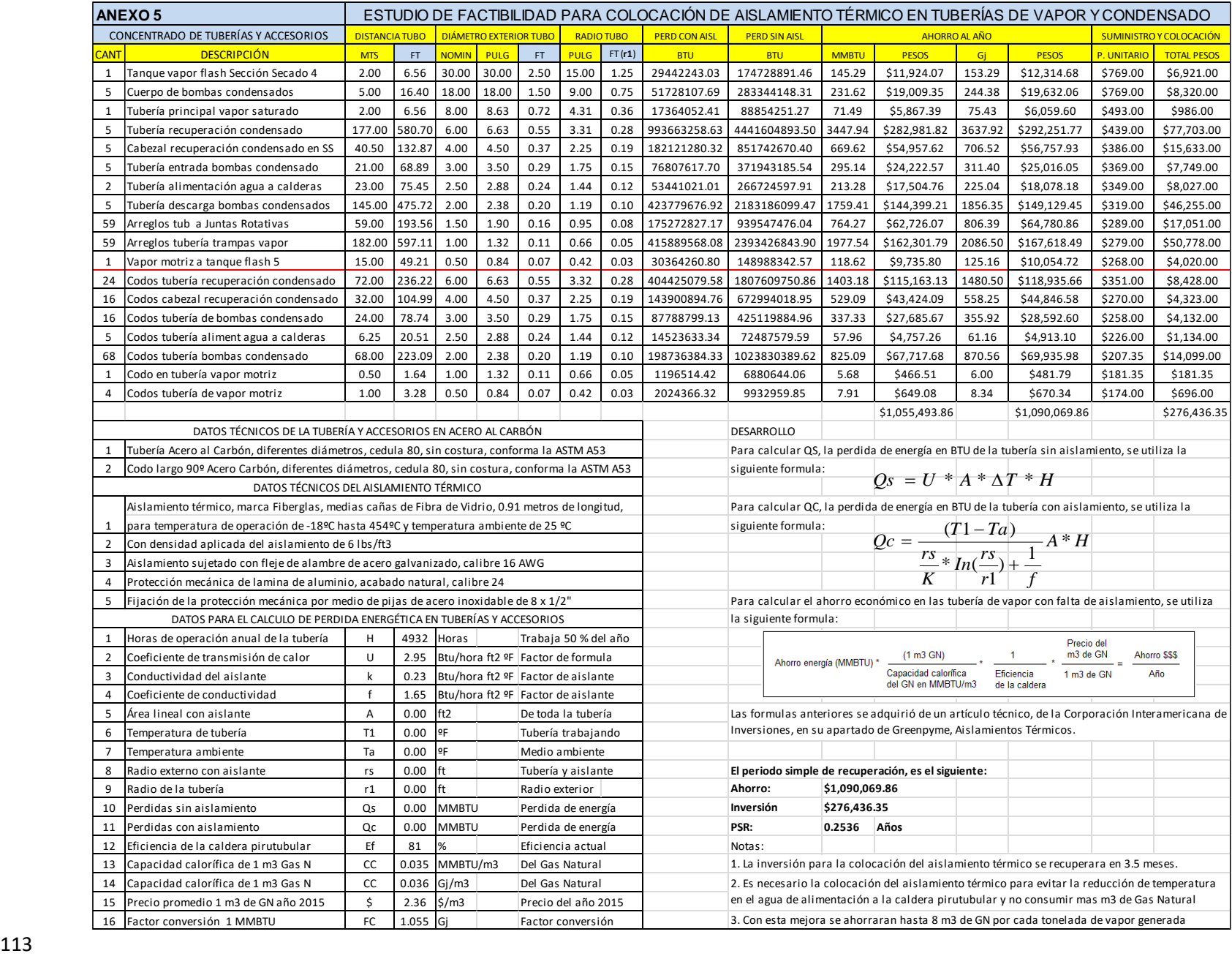

#### **EFICIENCIA DE LA CALDERA POR BAJA TEMPERATURA DEL AGUA DE ALIMENTACIÓN**

Derivado de la falta de aislamiento en la tubería de recuperación de condensado al tanque deareador, el condensado pierde hasta 30ºC durante el recorrido (170 metros), desde la salida de las bombas de condensado hasta el tanque recuperador.

En la siguiente tabla se muestra el consumo de energía en BTU para la generación de 1 kilogramo de vapor, para calderas pirutubulares, que trabajan de 7 a 40 Kg/cm2. La entalpia del agua que entra a caldera cambia con respecto a su temperatura.

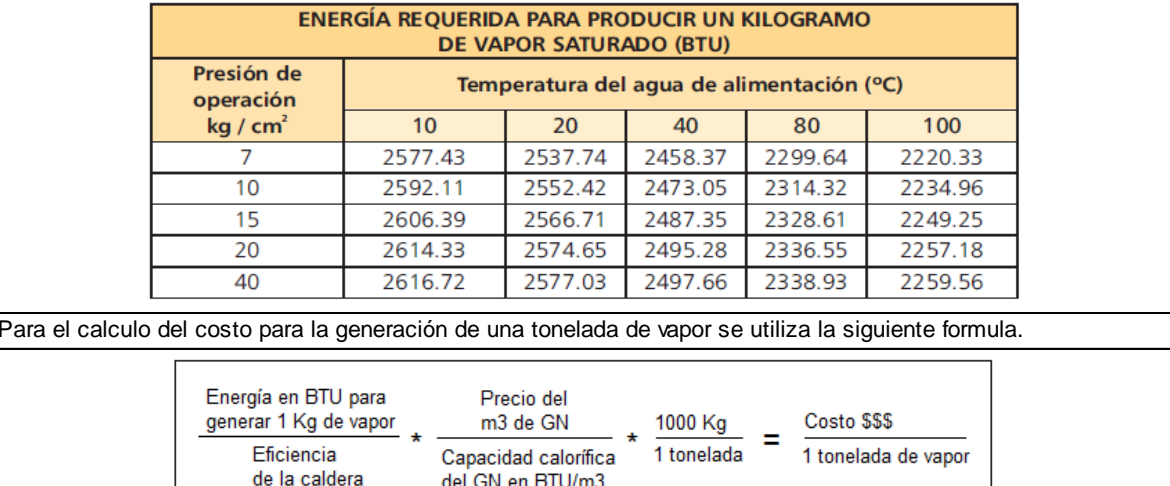

La tabla y la formula anterior se adquirió de un artículo técnico, numero 67, de la empresa FabirGlass Colombia S.A. en coordinación con la Asociación Técnica de la Industria del Papel y la Pulpa (TAPPI).

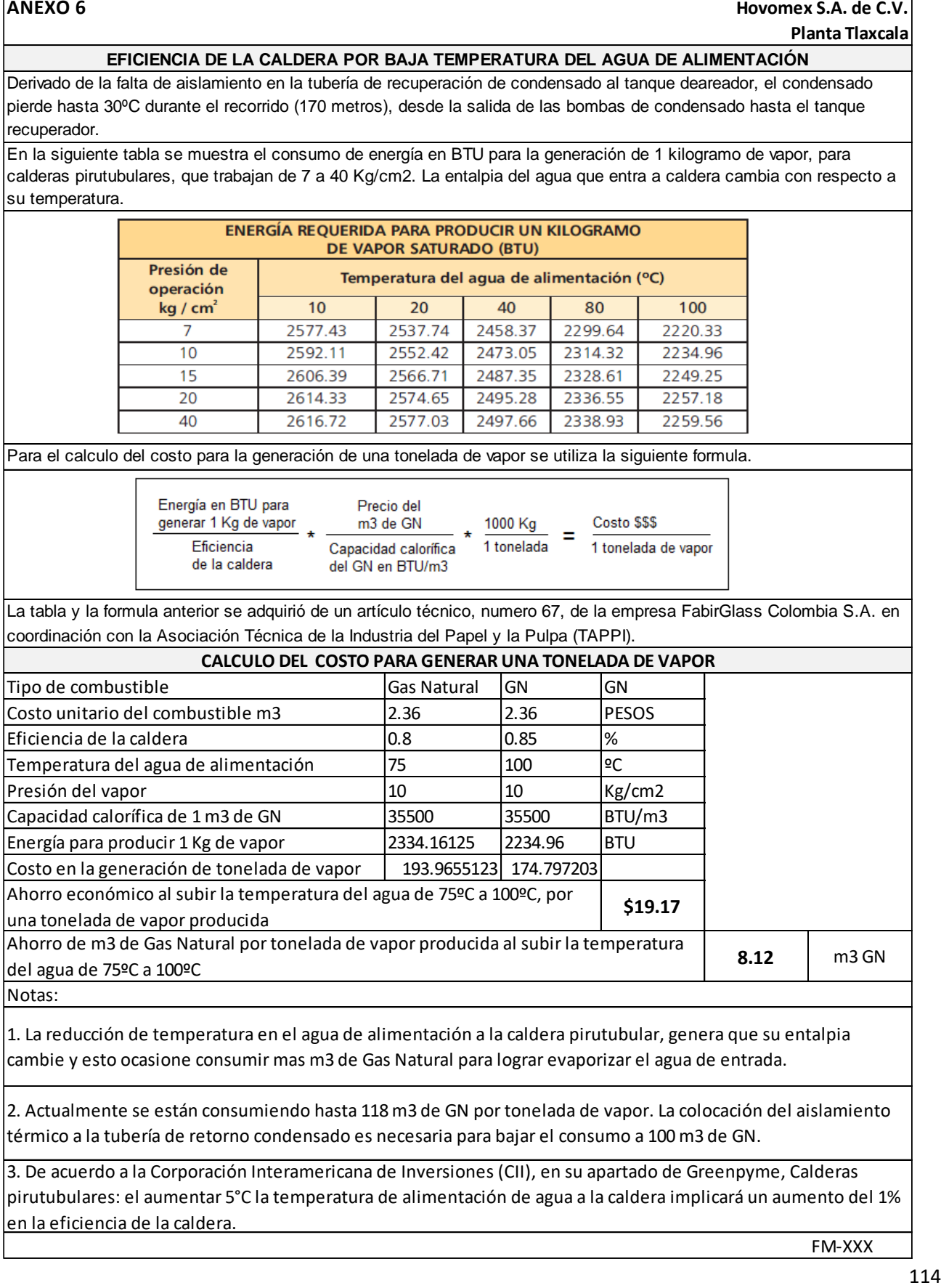

1. La reducción de temperatura en el agua de alimentación a la caldera pirutubular, genera que su entalpia cambie y esto ocasione consumir mas m3 de Gas Natural para lograr evaporizar el agua de entrada.

2. Actualmente se están consumiendo hasta 118 m3 de GN por tonelada de vapor. La colocación del aislamiento térmico a la tubería de retorno condensado es necesaria para bajar el consumo a 100 m3 de GN.

3. De acuerdo a la Corporación Interamericana de Inversiones (CII), en su apartado de Greenpyme, Calderas pirutubulares: el aumentar 5°C la temperatura de alimentación de agua a la caldera implicará un aumento del 1% en la eficiencia de la caldera.

FM-XXX